# FOR REFERENCE

**IOT U BE LAKEN FROM THIS ROOM** 

APPLICATION OF ADAPTIVE STATE ESTIMATION TO

TARGET TRACKING

by

### H. Yücel ÖZEL

in E.E., Boğaziçi University, 1983  $B \cdot S \cdot$ 

Submitted to the Institute for Graduate Studies in Science and Engineering in partial fulfillment of

the requirements for the degree of

Master of Science

in

Electrical Engineering

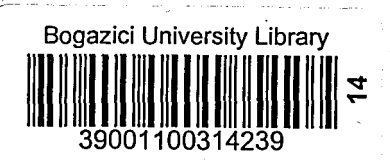

Boğaziçi University

1986

### APPIICATION OF ADAPTIVE STATE ESTIMATION

**TO** 

TARGET TRACKING

APPROVED BY

Dog. Dr. Bülent SANKUR (THESIS SUPERVISOR) Dog. Dr. Selim SEKER Dr. Emin ANARIN

DATE OF APPROVAL : 21. 2.1986

### TABLE OF CONTENTS

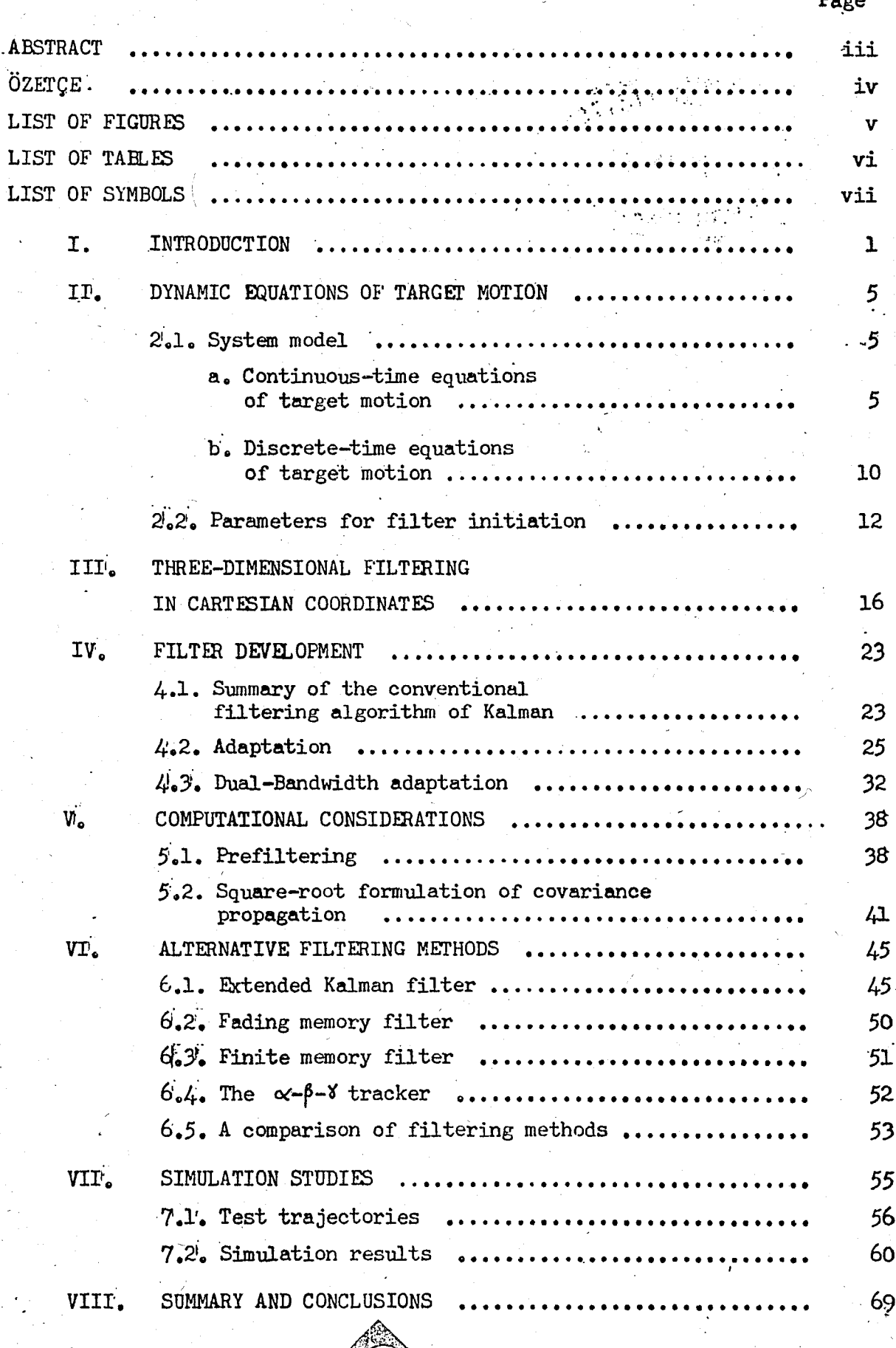

197687

'n

Page

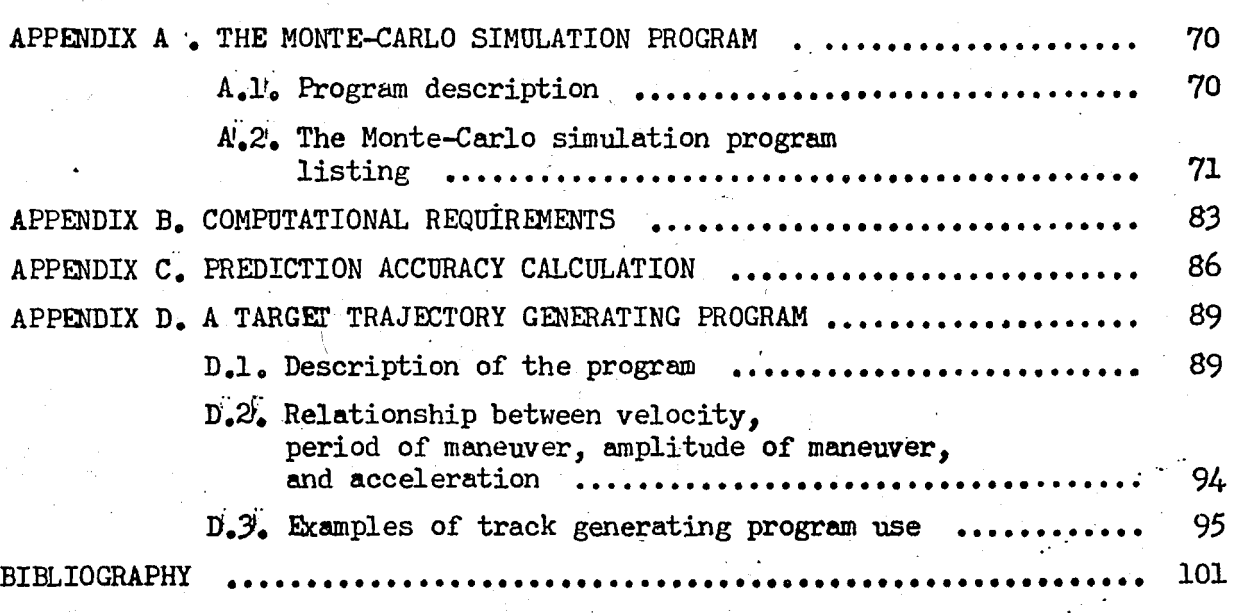

### APPLIQATION OF ADAPTIVE STATE ESTIMATION TO TARGET TRACKING

### **ABSTITACT**

The development of an adaptive Kalman target tracking filter algorithm for high speed maneuvering fighter aircraft is studied. The extension of our estimator for use in an antiaircraft gun fire control system is straightforward. The target modeling problem is studied considering such factors as target maneuvering characteristics and required filter settling and prediction times. Among several adaptation mechanisms, the so- called dual-bandwidth adaptation scheme is simulated on a digital computer, since this scheme is found to be the most sophisticated one of all and these adaptation techniques are essentially the same in nature. Implementation problem is over\_ come by means of using decoupled filters with linearized statistics. The algorithm developed for testing filter optimality has shown however, that the reduction of performance sensitivity to modeling errors was sufficiently good for our specific application.

## UYARLANIR DURUM KESTİRİM KURAMININ. HEDEF *12LEME* SORUNUNA UYGULANMASI

### **ÖZETÇE**

Bu çalışmada, yüksek hız düzeylerinde manevra yapabilme yeteneğine sohip hava hedeflerinin bir uyarlanabilir Kalman süzgeci ile izlenmesi sorunu ele alınmaktadır. Tasarımlamış olduğunuz durum kestirimcinin uçaksavar atış denetim dizgelerine kolaylıkla uygulanabileceği açıktır.Hedef için belli bir matematiksel model secerken,hedefin ivmelenebilirlik özellikleri ile birlikte süzgecimizin yatışma süreci ve öngörü süresi gibi etmenler göz önünde tutulmuştur.Birkaç uyarlama yöntemi içinden yaptığımız seçim ikili-bantgenişlikli uyarlama yöntemi doğrultusunda olmaktadır.Bunun nedeni ise uyarlama yöntemleri. nin özdeki benzerlikleri ve seçilen yöntemin diğerlerini de kısmen içeren en karmaşık yöntem oluşu olarak gösterilebilir. Gercekleme sorununun cözümünde, istat istiksel verilerin doğrusallastırılması, süzgeçleme algoritmasında kanalların bağımsız olugu gibi işlem ve varsayımlar: kullanılmaktadır. Ancak, süzgecin çalısma verimliliğini ölçmek için geliştirilen algoritma, bu tür varsayımların -- en azından bu uygulama için-- verimliliğin du. yarlığını yeteri kadar aza indirgediğini göstermektedir.

## LIST OF FIGURES

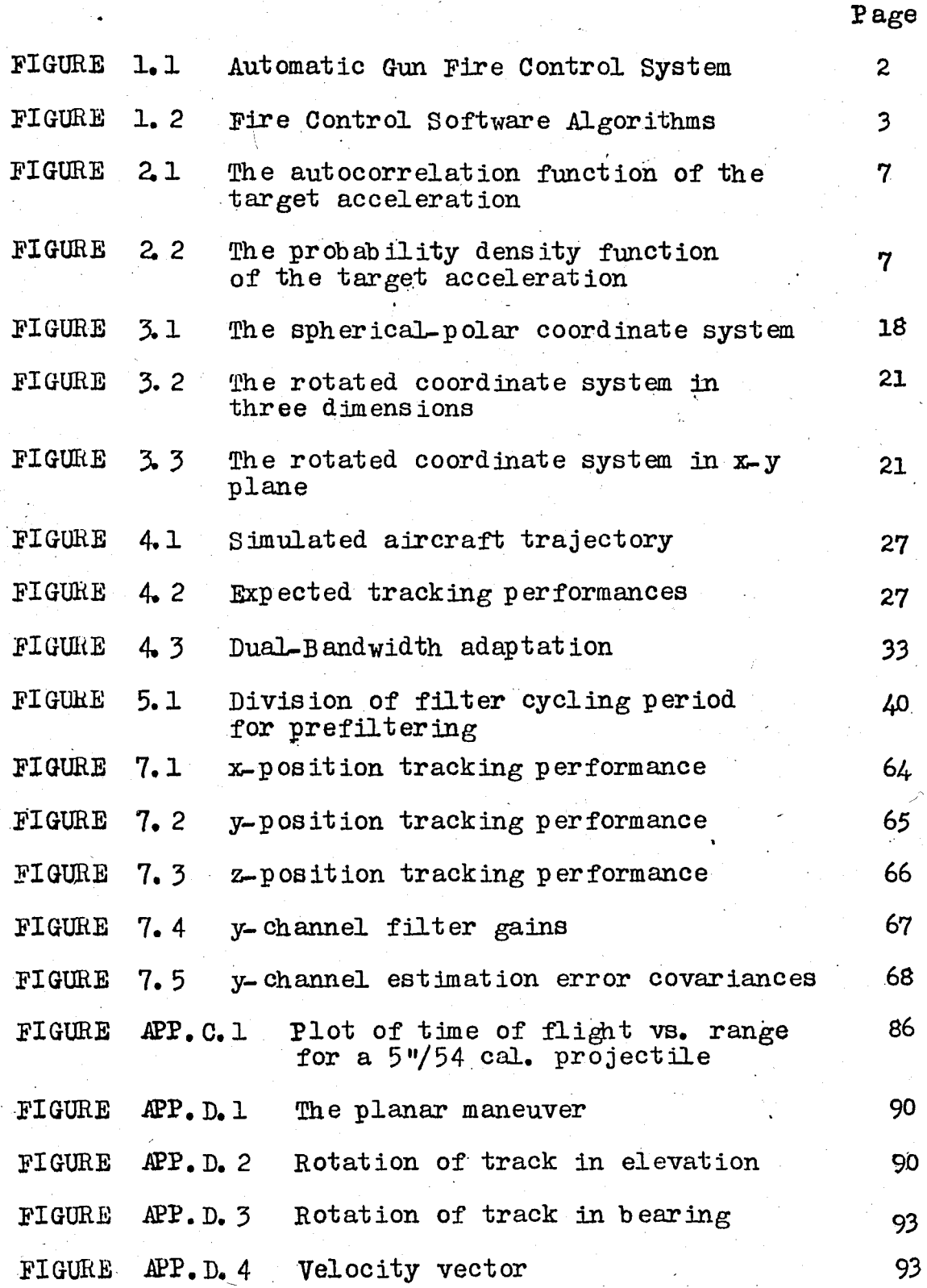

## LIST OF TABLES

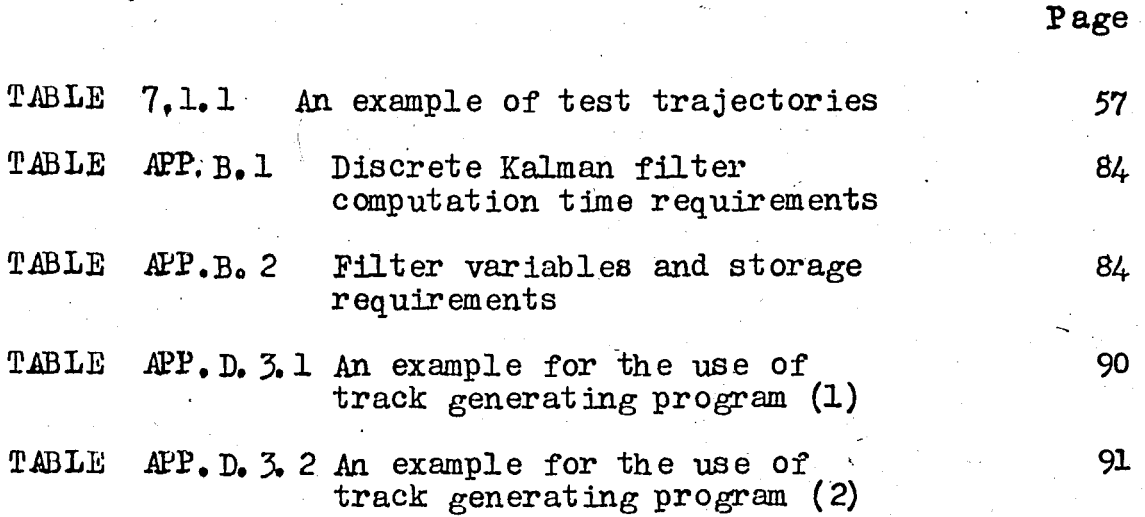

### LIST OF SYMBOLS

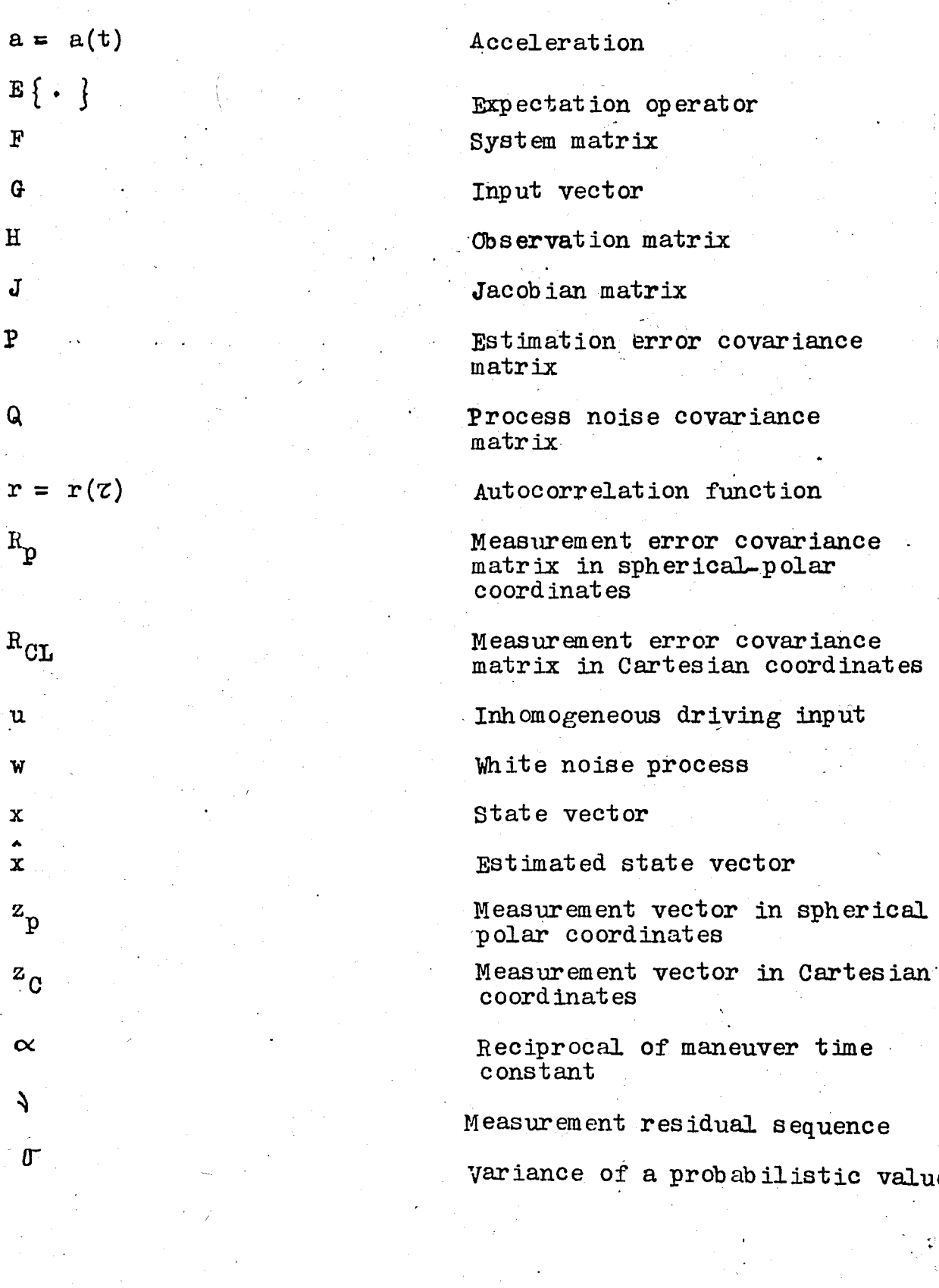

### I. INTRODUCTION

For ubout twenty years, the estimation theory has found its broadest application in the area of aerospace navigation. In this context the target tracking-trajectory estimation problem has been a good example. It is obvious that a great deal of tactical weapons systems require that manned maneuverable vehicles such as aircraft, ships and submarines be tracked accurately. To achi eve such a goal, however, one has to make use of stochastic integrals and stochastic differential equations: due to the' nonlinear nature of the estimation problem at hand. In this thesis we have used the familiar "formal" manipulations of the Gaussia white process and omitted the sophisticated Itt calculus result This approach is still an appropriate one for a large class of problems because it is generally impossible to find a mathemati cal model that is an exact representation of the physical proce and as a second reason, the process noise is hardly a strictly white noise process.

For the reasons cited above, our main points of concern have been on the choice of a simple target model that closely represents the ensemble behaviour of a particular class of maneuvering vehicles and on the ease of implementation when used in the appropriate Kalman filter algorithm. The analysis is carried out in.'a generalized fashion and deals with the problem of tracking and predicting the state of a general target for fire control and other purposes. However, we will confine oursely to the front end of the system, i. e. , the target, sensor, filter and prediction of future target position. The predictor is the ultimate product required for the front end of the loop for the particular application. The target trajectory is obviously not directly available to the system. Instead, the sensor tracks the target's current position, superimposing measurement error in so doing. The purpose of the filter then is to process the noisy position measurements in such a manner as to estimate the parameters required for the prediction model. Such parameter8 mignt

include smooth current target position, velocity and acceleration.

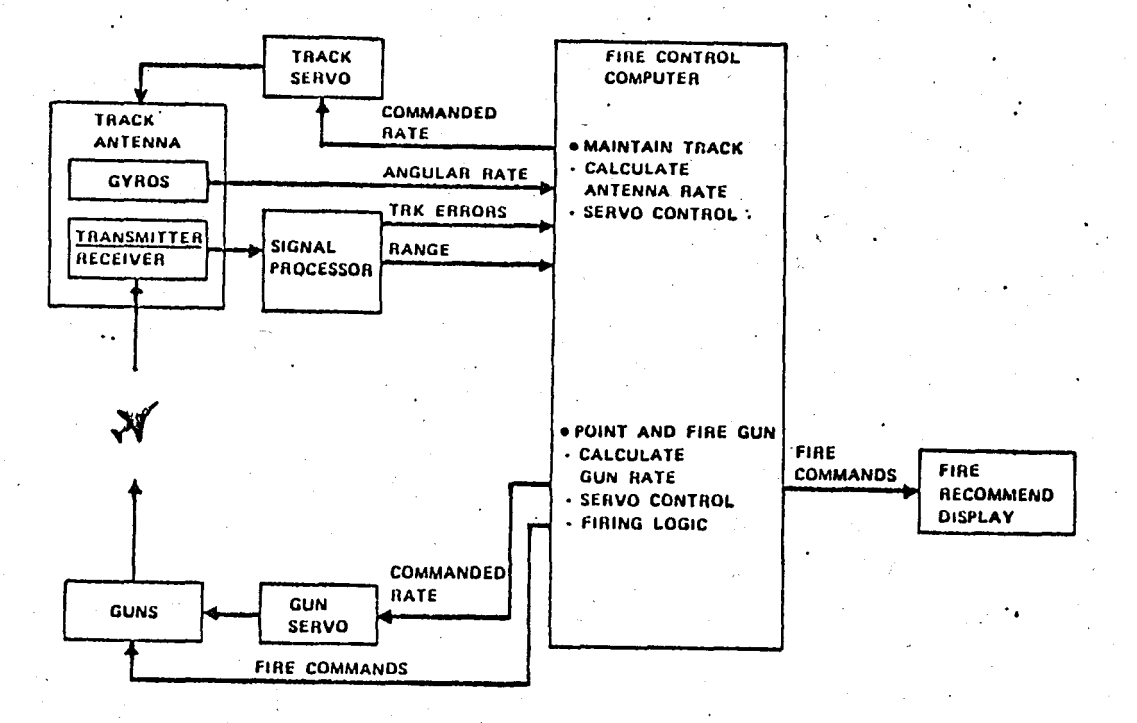

fig  $1.1$ Automatic Gun Fire Control System

It is assumed that the measurements have been stabilized, i. e ownship angular motion removed, if the system is intended for shipboard tracking of high speed maneuvering targets for weapon control applications and these measurements are then transformed to Cartesian coordinates. The implications of this transformation will be discussed in more detail later on Tracking, filtering and prediction will therefore be performed in ownship coordinates.

The choice of Cartesian ownship coordinates is due to the fact that the motion of most targets is more closely linear in this system than in others. The prediction error, that is, the

error in determining the target's future position, basically results from two (not necessarily independent) sources: predictor modeling error and filtering or estimation error.

J

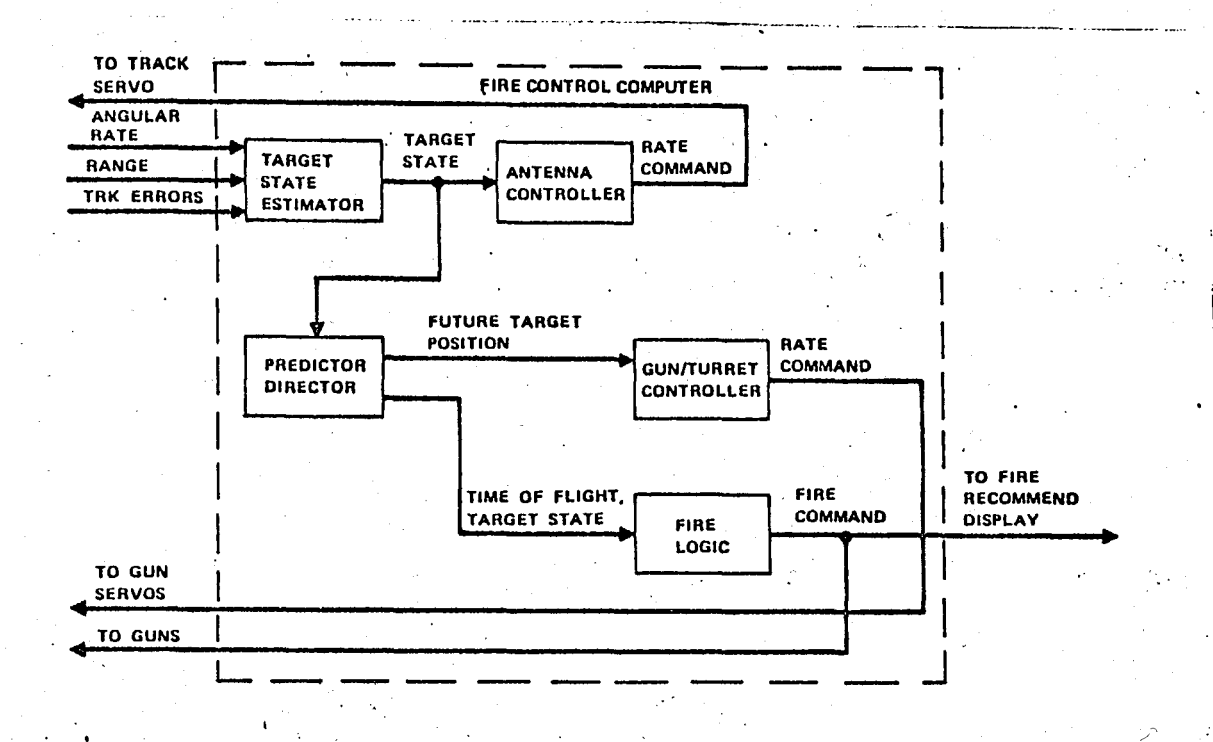

fig. l.2 Fire control Software Algorithms

In general, a target will be maneuvering in some unknown fashion -- at least as far as the tracker is concerned-- when it is in tracking range. The particular reasons for the target maneuvers are quite varied, from evasion or terminal homing to the presence of various sources such as sensor induced errors or atmospheric turbulance. Prediction modeling errors are due to indefiniteness of target strategy, and as a result, utilization of an incorrect functional form of the predictor. Obviously, even in the case of a perfectly modeled process, there would retain estimation errors due to sensor measurement noise, and these would be extrapoted from current time by the predictor.

Finally, we would like to consider the spatial problem. Measurements of target position are taken in a spherical polar frame, but targets are generally not described linearly in such a frame. Therefore, a nonlinearity will appear in the full three dimensional problem. We will be dealing with the formulations to establish our "channel independence" assumption, the most important implication of which is considerable computational savings.

4

### II. DYNAMIC EQUATIONS OF TARGET MOTION

### 2.1. SYSTEM MODEL

a. Continuous time equations of motion

The problem of modeling targets in a realistic way has contradictory aspects. The target model selected for tracking applications should be sufficiently simple to permit ready implementation in weapons systems for which computation time is the most important factor. On the other hand, the model should be sophisticated enough to provide satisfactory tracking accuracy. The choice of a model to represent an actual target then is a critical one for it directly affects the estimation and prediction performance.

The model used in our study is based on the fact that, without maneuvering, manned vehicles of class under consideration such as aircraft, ships and submarines generally follow straight line constant velocity trajectories. If these vehicles were not able to deviate from these trajectories, i.e. could not maneuver tracking problem could be solved quickly and simply by using standart filter algorithms such as least squares, polynomial fitting,  $\alpha - \beta$  techniques.. and so on.

We shall consider these techniques in more detail under the topic "alternative filtering methods" in chapter VI.

We presume here that the target normally moves at constant velocity. Turns, evasive mancuvers and accelerations due to atmospheric turbulance may be regarded as perturbations upon this constant velocity trajectory.

In a single physical dimension, the target equations of motion can be represented by :

" .

 $(2.1)$ 

6

$$
\underline{\dot{x}}'(t) = \underline{F}(\underline{x}(t) + \underline{g}'\underline{a}(t))
$$

Where

 $\underline{x}(t) = \begin{cases} \text{target position at time } t \\ \text{target velocity at time } t \end{cases}$ 

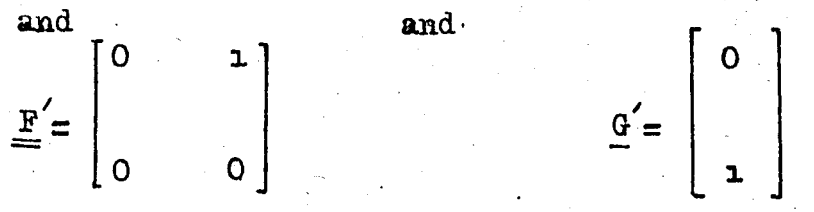

The acceleration a(t), since it accounts for the target deviations from a straight line trajectory, will henceforht be termed the "target maneuver variable".

The single dimension maneuver capability can be satisfactorily specified by two quantities; the variance or magnitude of target maneuver, and the time constant or duration of the target maneuver. The target acceleration, and hence the target maneuver is correlated in time; namely, if a target is accelerating at time t, it is likely to be accelerating at time  $t + 7$  for sufficiently small Z.A lazy turn, for instance, will give rise to correlated acceleration inputs up to one minute, evasive maneuvers will provide correlated inputs for periods between ten and thirty seconds, and athmospheric turbulance may provide inputs for one or two seconds.

A typical model of the correlation function  $r(z)$  associated with the target acceleration is:

$$
r(\mathcal{L}) = E\left[a(t), a(t+\mathcal{L})\right] = \frac{2}{m} \exp(-\alpha |\mathcal{L}|)
$$
 (2.2)

 $M$ nere

 $\sigma_m^2$ : variance of the target acceleration oc: reciprocal of the maneuver time constant,  $\alpha \gg 0$ 

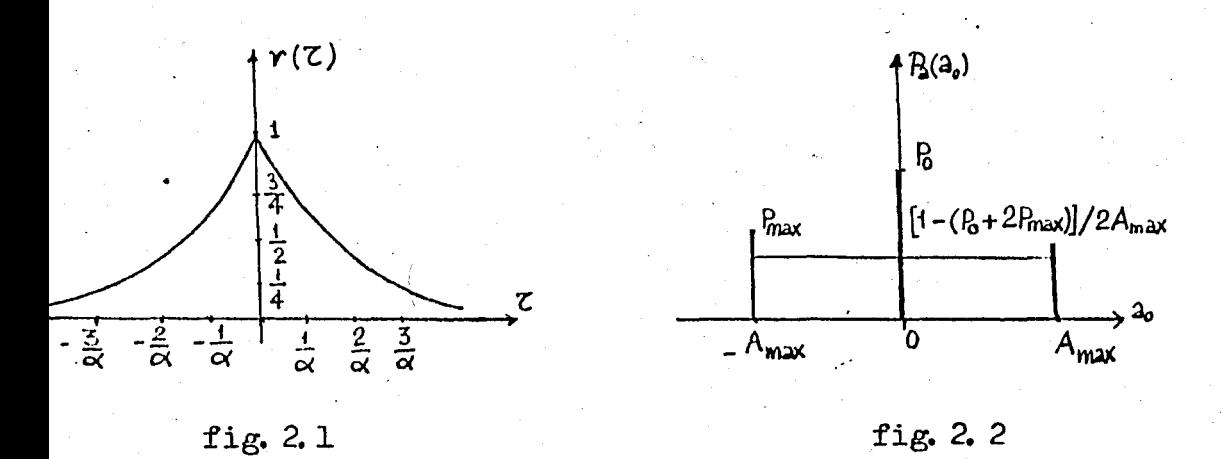

The variance  $\sigma_m^2$  of the target acceleration can be found easily by using the probability density function in fig. 2.1

$$
\operatorname{var}\left\{ a \right\} = \mathbb{E}\left\{ \left[ a - \mathbb{E}\left\{ a \right\} \right]^{2} \right\}
$$
  

$$
\sigma_{m}^{2} : \operatorname{var}\left\{ a \right\} = (1/3) \Delta_{\max}^{2} \left[ 1 + 4 \mathbb{P}_{\max} - \mathbb{P}_{0} \right]
$$
 (2.3)

One can derive above term as follows:

$$
\sigma_m^2 = \text{var}\left\{ a \right\} = E\left\{ \left[ a - B\left\{ a \right\} \right]^2 \right\}
$$
  
\n
$$
= E\left\{ a^2 \right\} - E\left\{ a \right\}
$$
  
\n
$$
= \int_{A_{\text{max}}}^{A_{\text{max}}} a_0^2 \left[ \frac{1 - P_0 - 2 P_{\text{max}}}{2 A_{\text{max}}} \right] da_0 + \sum_{a_0 \in \{a\}} a_0^2 p_a(a_0)
$$
  
\n
$$
- \left\{ \int_{A_{\text{max}}}^{A_{\text{max}}} a_0 \left[ \frac{1 - (P_0 + 2 P_{\text{max}})}{2 A_{\text{max}}} \right] da_0 + \sum_{a_0 \in \{a\}} a_0^2 p_a(a_0) \right\}^2
$$

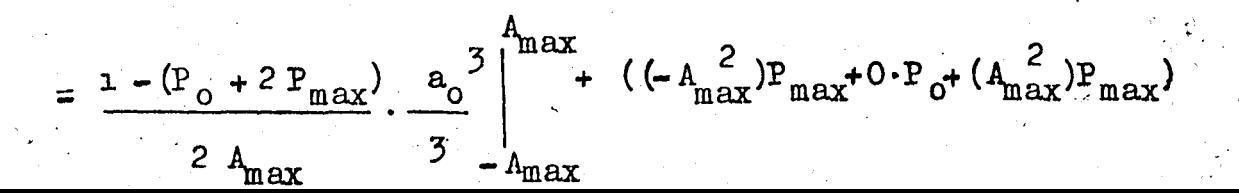

$$
-\left\{\frac{1-(P_0+2 P_{\text{max}})}{2 A_{\text{max}}}, \frac{a_0^2}{2} \right\}_{\text{max}}^{\text{A}_{\text{max}}} + (-A_{\text{max}} P_{\text{max}} + 0. P_0 + A_{\text{max}} P_{\text{max}})\right\}^2
$$

u

$$
= \frac{1 - (P_0 + 2 P_{\text{max}})}{2 A_{\text{max}}} \cdot \frac{2 A_{\text{max}}}{3} \cdot \frac{2 A_{\text{max}}^2 P_{\text{max}}}{3}
$$

 $=$   $\frac{1}{2}$   $A_{\text{max}}^2$   $\left[1 + 4 P_{\text{max}} P_0\right]$ 3

Now, utilizing the correlation function  $r(\mathcal{T})$ , the acceleration  $a(t)$  may be expressed in terms of white noise by the Wiener - Kolmogorov whitening procedure. The Laplace transform of  $r(\mathcal{Z})$ ,  $R(S)$  in given by;

$$
L\left\{ r(\tau)\right\} = R(S) = -\frac{2\sigma_m \alpha}{(S-\alpha)(S+\alpha)}
$$
 (2.4)

Which can be factored as ;

$$
R(S) = H(S).H(-S).W(S)
$$

Where

$$
H(S) = \frac{1}{S + \alpha}
$$
  

$$
H(-S) = \frac{-1}{S - \alpha}
$$
  

$$
W(S) = 2 \alpha \sigma_m^2
$$

The quantity H(S) is the transform of the whitending filter for  $a(t)$ , and  $W(S)$  is the transform of the white noise  $w(t)$  that drives a(t). The resulting equations are therefore,

$$
a(t) = -\alpha a(t) + w(t) \qquad (2.5)
$$

**Z** 

where  $\sigma_{w}^{2}$  (7) is the correlation function of the white noise input, satisfying;

$$
\sigma_{\mathbf{w}}^{2}(\mathbf{z}) = 2 \propto \sigma_{\mathbf{m}}^{2} \delta(\mathbf{z})
$$
 (2.6)

The target equations of motion in one physical dimension can be expressed in terms of the white noise w(t) as follows :

$$
\dot{\underline{x}}(t) = \underline{F} \underline{x}(t) + \underline{G} \underline{w}(t) \qquad (2.7)
$$

where

$$
\epsilon
$$
 target position at time t

$$
x(t) = \begin{cases} \text{target velocity at time t} \\ \text{target acceleration at the t} \end{cases}
$$

$$
V(t) = \text{white noise driving function}
$$
  
with variance  $2 \propto \sigma_m^2$ 

$$
\frac{d}{dt}a(t) = -\alpha a(t) + v(t)
$$
 (2.8)

$$
\frac{d}{dt} \left[ \frac{d^2}{dt^2} x(t) \right] = -\alpha \left[ \frac{d^2}{dt^2} x(t) \right] + w(t) \qquad (2.9)
$$

Defining new variables,

$$
x_1(t) = x(t)
$$
  
\n
$$
\dot{x}_1(t) = \dot{x}(t) = x_2(t)
$$
  
\n
$$
x_2(t) = \ddot{x}(t) = x_3(t)
$$
  
\n
$$
\dot{x}_3(t) = \frac{d}{dt} \left[ \frac{d^2}{dt^2} x(t) \right] = -\alpha x_3(t) + w(t)
$$

We obtain the following matrix formulation: :

$$
\begin{bmatrix} \dot{x}_{1}(t) \\ \dot{x}_{2}(t) \\ \dot{x}_{3}(t) \end{bmatrix} = \begin{bmatrix} 0 & 1 & 0 \\ 0 & 0 & 1 \\ 0 & 0 & -\alpha \end{bmatrix} \begin{bmatrix} x_{1}(t) \\ x_{2}(t) \\ x_{3}(t) \end{bmatrix} + \begin{bmatrix} 0 \\ 0 \\ 1 \end{bmatrix} w(t) \quad (2.10)
$$

b. Discrete-time equations of motion

Many sensors have a constant data rate, sampling target position every T second. The appropriate discrete time equations of motions for this case are given by :

$$
\underline{x}(k+1) = \underline{\underline{\phi}}(k+1,k) \underline{x}(k) + \underline{u}(k)
$$
 (2.11)

where the state transition matrix is of the form :

$$
\underline{\underline{\Phi}}(k+1,k) = \underline{\underline{\Phi}} = \underline{\underline{\Phi}}(T,\alpha)
$$
\n
$$
u(k) \quad \text{inhomogeneous driving input}
$$
\n
$$
\underline{\underline{\Phi}}(T,\alpha) = \exp(\underline{F}T) = L^{-1}\left\{ \left[ s\underline{I} - \underline{F} \right]^{-1} \right\} \qquad (2.12)
$$
\n
$$
= \begin{bmatrix} 1 & T & \frac{1}{\alpha}2 \left[ -1 + \alpha T + \exp(-\alpha T) \right] \\ 0 & 1 & \frac{1}{\alpha} \left[ -1 - \exp(-\alpha T) \right] \\ 0 & \exp(-\alpha T) \end{bmatrix} \qquad (2.13)
$$

The input vector  $u(k)$  satisfies :

$$
\underline{u}(k) = \int_{kT}^{(k+1)T} \exp\left(\underline{F}[(k+1)T - \zeta)\right) dW(\zeta) d\zeta
$$
 (2.14)

$$
\begin{bmatrix}\n\text{(k+1)T} & \begin{bmatrix}\n1 & \text{(k+1)T} - Z & \frac{1}{\alpha/2}[-1 + \alpha[(k+1)T - Z] + \exp(-\alpha [(\text{k+1)T - Z)]] \\
0 & 1 & \frac{1}{\alpha}[1 + \exp(-\alpha [(\text{k+1)T - Z])\n\end{bmatrix} & 0\n\end{bmatrix}
$$
\n
$$
\text{MT} \qquad \qquad \begin{bmatrix}\n1 & \text{(k+1)T} - Z & \frac{1}{\alpha}[1 + \exp(-\alpha [(\text{k+1)T - Z])]\n\end{bmatrix}
$$

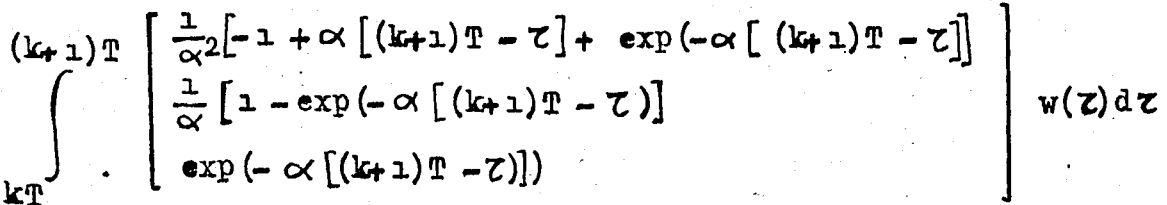

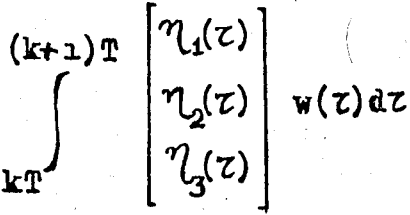

Now, since w(t) is white noise,  $E\{u(k)u(k+1)\} = 0$ , for  $i \neq 0$ . So,  $u(k)$  is a discrete time white moise sequence.

 $(2.15)$ 

For the sake of completeness, let us discuss the effects variations in parameters characterizing the maneuver of target under consideration.

The resemblance of this model to the second order polynomial model [7] can immediately be seen if we consider the limiting case  $(1/\alpha)$  ) T. The state transition matrix becomes identical to the second order polynomial model if  $(1/\alpha)$  vanishes or  $(1/\alpha)$   $\ll$  T. We find this state transition matrix corresponds to the first order polynomial model. It can therefore be expected that, for finite values of  $(1/\alpha)$  term, our nodel can exhibit convergence properties between those of the first and second order polynomial filters.

Let us make a further definition :

 $\zeta_m = \frac{1}{\alpha}$ and call  $\tau_{\rm m}$  as characteristic maneuver time. The choice of a good value of  $z_m$  is a function primarily of the target<br>scenario. Singer [ 6 ] recommends  $z_m = \infty$  seconds for manned mancuvering targets exercising evasive mancuvers. The same value has also been found independently by other people who have studied the problem. This rather low "observed" maneuver frequency,  $\alpha = (1/20)\sec^{-1}$ , does not necessarily imply that this is the highest frequency that a particular target might be capable of sustaining Of course, most fighter aircraft can mancuver much more rapidly if desired. A low mancuver frequency however, is probably typical of air targets maneuvering to achieve

a particular goal We consider values of  $z_m$  anywhere in the range of  $3$  to  $20$  seconds as realistic. The selection of a value for  $0$ . is more difficult than for  $\mathcal{L}_m$ . The acceleration autocorrelation study of the target scenario demonstrates a very wide range of values for  $\mathbb{G}_m$ . While some targets are sustaining an rus maneuver level close to one G (approximately 10 yards/sec<sup>2</sup>) the others exhibit a very low maneuver level which is due to some athmospheric effects. We are going to devote a more detailed discussion on the choice of parameters in the next sections. Before closing this section, we are to give the formulations for the derivations of covariance matrix of process noise and initial filter state.

### 2.2. PARAMETERS FOR FILTER INITIATION

The matrix  $Q(k)$  is the covariance matrix of the maneuver excitation and as shown in  $[6]$  has the form:

$$
Q(k) = E\left\{u(k)u^{T}(k)\right\} = 2\alpha\sigma_{m}^{2}\begin{bmatrix} q_{11} & q_{12} & q_{13} \\ q_{12} & q_{22} & q_{23} \\ q_{13} & q_{23} & q_{33} \end{bmatrix}
$$
(2.16)

 $w$ here

$$
q_{11} = \frac{1}{2\alpha^{5}} \left[1 - \exp(-2\alpha T) + \frac{2\alpha^{3} T^{3}}{3} - 2\alpha^{2} T^{2} - 4\alpha T \exp(-\alpha T) - 2\alpha T\right]
$$

$$
q_{12} = \frac{1}{2\alpha} 4 \left[ \exp(-2\alpha T) + 1 - 2\exp(-\alpha T) - 2\alpha \exp(-\alpha T) - 2\alpha T - \alpha^2 T^2 \right]
$$

$$
q_{13} = \frac{1}{2\alpha^3} \left[ 1 - \exp(-2 \alpha T) - 2 \alpha T \exp(-\alpha T) \right]
$$

$$
q_{22} = \frac{1}{2\alpha} \sum_{n=1}^{\infty} \left[ -\exp(-2\alpha \mathbb{T}) + 2\alpha \mathbb{T} - 3 + 4\exp(-2\alpha \mathbb{T}) \right]
$$

$$
q_{23} = \frac{1}{2\alpha} 2 \left[ \exp(-2\alpha \mathbf{T}) + 1 - 2\exp(-\alpha \mathbf{T}) \right]
$$

$$
q_{33} = \frac{1}{2\alpha} \left[ 1 - \exp(-2\alpha \mathbb{T}) \right]
$$

For a fixed sensor and target class the  $\alpha$  and  $T$  terms are fixed so that  $Q(k)$  is a constant matrix. When  $T$  is sufficient. ly small so that  $\alpha T \ll 1/2$ ,

$$
\lim_{\alpha \to 0} q(k) = 2 \alpha \sigma_m^2 \begin{bmatrix} \pi^2/20 & \pi^4/8 & \pi^3/6 \\ \pi^4/8 & \pi^3/3 & \pi^2/2 \\ \pi^3/6 & \pi^2/2 & \pi \end{bmatrix}
$$
 (2.17)

reflecting the fact that for sufficiently short time periods the physical target noves at constant velocity. For a fixed sampling rate, as  $\alpha \rightarrow \infty$ ;

$$
\lim_{\alpha \to \infty} Q(k) = \begin{bmatrix} 0 & 0 & 0 \\ 0 & 0 & 0 \\ 0 & 0 & \sigma_{\mathbb{R}}^2 \end{bmatrix}
$$
 (2.18)

The Kalman filter equations can be initialized by :

$$
x(0/0) = z(0)
$$
 (2.19a)

$$
\hat{\mathbf{x}}_2(0/0) = \left[ \mathbf{z}(1) - \mathbf{z}(0) \right] / \mathbf{T}
$$
 (2.19b)

$$
\ddot{x}_3(0/0) = 0 \tag{2.19c}
$$

Where  $z(0)$  and  $z(1)$  are , respectively, the first and second measurements received. The covariance initialization equations are :

$$
\mathbf{e}_{1}(1/1) = \mathbf{\hat{x}}(1/1) - \mathbf{x}_{1}(1) = \mathbf{x}_{1}(1) - \mathbf{x}_{1}(1) - \mathbf{v}(1)
$$
 (2. 20a)  
=  $\mathbf{v}(1)$   

$$
\mathbf{e}_{2}(1/1) = \mathbf{x}_{2}(1) - \mathbf{\hat{x}}_{2}(1/1)
$$
 (2. 20b)

$$
= x_{2}(0) + \frac{1}{\alpha} \left[ 1 - \exp(-\alpha T) \right] x_{3}(0)
$$
  
+  $u_{2}(0) - \frac{x_{1}(1) + v(1) - x_{1}(0) - v(0)}{T}$   

$$
= \frac{v(0)}{T} - \frac{v(1)}{T} + \frac{v(0) - v(0)}{T}
$$
  

$$
\left[ \frac{-\exp(-\alpha T)}{\alpha} - \frac{1}{\alpha} - \frac{\exp(-\alpha T)}{\alpha T} \right] x_{3}(0) + u_{2}(0) - \frac{u_{1}(0)}{T}
$$
  

$$
e_{3}(1/1) = x_{3}(1) - x_{3}(1/1)
$$
 (2.20c)  

$$
= \exp(-\alpha T) \bar{x}_{3}(0) + u_{3}(0)
$$

Since

$$
P_{ij}(1/1) = E\{\bullet_{i}(1/1)\bullet_{j}(1/1)\};
$$
 (2.21)

it follows that

$$
P_{11}(1/1) = \sigma_R^2
$$
 (2.22a)

$$
P_{12}(1/1) = \frac{0R^2}{m}
$$
 (2.22b)

$$
P_{13}(1/1) = 0
$$
 (2.22c)

$$
P_{22}(1/1) = \frac{2 \sigma_R^2}{\pi^2} + \frac{\sigma_M^2}{\sigma^4 \tau^2} \left[1 - \exp(-\alpha \tau) - \alpha \text{T} \exp(-\alpha \tau)\right]^2
$$

+ 
$$
\mathbb{E}\left\{u_2^2\right\}
$$
 -  $\mathbb{E}\left\{\frac{u_1^2}{T^2}\right\}$  -  $\frac{2}{T}\mathbb{E}\left\{u_1u_2\right\}$  (2.22d)

$$
= \left[\frac{2 \sigma_{\rm R}^2}{\pi^2} + \frac{\sigma_{\rm M}^2}{\sigma^4 \tau^2}\right].
$$

$$
\begin{aligned}\n\cdot \left[2 - \infty^2 \mathbb{T}^2 + \frac{2 \infty^3 \mathbb{T}^3}{3} - 2 \exp(-\infty \mathbb{T}) - 2 \infty \mathbb{T} \exp(-\infty \mathbb{T})\right] \\
P_{23}(1/x) &= \frac{\sigma_M^2}{c^2 \pi} \left[ \exp(-\infty \mathbb{T}) - \infty \mathbb{T} \exp(-2 \infty \mathbb{T}) - \exp(-2 \infty \mathbb{T})\right] \\
&+ \mathbb{E} \left\{ u_2 u_3 \right\} - \frac{\mathbb{E} \left\{ u_1 u_3 \right\}}{\mathbb{T}} \\
&= \frac{\sigma_M^2}{c^2 \mathbb{T}} \left[ \exp(-\infty \mathbb{T}) - \infty \mathbb{T} - 1 \right] \\
\cdot \mathbb{P}_{33} &= \sigma_M^2 \exp(-2 \infty \mathbb{T}) - \mathbb{E} \left\{ u_3^2 \right\} \\
&= \sigma_M^2 \exp(-2 \infty \mathbb{T}) - \sigma_M^2 \left[ 1 - \exp(-2 \infty \mathbb{T}) \right]\n\end{aligned}
$$
\n(2.22f)

In fact, we do not have to specify initial values for either the covariance matrix  $P(0/0)$  or the initial state estimate  $x(0/0)$ , because under optimal performance conditions, the steady state values of these parameters should be totally independent of these starting values.

М

#### 'III. THREE-DIMENSIONAL FILTERING

IN

### CARTESIAN COORDINATES

We have so far discussed the development of a target model for our filtering and prediction problem and have dealt with one-dimensional description of target motion for the sake of simplicity.Nevertheless, the multi-dimensional aspects of the problem had to be considered at all times during the development. In this section, we will concentrate on this side of the problem.<br>There are several factors to be considered in selecting a

coordinate frame for filtering and prediction applications. Primary consideration must be given to accuracy, since this is a tracking problem, and computational simpliCity, since the algorithm must be implemented within the constraints of a given computer. The sensitivity to various nonlinear effects forces us to consider these factors in coordinate system selection.

The study presented in this part of our work is based on the premises :

1. The target is modeled best in Cartesian coordinates. By this we mean the target is more closely linear and well-behaved in Cartes ian coordinates than· in spherical polar coordinates. For example, if one considers a simple linear (constant velocity) target motion which is canonical in Cartesian coordinates, then using equation (3.7) one finds that second and all higher derivales is tives appear in the polar frame. This are sometimes described-as "pseudo maneuvers" in the literature. These accelerations, if viewed in the polar frame, must either be modeled and propagated nonlinearly by the filter-predictor, or , even. worse, tracked adaptively • There are , on the other hand , corresponding polar

canonical targets such as motion along a ray of circular motion centered at the origin. Examination of real life target motions indicates that such motion would be encountered much less frequently than the nominal Cartesian motion. We will therefore assume that the random acceleration target in Cartesian coordinate frame is a good representation of the true target and proceed on this bas is. To form the Cartesian target model, an additional assumption of independence of target maneuver among channels was made. That is, if we define the three-dimensional Cartesian state vector as ;

$$
\underline{\mathbf{x}}_{\underline{\mathbf{y}}\underline{\mathbf{y}}} = \begin{bmatrix} \underline{\mathbf{x}} \\ \underline{\mathbf{y}} \\ \frac{\underline{\mathbf{y}}}{\underline{\mathbf{z}}} \end{bmatrix}
$$

 $(3,1)$ 

 $\underline{x}$ , y and  $\underline{z}$  are each one - dimensional three - element where state vectors ( position, velocity, and acceleration ) governed by the random acceleration target model.

The  $S_n T_n M_n$  (state transition matrix) is then;

$$
\underline{\Phi}^{3D} = \begin{pmatrix} \frac{\frac{1}{2}}{\frac{1}{2}} & -\frac{1}{2} & -\frac{1}{2} \\ -\frac{1}{2} & -\frac{1}{2} & -\frac{1}{2} \\ -\frac{1}{2} & -\frac{1}{2} & -\frac{1}{2} \\ -\frac{1}{2} & -\frac{1}{2} & -\frac{1}{2} \end{pmatrix}^{3x}
$$

 $(3, 2)$ 

where  $\Phi$ is as defined in section II. The assumption of complete independence among channels is obviously a weak one, but the implications of this assumption compensates for its unrealistic nature as we shall see later on. It depends, on the other hand, the particular target type and its particular angular orientation in the coordinate frame. The turget motion analysis problem discards the importance of this assumption, reqiring more additional attention.

9

ii. Measurements of target position are obtained in spherical polar coordinates, i.e. range, bearing angle from north, and elevation angle.

$$
z_{\text{fig. 3.1}} \tag{3.3}
$$

where  $r(k)$ ,  $B(k)$ , and  $E(k)$  are true target range, bearing and elevation respectively, and  $n_T(k), n_R(k)$ ,  $n_R(k)$  are the corresponding measurement noise components.

 $n_{\rm in}(k)$  ,  $n_{\rm B}(k)$  and  $n_{\rm E}(k)$  are nutually It is assumed that uncorrelated and that;

$$
E\left\{ n_{r}(k)\right\} = E\left\{ n_{B}(k)\right\} = E\left\{ n_{E}(k)\right\} = 0
$$

and

$$
R_p(\mathbf{k}) = E\left\{n(\mathbf{k}) \ n^{\mathrm{T}}(\mathbf{k})\right\} = \begin{bmatrix} \sigma_{\mathbf{r}}^2 & 0 & 0 \\ 0 & \sigma_{\mathbf{B}}^2 & 0 \\ 0 & 0 & \sigma_{\mathbf{E}}^2 \end{bmatrix} \text{ for } \mathbf{Vk}
$$
 (3.4)

The spherical polar - Cartesian transformation equations  $arg:$ 

$$
z_{\mathcal{C}}(\mathbf{k}) = \begin{bmatrix} x(\mathbf{k}) \\ y(\mathbf{k}) \\ z(\mathbf{k}) \end{bmatrix} + \begin{bmatrix} v_{\mathcal{I}}(\mathbf{k}) \\ v_{\mathcal{I}}(\mathbf{k}) \\ v_{\mathcal{I}}(\mathbf{k}) \end{bmatrix}
$$

 $(3, 5)$ 

where

$$
\mathbf{x}(k) = r(k) \cos E(k) \cos B(k)
$$
\n(3.6a)  
\n
$$
\mathbf{y}(k) = r(k) \cos B(k) \sin B(k)
$$
\n(3.6b)  
\n
$$
z(k) = r(k) \sin E(k)
$$
\n(3.6c)

19.

 $(3.11)$ 

and the corresponding inverse relation is ;

$$
r(k) = \left[x^2(k) + y^2(k) + z^2(k)\right]^{1/2}
$$
 (3.7a)

$$
B(k) = \arctan(y(k)/x(k))
$$
 (3.7b)

$$
E(k) = \arcsin \frac{z(k)}{\left[x^2(k) + y^2(k) + z^2(k)\right]^{1/2}}
$$
 (3.7c)

To recapitulate, the measurement vector equation is given by :

$$
\underline{z}_{\mathcal{C}}(k) = \underline{h}(\underline{x}(k), k) + \underline{v}(k) \qquad (3.8)
$$

Now, let us form the Jacobian matrix to obtain the linearized measurement error covariance, i.e.,

$$
\underline{\mathbf{J}} = \frac{\partial \underline{\mathbf{h}}}{\partial \underline{\mathbf{z}}_p}
$$
 (3.9)

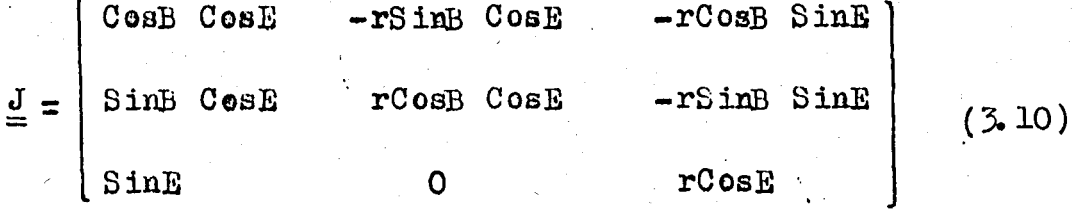

The linearized Cartesian measurement error covariance matrix is given by;

$$
\underline{\mathrm{R}}_{\mathrm{CL}} = \underline{\mathrm{J}}_{\mathrm{R}}^{\mathrm{E}} \underline{\mathrm{J}}_{\mathrm{L}}^{\mathrm{T}}
$$

After the matrix multiplications have been performed, there

will appear off - diagonal terms in the  $R_{CT}$  matrix, the implications of which is the cross-correlation among x, y and z directions. The entries of the covariance matrix of measurement error are found to be;

$$
r_{11} = \sigma_{xx}^2 = \sigma_r^2 \cos^2 \beta \cos^2 E + r^2 \sigma_B^2 \sin^2 \beta \cos^2 E + r^2 \sigma_E^2 \cos^2 E \sin^2 E
$$
  

$$
r_{12} = \sigma_r^2 \sin^2 \beta \cos \cos^2 E - r^2 \sigma_B^2 \cos \sin \sin \cos^2 E
$$
  

$$
- r^2 \sigma_E^2 \sin \cos \sin^2 E
$$

 $r_{13} = \sigma_r^2$ COOB COOE SinE  $-r^2 \sigma_R^2$ COOB COOE SinE  $r_{22} = \sigma_{yy}^2 = \sigma_{r}^2 \sin^2\theta \cos^2\theta + r^2 \sigma_{B}^2 \cos^2\theta \cos^2\theta + r^2 \sigma_{B}^2 \sin^2\theta \sin^2\theta$  $r_{23} = \sigma_r^2$ SinB SinE CosE -  $r^2 \sigma_B^2$ SinB SinE CosE  $r_{33} = \sigma_{zz}^2 = \sigma_{r}^2 \sin^2 \theta + r^2 \sigma_{R}^2 \cos^2 \theta$ 

For the Cartesian noise terms, the obvious result follows:  
\n
$$
\underline{v}_{C}(k) = \begin{bmatrix} v_{1}(k) \\ v_{2}(k) \\ v_{3}(k) \end{bmatrix} = \underline{J} \underline{v}_{p}(k)
$$
\n(3.12)

 $E\left\{y_C(k)\right\} = E\left\{\underline{y}y_D(k)\right\} = \underline{y} E\left\{y_D(k)\right\} = 0$  $Vk$  (3.13)

Thus,

$$
E\left\{\underline{\mathbf{v}}_{p}(k)\underline{\mathbf{v}}_{p}^{T}(k)\underline{\mathbf{v}}_{p}^{T}(k)\right\} = \underline{\mathbf{v}}_{p}(k)\underline{\mathbf{v}}_{p}(k)\underline{\mathbf{v}}_{p}^{T}(k)\left\{\underline{\mathbf{v}}_{p}^{T}(k)\right\} \underline{\mathbf{v}}_{p}^{T} = \underline{\mathbf{v}}_{p}^{T}\underline{\mathbf{v}}_{p}^{T}
$$
\n
$$
= \underline{\mathbf{v}}_{p}(k)
$$
\n(3.

3. 1. Coordinate system rotation

In the preceding section, the radar measurements of target position in spherical polar coordinates are converted to Cartesian frame by the equations :

14)

$$
Z_{C}(k) = \begin{bmatrix} x(k) \\ y(k) \\ z(k) \end{bmatrix} + \begin{bmatrix} v_{1}(k) \\ v_{2}(k) \\ v_{3}(k) \end{bmatrix} = \begin{bmatrix} r(k) \cos B(k) \cos B(k) \\ r(k) \sin B(k) \cos B(k) \\ r(k) \sin B(k) \end{bmatrix} + \begin{bmatrix} v_{1}(k) \\ v_{2}(k) \\ v_{3}(k) \end{bmatrix}
$$

Now, if the x-axis is aligned with the initial bearing angle of the target, the above equations become;

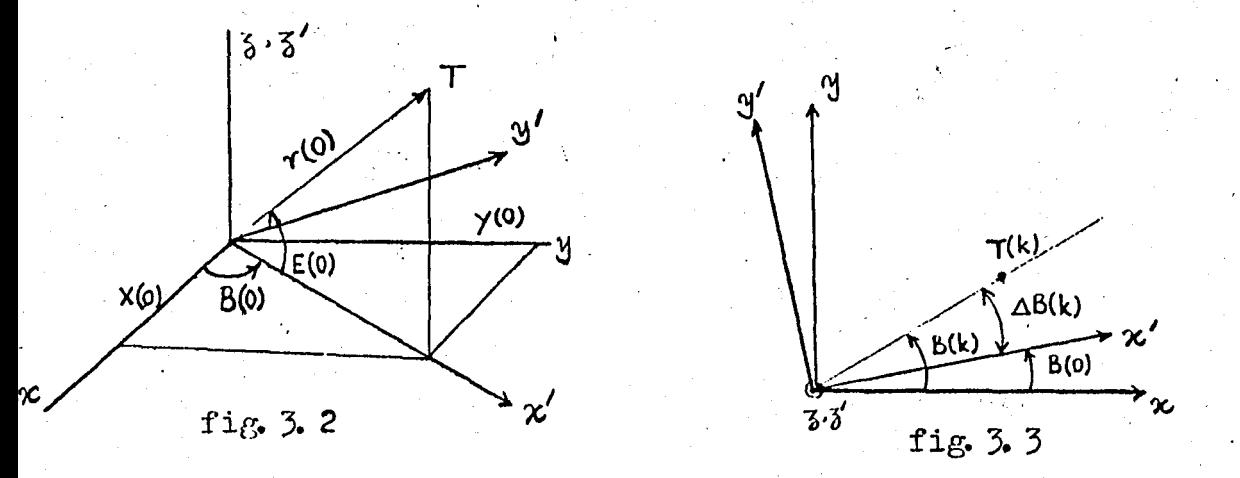

$$
Z_{C}(k) = \begin{bmatrix} x'(k) \\ y'(k) \\ z'(k) \end{bmatrix} + \begin{bmatrix} v_{1}(k) \\ v_{2}(k) \\ v_{3}(k) \end{bmatrix} = \begin{bmatrix} r(k) \cos \Delta B(k) \cos E(k) \\ r(k) \sin \Delta B(k) \cos E(k) \\ r(k) \sin E(k) \end{bmatrix} + \begin{bmatrix} v_{1}(k) \\ v_{2}(k) \\ v_{3}(k) \end{bmatrix}
$$
(3.15)

 $where$ 

 $\Delta B$  (k) = B (k) :-B (0)  $(3.16)$ 

In order to maintain the oriantation of the rotated coordinate system, it is necessary to store the initial bearing  $B(0)$  for use in the coordinate conversion process.

The effect of the correlation is diminished in the rotated Cartesian coordinate system, since for an inbound target the bearing will be zero or neap zero. If  $B(k) = 0$  is assumed, the entries of the measurement error covariance matrix now become :

$$
r_{11} = \sigma_{xx}^2 = \sigma_T^2
$$
  
\n
$$
r_{12} = \sigma_{xy}^2 = 0 = r_{21}
$$
  
\n
$$
r_{13} = \sigma_{xz}^2 = \text{Sine } \text{CosE} [\sigma_T^2 - r^2 \sigma_E^2] = r_{31}
$$
  
\n
$$
r_{22} = \sigma_{yy}^2 - r^2 \sigma_B^2 \cos^2 E
$$
  
\n
$$
r_{32} = \sigma_{yz}^2 = 0
$$
  
\n
$$
r_{33} = \sigma_{zz}^2 = \sigma_T^2 \sin E - r^2 \sigma_E^2 \cos^2 E
$$

Although the measurement noise is still correlated, the dependence on the target bearing has been eliminated. We shall make now a further assumption :

For the case of a low elevation target, where the measurement noise is expected to be relatively high due to poor tracking conditions in the radar, the approximations SinE( $k$ )  $\leq$  0 and  $\texttt{CosE(k)} \ncong 1$  are valid, and therefore;

$$
R_{CL}(k) = \begin{bmatrix} \sigma_{r}^{2} & 0 & 0 \\ 0 & r^{2}(k) & \sigma_{B}^{2} & 0 \\ 0 & 0 & r^{2}(k) & \sigma_{E}^{2} \end{bmatrix}
$$
 (3.17)

which agrees in form with the uncorrelated noise model proposed by spherical coordinate measurement modeling.

### IV. FILTER DEVELOPMENT

4.1 Summary of the conventional filtering algorithm of Kalman

In the previous two chapters, we have dealt with the problem of modeling the targets belonging to the class under consideration and finally obtained the following model ;

$$
\underline{x}(k+1) = \underline{\underline{\phi}}(T,\infty) \underline{x}(k) + \underline{w}(k)
$$
 (4.1)

 $w$ here

$$
\underline{\underline{\Phi}}(\mathbf{T}, \alpha) = \begin{bmatrix} \underline{\underline{\Phi}} \mathbf{x} & \underline{\underline{\Phi}} & \underline{\underline{\Theta}} \\ \underline{\underline{\Theta}} & \underline{\underline{\Phi}} \mathbf{y} & \underline{\underline{\Theta}} \\ \underline{\underline{\Theta}} & \underline{\underline{\Phi}} \mathbf{y} & \underline{\underline{\Phi}} \end{bmatrix} \tag{4.2}
$$

and

$$
\underline{\mathbf{x}}(k) = \begin{bmatrix} \mathbf{x}(k) \\ \mathbf{\dot{x}}(k) \\ \frac{\mathbf{y}(k)}{\mathbf{y}(k)} \\ \frac{\mathbf{y}(k)}{\mathbf{y}(k)} \\ \frac{\mathbf{z}(k)}{\mathbf{z}(k)} \\ \mathbf{\dot{z}}(k) \\ \mathbf{\ddot{z}}(k) \end{bmatrix} \quad ; \quad \underline{\mathbf{w}}(k) = \begin{bmatrix} \mathbf{w}_{\mathbf{x}}(k) \\ \mathbf{w}_{\mathbf{y}}(k) \\ \mathbf{w}_{\mathbf{z}}(k) \\ \mathbf{w}_{\mathbf{z}}(k) \end{bmatrix} \quad (4.3)
$$

with measurements

$$
\underline{z}_{0} = \begin{bmatrix} \underline{z} & 0 & 0 & 0 & 0 & 0 & 0 & 0 & 0 \\ 0 & 0 & 0 & 1 & 0 & 0 & 0 & 0 \\ 0 & 0 & 0 & 0 & 0 & 0 & 1 & 0 & 0 \end{bmatrix} \begin{bmatrix} \underline{x} \\ -\underline{y} \\ \underline{y} \\ -\underline{z} \end{bmatrix} + \begin{bmatrix} v_{1}(k) \\ v_{2}(k) \\ v_{3}(k) \end{bmatrix}
$$
\n(4.4)

 $\mathcal{D}_{\mathcal{L}}$ 

or, in a compact form,

$$
\mathbf{Z}_{\mathcal{C}}(\mathbf{k}) = \begin{bmatrix} 1 & 0 & 0 \end{bmatrix} \begin{bmatrix} x_{\mathbf{p}\mathbf{q},\mathbf{s}}(\mathbf{k}) \\ x_{\mathbf{vel}}(\mathbf{k}) \\ x_{\mathbf{acc}}(\mathbf{k}) \end{bmatrix} + v_{\mathbf{1}}(\mathbf{k}) \tag{4.5}
$$

i. e. partitioning the measurement equation in the above manner the same result can easily be obtained for y and z channel measurements.

Measurement equation in one dimension, on x-axis thus becomes ;

$$
z_{\mathcal{C}}(\mathbf{k}) = x_{\mathbf{pos}}(\mathbf{k}) + v_{\mathbf{1}}(\mathbf{k}) \qquad (4.6)
$$

obviously a scalar equation.

This result makes it possible for us to process the obser-' vations sequentially . We will discuss this facility in more detail later on.

. Having summarized the system and measurement models. let us go on to the study of random process statistics.

The following equations summarize these statistics :

 $E \{w(k)\} = 0$  Wk  $E \{ v(k) \} = 0$  Wk  $E\left\{\underline{w}(k)\underline{w}^T(k)\right\} = \underline{Q}(k)\delta_{ik}$ 

where  $Q(k)$  is as obtained in chapter II.

 $E \left\{ \underline{w}(j) \underline{v}^T(k) \right\} = 0$  Vj, k  $\mathbb{E}\left\{\mathbf{v}(k)\mathbf{v}^{\text{T}}(k)\right\} = \mathbb{E}(k)\mathcal{S}_{ik}.$ 

where  $R(k)$  is as obtained in chapter III.

The discrete Kalman filter equations are ; 1. The dynamic extrapolation of the preceding state

 $\mathbf{E}(\mathbf{k}/\mathbf{k-1}) = \Phi(\mathbf{T}, \boldsymbol{\alpha}) \mathbf{E}(\mathbf{k-1}/\mathbf{k-1})$ 

24

 $\underline{x}(k/k-1)$  ; MMSE estimate of  $x(k)$  given sensor data up to and including time k, i.e. the one sample ahead prediction.

 $x(k-1/k-1)$  . MMSE estimate of  $\underline{x}(k-1)$  given sensor data up to and including time k, i.e. the filtered estimate

2. Evaluation of the optimal filtered estimate;

$$
\frac{\hat{\mathbf{x}}(k/k)}{\equiv \hat{\mathbf{x}}(k/k-1) + \underline{\mathbf{K}}(k) [\mathbf{z}_0(k) - \underline{\mathbf{H}} \hat{\mathbf{x}}(k/k-1)]
$$

optimal filtered estimate: prediction + correction  $wh$ ere

$$
\underline{\underline{\underline{K}}}(k) = \underline{\underline{P}}(k/k-1)\underline{\underline{H}}^{\mathrm{T}}(k) \left[ \underline{\underline{H}}(k)\underline{P}(k/k-1)\underline{\underline{H}}^{\mathrm{T}}(k) + \underline{R}(k) \right]^{-1}
$$

defined as Kalman gain in the literature and

$$
\underline{P}(k/k-1) = \underline{\underline{\phi}}(T, \alpha) \underline{P}(k-1/k-1) \underline{\underline{\phi}}^{T}(T, \alpha) + \underline{\underline{\phi}}(k-1)
$$

is the predicted error covariance matrix of the estimate and finally,

$$
\underline{P}(k/k) = \left[\underline{I} - \underline{K}(k)\underline{H}(k)\right]\underline{P}(k/k-1)
$$

is the new error covariance matrix.

The derivation of these terms can be found easily in the literature, especially in  $[1]$  a broad manner. 4. 2. Adaptation

The Kalman filter formulation presented in the previous section assumes complete knowledge of the linear dynamics and the process noise covariance. Normally, however, the particular strategy being exercised by the target is not known by the tracker in advance. In turn, the form of the state vector

**BOĞAZİCİ ÜMÜLEDÇİTEGI HÜFEL** 

and its propagation characteristics is assumed and mayor may not represent true target dynamics over long periods of time. Such a situation is usually referred to as "suboptimal modeling" in the sense that no attempt. is made to fully model the target dynamics . As we noted in the very beginning of this work , we have overlooked the rigorous treatment of this nonlinear estinot represent true target dynamics over long periods of time.<br>Such a situation is usually referred to as "suboptinal modeling<br>in the sense that no attempt is made to fully nodel the target<br>dynamics. As we noted in the very point of view. The utilization of a suboptimal model leads to large estimation errors, a condition known as filter divergence.

When divergence occurs, an inconsistency between the error covariance calculated by the filter and the actual error covariance occurs . An adaptive filter is basically a method of adjusting parameters in order to effect a more realistic match between the calculated and actual filter error covariances.

In. our attempts to model the system in a practieal but still realistic way, we had found that no single set of parameters would adequately represent the true target scenario. Instead, it was found that a range of each parameter  $(\sigma_m, \sigma_m)$  could be expected and that we can essentially bound the parameters by a low maneuver level, low frequency (long time constant) set which we will designate( $\sigma_{m\cdot A}^T$ ,  $\sigma_{m\cdot A}^C$ ) and a high maneuver, high frequency set,  $(\sigma_{m\text{BB}}^{*,\alpha})$ . Our fundamental assumption in approaching adaptation with the random acceleration model is therefore,

$$
(\sigma_{\text{mA}}, \alpha_{\text{mA}}) \leq (\sigma_{\text{m}} \cdot \alpha_{\text{m}}) \leq (\sigma_{\text{mB}}, \alpha_{\text{mB}})
$$
\n(4.7)

any actual target

Let us now examine the performance of filters based on each bounding and call the corresponding fixed parameter Kalman filters A and B.

( $\sigma_{m_A}$ ,  $\sigma'_{m_A}$ )  $\leq$  ( $\sigma_{m_A}$ ,  $\sigma'_{m_B}$ )  $\leq$  ( $\sigma_{m_B}$ ,  $\sigma'_{m_B}$ ) (4.7)<br>parameter set representing<br>any actual target<br>et us now examine the performance of filters based on each<br>ounding and call the correspondin to  $(\sigma_{\text{m A}}, \sigma_{\text{m A}})$  = (0.5, 1/20) is narrow banded in that its position estimates are relatively smooth. Unfortunately, A filter values tend to diverge or at least lag severely from the actual (simulated ) values whenever the acceleration (maneuver) changes rapidly. The estimates of B filter, whose parameter set is given by  $(\sigma_{mB}^{\prime}, \sigma_{mB}^{\prime}) = (5.0, 1/10)$ , tend to be unbiased since it is very

wide banded , and never really divergent. Indeed, we can not make an interpretation about the divergence of  $B$  , since it never diverges or converges exactly.B filter estimates always contain a lot of uncertainty even when we observe that  $A$  filter estimates are quite smooth and accurate with exception that they tend to lag considerably.

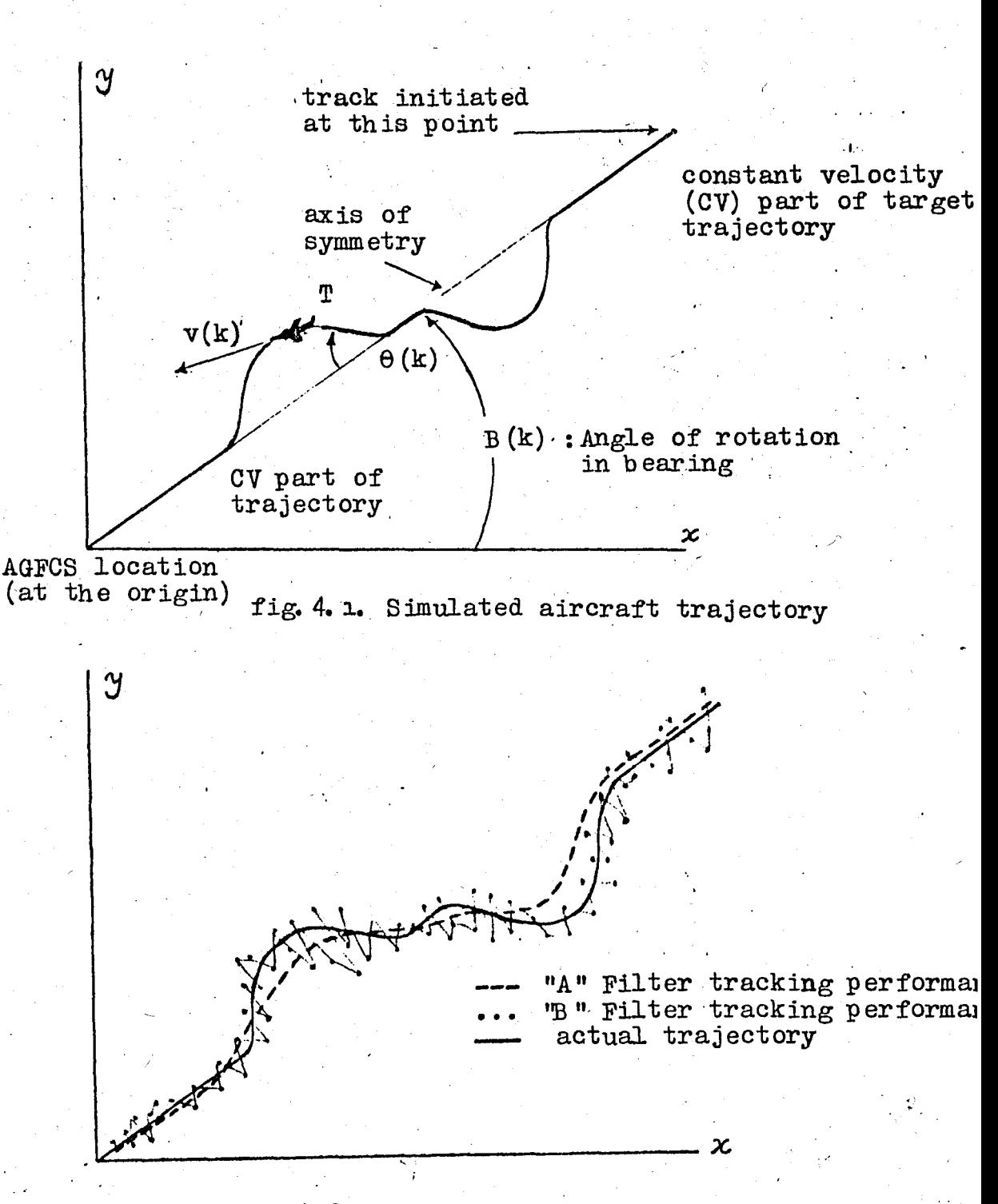

fig. 4. 2. Expected tracking performances

LI
The paradox is that, while each filter has its advantages and disadvantages, neither is really suitable for implementation as a tracking filter. Obviously, we should look for some method of adapting on-line the bandwidth of the filter to achieve the desired performance.

 $L\cup$ 

When divergence occurs, the error vector

$$
\underline{\widetilde{x}}(k/k) = \underline{x}(k) - \underline{\widetilde{x}}(k/k)
$$
 (4.8)

grows large. Fortunately, we are able to monitor at least partially the actual performance of the filter at any time. This can be done by observing the innovations sequence and then attempting to the built up of a bias and cons'equent growth of residuals. We can easily determine the statistics of residuals as :

$$
E\left\{\lambda(k/k-1)\right\} = E\left\{\underline{z}(k) - \underline{H}(k)\underline{\tilde{x}}(k/k-1)\right\}
$$
  
\n
$$
= E\left\{\underline{H}(k)\underline{x}(k) + v(k) - \underline{H}(k)\underline{\tilde{x}}(k/k-1)\right\}
$$
  
\n
$$
= E\left\{\underline{H}(k)[\underline{x}(k) - \underline{\tilde{x}}(k/k-1)] + \underline{v}(k)\right\}
$$
  
\n
$$
= \underline{H}(k)E\left\{\underline{\tilde{x}}(k/k-1)\right\} + E\left\{\underline{v}(k)\right\}
$$
  
\n
$$
= \underline{0}
$$

and covariance

$$
E\left\{\lambda(k/k-1)\sqrt{\frac{1}{2}}(k/k-1)\right\} = E\left\{\left[\underline{H}(k)\left[\underline{x}(k) - \underline{\hat{x}}(k/k-1)\right] + \underline{y}(k)\right] \right\}
$$

$$
= E\left\{\underline{H}(k)\widetilde{\underline{x}}(k/k-1)\underline{y}^{\mathrm{T}}(k)\right\}
$$

$$
= E\left\{\underline{H}(k)\widetilde{\underline{x}}(k/k-1)\underline{y}^{\mathrm{T}}(k)\right\}
$$

$$
+ \underline{H}(k)\widetilde{\underline{x}}(k/k-1)\underline{\underline{x}}^{\mathrm{T}}(k) + \underline{y}(k)\underline{\underline{x}}^{\mathrm{T}}(k) + \underline{y}(k)\underline{\underline{x}}^{\mathrm{T}}(k)
$$

In the above term, substituting the matrices for our model, we

find that the residual sequence should be zero mean and has variance :

$$
\sigma_{\lambda}^{2}(k) = \sigma_{x}^{2} + p_{11}(k/k-1)
$$
 (4.9)

since

 $H = \begin{bmatrix} 1 & 0 & 0 \end{bmatrix}$ 

and

$$
\underline{R}(k) = \begin{bmatrix} \sigma_{\mathbf{r}}^{2} & 0 & 0 \\ 0 & r^{2}(k) \sigma_{\mathbf{B}}^{2} & 0 \\ 0 & 0 & r^{2}(k) \sigma_{\mathbf{E}}^{2} \end{bmatrix}
$$

i. e. under the assumption of channel independence.

It is then a relatively Simple matter to determine the probability that the sampled residual belongs to the population with above statistics. The actual residual is comprised of exactly the same error terms and the sample expected value is related in the same manner to the actual residual error and measurement covariance. Instead of working with an individual, greater statistical significance can be obtained by considering several data samples. For example, we can normalize each residual sample with  $\sigma_{\lambda}(k)$  to remove the transient behaviour of the error covariance, and compute the normalized sample mean ;

$$
\lambda_{N}(k) = \frac{1}{M} \sum_{i=k-M}^{K} \lambda(i/i-1) / \sigma_{\lambda}(i)
$$
 (4.10)

It is easily seen that  $\lambda_N$  is ideally also a zero mean normally distributed random variable of variance  $1/M$ . This can be verified as follows ;

 $\overline{A}_N(k) \sim \mathcal{N}(0, 1/M)$ 

.' .

$$
E\left\{\overline{\lambda}_{N}(k)\right\} = E\left\{\frac{1}{M} \sum_{i=k-M}^{K} \frac{\lambda(i/i-1)}{\sigma_{\lambda}(i)}\right\}
$$

$$
= \frac{1}{M} E\left\{\sum_{i=k-M}^{K} \frac{\lambda(i/i-1)}{\sigma_{\lambda}(i)}\right\} = 0
$$

as found in the previous proof. Also,

$$
E\left\{\overline{\lambda}_{N}^{2}(k)\right\} = E\left\{\left(\frac{1}{M}\sum_{i=k-M}^{K}\frac{\lambda(i/i-1)}{\sigma_{\lambda}(i)}\right)\right\}^{2}
$$

$$
= \mathbb{E} \left\{ \frac{1}{M^{2}} \sum_{i=1}^{K} \frac{2}{\lambda(i/i-1)} \right\}
$$
  
+  $\mathbb{E} \left\{ \frac{1}{M^{2}} \sum_{i=1}^{K} \frac{1}{\lambda(i/i-1)} \right\}$   
+  $\mathbb{E} \left\{ \frac{1}{M^{2}} \sum_{i=1}^{K} \frac{1}{\lambda(i/i-1)} \frac{1}{\lambda(i)} \frac{1}{\lambda(i)} \frac{1}{\lambda(i)} \frac{1}{\lambda(i)}$   

$$
= \left[ \frac{1}{M} \right]^{2} \left[ \mathbb{M} \mathbb{E} \left\{ \frac{1}{\lambda(i/i-1)} \frac{1}{\lambda(i)} \right\} + \mathbb{M} (\mathbb{M} - 1) \left[ \mathbb{E} \left\{ \frac{1}{\lambda(i/i-1)} \right\} \right]^{2} \right]
$$
  

$$
= \frac{1}{M^{2}} \mathbb{M} \cdot \frac{\sigma_{\lambda}^{2}(i/i-1)}{\sigma_{\lambda}^{2}(i)}
$$
  

$$
= \frac{1}{M^{2}} \mathbb{M} \cdot \frac{\sigma_{\lambda}^{2}(i/i-1)}{\sigma_{\lambda}^{2}(i)}
$$

30

We will define a maneuver as any target motion that causes the filter performance as measured by  $\lambda_N(k)$  to exceed some specified value. Namely, a maneuver is declared, if;

$$
\overline{\lambda}_{N}(k) \Big| \frac{1}{\sqrt{M}} \, \text{c} \tag{4.11}
$$

where c is a constant that determines the significance of the test. The propability of false detection or type I error is ;

$$
P_{fd} = prob\{|\bar{\lambda}_{N}(k)| > c \frac{1}{\sqrt{M}}\}
$$
 (4.12)

The values of  $P_{rel}$  as a function of c can be found in most introductory statistics' books. In order to choose a value of c , we must consider the false detection probability in conjunction with the cost of such false detections .These costs are generally a function of the type of action taken to adapt whenever a maneuver is declared. A trade-off is involved since there is a cost in increased maneuver detection time, when the maneuver threshold c. is raised. There are some techniques to find a functional dependence of c on maneuver detection time  $t_n$ , however, such tecniques are not of exact science with some misleading implications they bring about. So , in our work we choose to investigate the effects of the selection of  $c$  on simulation studies, rather than sit down to find an incorrect functional form.

Once divergence has been detected, a method of modifying or adapting the filter parameters to correct the Situation must be specified.

Let us return to the original assumption that the target maneuver level **--** and subsequent process nOise **--** is bounded . by A and B parameter sets, Therefore, in the absence of the maneuver detection, process noise corresponding to the set A will be added and if maneuver is declared,  $Q_n$  corresponding to set B will be added. That is ;

if 
$$
\overline{\lambda}_N(k) < \frac{1}{\sqrt{M}}
$$
 c then  $\underline{Q}(k-1) = \underline{Q}_A$  (4.13a)

if  $\overline{\lambda}_N(k) > \frac{1}{\sqrt{M}}$  c then  $\mathcal{Q}(k-1) = \mathcal{Q}_B$  $(4.130)$ 

## 4. 3. Dual-Bandwidth Adaptation

Ideally, when a maneuver has been detected . one would likely reprocess the measurements over some interval immediately preceding current time with a wider bandwidth filter so as to remove the bias error which has presumably been occuring.

Unfortunately, in our application we are supposed to built up a fully recursive filter for implementing the same on a limited real-time computer. in an efficient way. It would be very difficult to interrupt normal processing in order to reprocess the past data. One possible solution would be the built-up of a second filter operating in parallel to the "main " filter with a wider bandwidth to remove the bias error once it has' been detected.

The dual-bandwidth filter operates as follows : Two filters, A and B, corresponding to the respective maneuver parameter bounds would operate simultaneously. The filter algorithm would output the state vector of filter  $A \cdot If$  divergence of filter  $A$  is detected, the state vector of filter  $B$ , which is expected to be unbiased, is put into filter A, 1. e.

> if  $|\lambda_{NA}(k)| > \frac{1}{k}$  c then  $\bullet$   $\ddot{\bullet}$  $=$   $\mathbb{E}_{\mathbf{R}}(k/k)$

Conceptually, we want the adaptation to work as in the block diagram shown in fig. 4.3.

Admittedly, the output vector  $x$  will be discontinuous, but in this situation  $x_{R}$  represents the best information available. An important consideration now is the way we should modify the A filter bandwidth. Theoretically, if one attempts to reset the state estimate of A to B, the bandwidth should be similarly reset • This is not an acceptable solution for one pays a high cost of a false detection since long reconvergence time has not yet been eliminated.

Leaving the A filter bandwith unchanged is desirable since this filter did not suffer from these disadvantages. The particular maneuver detector we have used, however, may not do well  $v_r$ since the large random errors of the B filter may look like biases to the A filter and consequently, cyclic maneuver detections

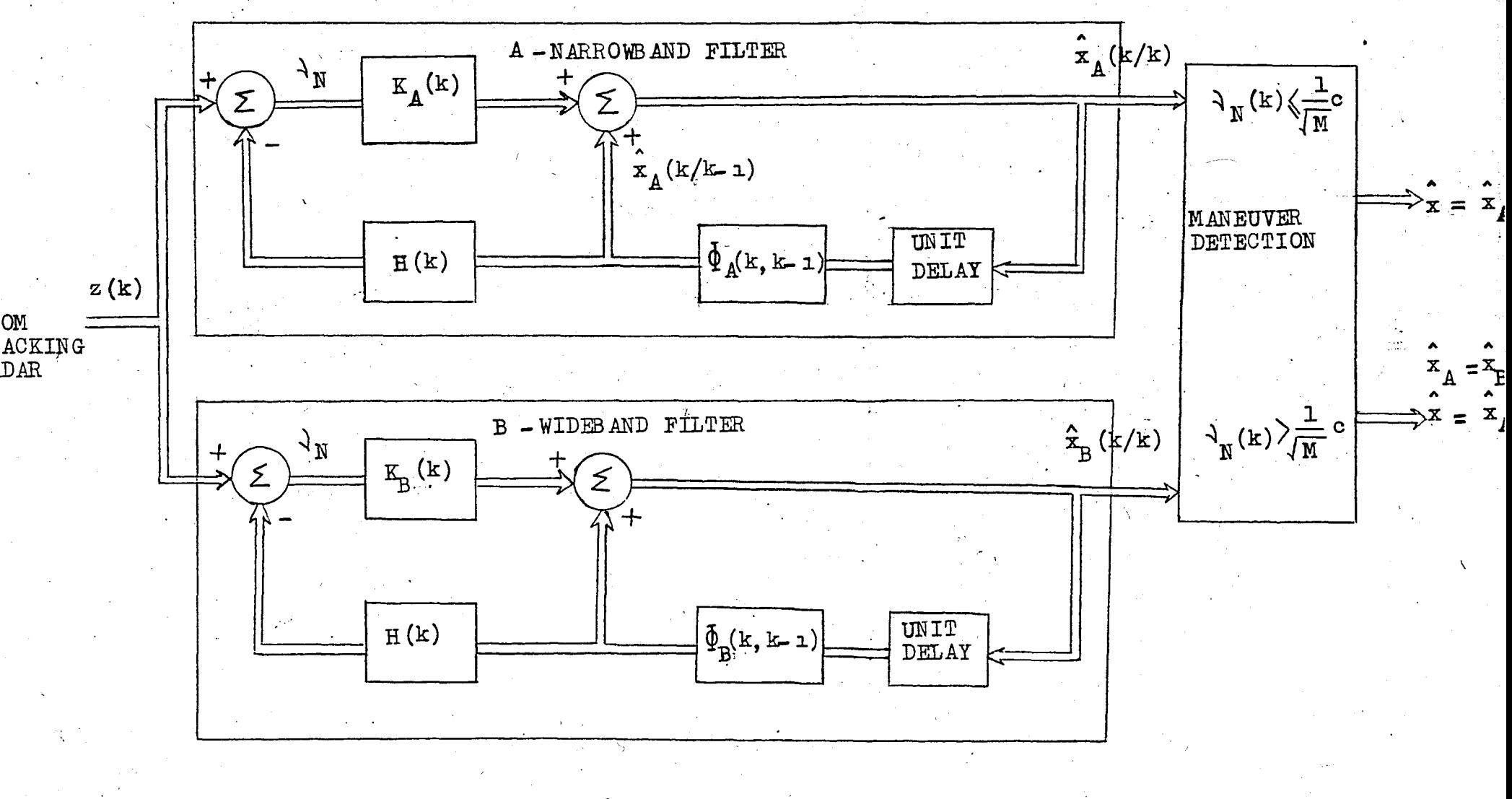

 $f$ ig. 4.3

tend to occur.

To eliminate this problem,

 $\underline{P}_A = \underline{P}_A + \underline{Q}_B$ 

is proposed, namely, a gradual widening of the A filter bandwidth which is expected to eliminate the' repeated maneuver detections and maintained a low cost of false detections.

4. 4. Alternative Adaptation Techniques'

a. Switch- on-range Adaptation

The simplest of the three adaptation techniques presented in this section is the switch-on-range adaptation . This method is based on the idea that the measurement error in Cartesian coordinates is approximately proportional to the target range. Therefore, we can use relatively high filter gains on a short range tanget withoutsignificant degradation of the estimate quality for a constant velocity target and with significant improvement of the estimate quality for a maneuvering target.

uPon target detection, the estimator uses a, gain schedule which is based on a small forcing input -- such as  $0.1 g - in$ each coordinate axis . This low Q gain schedule is continued until the target range is less than a predetermined threshold. Once the target has reached this threshold range, the estimator switches to a steady-state gain matrix which is based on relatively high forcing inputs (high  $Q$ ). This adaptation method, however, is proposed for constant velocity target models at long range. .

The nigh Q' filter uses a steady-state gain matrix because it is assumed that a good estimate is available at the time switching occurs.

This adaptation scheme has been presented here for reference purposes and since it depends on the utilization of a different model, s imulat ion studies have not been p'erformed •

b. Switch-on-residuals Adaptation (1)

This method of adaptation is more sophisticated and more complex than the switch- on-range adaptation method previously described' .The first version of the switch-on-residuals adaptive

filter is designed to track with a 'low Q' gain schedule based on the constant velocity model until a component of the residual vector of the filter :

$$
\underline{\mathcal{Y}}(k) = \underline{\mathcal{Z}}(k) - \underline{\underline{H}}(k) \underline{\mathcal{X}}(k/k - \underline{\mathcal{Y}})
$$

exceeds a calculated gating level

$$
L_{\mathbf{1}}(k) = 2\sqrt{P_{\mathbf{1}\mathbf{1}}(k/k)} + R_{\mathbf{1}\mathbf{1}}(k) \qquad , \qquad i = 1, 2, 3. \qquad (4.14)
$$

on two successive samples.

 $P_{1,i}$  (k/k) is the theoretical variance of position estimate error and  $R_{i,j}(k)$  is the theoretical variance of measurement noise in one coordinate direction . These two values are taken from the steady-state theoretical covariance of estimation error matrix for the model from which the 'high Q' gains are calculated, The values for the theoretical variance of measurement noise in the gating level calculation are calculated on-line from the diagonal terms of the covariance matrix of measurement noise eiven in chapter III .eq 'n (3.17 and vary with the target position The values for the theoretical variance of measurement noise<br>in the gating level calculation are calculated on-line from the<br>diagonal terms of the covariance matrix of measurement noise<br>given in chapter III , eq 'n (3.17)a iagonal terms of the covariance matrix of measurement noise<br>iven in chapter III, eq'n (3.17) and vary with the target position<br> $\texttt{If}$  the occurence of a residual value greater than the gating<br>evel at time i is defined a diagonal terms of the covariance matrix of measurement noise<br>given in chapter III, eq'n (3.17)and vary with the target position.<br>If the occurence of a residual value greater than the gating<br>level at time i is defined as e occuring on the next sample is event  $A_{i+1}$ ,  $A_i$  and  $A_{i+1}$  are independent events. The probability of having two successive samples with residuals greater, than the gating level is:

$$
P(A_{i}A_{i+1}) = P(A_{i})P(A_{i+1})
$$
 (4.15)

If one considers the  $R_{i,i}(k)$  term of the equation  $(4.14)$ , one sees that the gating level is equal to twice the standart deviat ion' of measurement noise. For a normal distribution, the probability of an event differing from the mean by more than two standart deviations is given as :

$$
P(A_i) = P(A_{i+1}) = 0.0228
$$

substituting this value into'the equation ( 4.15) yields' :

$$
P(A_{i}A_{i+1}) = (0.0228)^{2} = 5.20 \cdot 10^{24}
$$

which is the probab ility that a residual is greater than the gating level because of estimation error or measurement nOise when a maneuver of the target is experienced.

The filter is independently adapt ive in each coordinate direction. For example, when  $\lambda(k)$  is greater than  $1_{1}(k)$  for two successive samples, the x-direction states are re-initialized by accepting the latest measurement as the position estimate and beginning at  $k=0$  with a 'high  $\alpha'$  gain schedule based on the random acceleration model with values of  $\sigma_m^-$  and  $\alpha_m^-$  and assumed forcing inputs chosen to provide good performance against a maneuvering target .The y-direction and z-direction state estimates continue to be based on the CV model. The random acceleration model filter gains continue to be used in making the  $x$ . direction estimates until three successive samples have residuals less than one half the gating level. When the inequality;

$$
\gamma_1(k) = \sqrt{P_{11}(k/k) + R_{11}(k)}
$$

is satisfied for three ; successive samples, the filter switches back to the low Q gain schedule assuming the same time index as would have been used for the current sample if no adaptive switching had occured,.

c. Switch- on-residuals Adaptation (2)

This method of adaptation is essentially not a new one since it differs from the first version in that it calculates the switching gate using the equation ;

$$
L_i(k) = 3 \sqrt{P_{i1}(k/k) - R_{i1}(k)}, \quad i = 1, 2, 3. \quad (4.16)
$$

Again, switching to the 'high Q ' gain schedule occurs when the above gating level is exceeded by one sample residual.

The switch back to the 'low Q' gain schedule occurs when the residual is  $0.88 \cdot 1$ . (k) for two successive samples (the

coefficient 0.88 is an arbitrary choice for a value between 0.5 and 1.) . In this version, when the filter switches back to the 'low Q' gains, the index for the 'high Q' gain is not reset immediately but is delayed one sample so that if the residual exceeds the gating level on the first sample after the filter returns to the 'low Q' gain schedule, the filter does not reinitialize by accepting the position measurement as the estimate but simply switches back to the 'high Q' gain schedule as would have been used if the switch to the low Q' gain schedule had not taken place.

The gain schedules used in this version of the switch-onresiduals adaptation are the same as those used in the first version described in the previous section.

## **v.** COMP UTATIONAL CONSIDERATIONS

Several aspects of the problem have so far been investigated' in detail but the problem of large computational burden superimposed by Kalman's conventional filtering algorithm has been disregarded deliberately. As we shall discuss in sections dealing with simulation results, this computational difficulty can be ignored as far as large scale digital computers like IBM-434l or CDC170/815are concerned. Unfortunately, however, it would not be practical to dedicate this class of computers in applications such as shipboard tracking of low speed surface targets -- even when intolerable costs are taken as granted.

The problem can therefore be stated as follows:

DeSign an adaptive target tracking filter which is capable of processing high rate data of radar observations and capable of propagating the covariances at a speed that is compatible to the speed of approaching "real" targets.

The main points of concern for a solution should therefore be on the computational requirements of the filtering algorithm which is to be implemented on a small digital computer.<br>In our development of the three-dimensional filter, the

dual-bandwidth adaptive feature serves to multiply these computational requirements. Obviously, anything that we can do to ' reduce the calculation required by the basic one-dimensional filter could be of importance.

In this section we aim to examine two possible techniques ' for the reduction of computational burden:

#### a. Prefiltering

The term "prefiltering" means processing radar data at a higher rate than the filter cycles and if this can be achieved without severely degrading performance, much of the problem is solved. The high cycling rate (time required to process a single. set of measurements by the filter) can be offset by this kind of a data: cumpression technique. The real-time propagation of

error covariance on a fixed-point computer of relatively short word-length , say, 16 b its poses other problems •

Considering the potential range of the elements of error covariance matrix  $P$  which involves the squares of both rather large and rather small numbers during each run, it was found that such a computer would have to perform the covariance calculations in double precision in order to achieve sufficient scaling . These problems can be eliminated through the introduce tion of error covariance square root which can be propagated in place of the covariance...

Even though the high data rate is one reason of computational burden, it serves to reduce the effective measurement noise level . By this we mean that taking radar data at lower rates would not be of practical significance as a "solution".

Data compression techniques can be used to achieve effective high data rates without actually running the Kalman filter at such rates .Prefiltering in our specific application means the processing of data which is available at a higher rate than the rate at which we wish to cycle the Kalman filter. Suppose, as in fig. 5.1 that we wish to process data at an integer rate  $\mu$  times the filter cycling rate,  $\Delta t$  . We will therefore have  $\mu$ measurements equally spaced  $\Delta t/\mu$  apart, that will have been made since the last filter cycle at time  $t(k-1)$  and which we want to process at time  $t(k)$ . There are undoubtedly several possible methods of aggregating these additional measurements. However, we will consider the simplest effective method of doing this, namely, averaging. For short time intervals, where the measurement noise essentially masks any time variations in the signal, data averaging is an effective means of data compthe signal, data averaging is an errective means or data comp-<br>ression with small loss of information. There is actually some<br>velocity information that could be extracted from measurements.<br>The variance of this velocity es . velocity information that could be extracted from measurements. The variance of this velocity estimate, however, is often so that its inclusion makes essentially no improvement .'There is, however, a significant increase in the computation required to process such a velocity " measurement". We will therefore compute an equivalent prefiltered measurement based upon a technique

39

similar to data averaging -- residual averaging. By averaging the 'a priori' residual as opposed to the current measurements we account for the estimated target motion over the prefiltered interval.

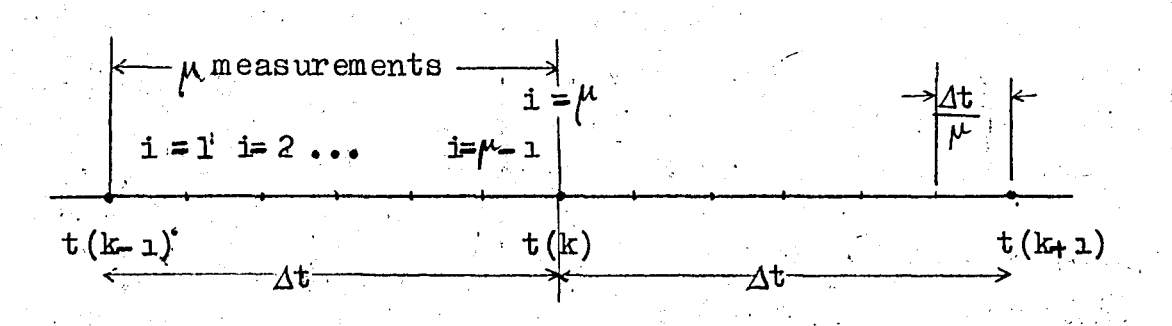

## fig. 5.1

The avenaged or prefiltered residual is simply :

$$
\gamma_{p} f^{(k/k-1)} = \frac{1}{\mu} \sum_{i=1}^{M} \lambda (k-1 + \frac{1}{\mu} / k-1)
$$
 (5.1)

Substituting the definition for the 'a priori' residual, one finds the effective prefiltered measurement as :

$$
z_{pf}(k) = z(k) + \mu z^{x} 2^{(k/k-1)} - \mu z^{x} 3^{(k/k-1)}
$$
 (5.2)

where

 $\mathbb{R}^{n \times n}$ 

$$
\mu_2 = \Delta t \left[ 1 - \frac{1}{\mu^2} \sum_{i=1}^{\infty} \frac{i}{i} \right]
$$

$$
\mu_3 = \zeta_m^2 \left[ \frac{1}{\mu \delta} \sum_{i=1}^{\infty} \frac{\delta^{i/2} \mu}{1 - \mu} - \frac{1}{\mu} \right] - \zeta_m \mu_2
$$

are constants to be computed once before the implementation

We also noted that, if  $\mu = 1$ , then  $\mu_2$  and  $\mu_3$  vanish, and the prefiltered measurement  $z_{pf}$  becomes z as before.

Now let us consider the effect of prefiltering on the measurement error statistics . Obviously, an error in  $z_{pf}$  is a function of the errors  $\frac{\alpha}{2}(k/k-1)$  and  $\frac{\alpha}{3}(k/k-1)$ , as well as the measurement errors • However, consideration of small values of  $\mu_2$  and  $\mu_3$  reveal these effects to be usually negligible. under this assumption, we find that the prefiltered measurement error is simply the average of the 'individual errors in measurements.

The variance of the prefiltered measurement error is : (assuming the measurement error standart deviation is constant)

$$
\frac{\sigma_{\text{p}f(k)}}{\sigma^2(k)} = \frac{1}{\mu^2} \sum_{i=1}^{\infty} \sum_{j=1}^{\infty} \rho(k)^{|i-j|}/\mu
$$
 (5.3)

It should be noted that, in white noise case  $f(k)$  term vanishes  $\sigma_{\rm p}^{2}$ (k)/  $\sigma^{2}$ (k) then reduces to  $1/\mu$ .

Let us now consider the effect of prefiltering on the filter performance. It can be found that there are three factors to be considered. The increase in the time increment between ' filter cycles (a reduction in the filter cycle rate) and the increase in the autocorrelation of the prefiltered error both  $tend$  to increase covariance thus degrade performance. Fortunately the decrease in the prefiltered measurement error variance tends to decrease the error covariance thus improve filter performance. Study of the prediction performance vs.  $\mu$  is given in [7] in more detail. In conclusion, the method of prefiltering based upon residual averaging offers a computationally inexpensive way to achieve high data rate filtering with negligible sacrifice in performance as compared to high data rate full Kalman  $\text{filtering}$ .

b. Square root formulation of covariance propagation

equations

The square root formulation can propagate the error covariance

in single precision as accurately as the conventional error covariance methods do in double precision.

mgle precision as accurately as the conve<br>iance methods do in double precision .<br>Algorithm for square root filtering :<br>amic extapolation of the preceding state 1. Dynamic extapolation of the preceding state

$$
\frac{\hat{x}(k/k-1)}{2} = \frac{\hat{\phi}(k, k-1)\hat{x}(k-1/k-1)}{(5, 4)}
$$

 $\rm 42^{\circ}$ 

$$
\frac{1}{1} \left[ \frac{\underline{s}^{T}(k/k-1)}{0} \right] = \underline{T} \left[ \frac{s^{T}(k-1/k-1)}{a^{1/2}(k)} \right] \qquad (5.5)
$$

where

$$
\underline{\underline{P}}\left(k/k-1\right) = \underline{\underline{S}}\left(k/k-1\right)\underline{\underline{S}}^{T}\left(k/k-1\right) \tag{5.6}
$$

In the above equation, the matrix T is orthogonal, but otherwise any matrix making  $S<sup>T</sup>(k/k-1)$  upper-triangular.

The matrix  $S$  in the second of above equation denotes the square root of P . The definition of S , however is not unique. any matrix making  $S^T(k/k-1)$  upper-triangular.<br>The matrix S in the second of above equation denotes the<br>square root of P. The definition of S. however is not unique.<br>It is quite simple to write out the matrix transformati obtain upper and lower triangular S matrices. The construction of Tis a task to which much attention should be given. There are methods, however, proposed by Householder, Gram-Schmidt. and Givens. These manipulations are rather lengthy and will not be reproduced here.

. In chapter III , we have verified the assumpt ion of diagonal measurement error covariance matrix

 $\underline{R}(\mathbf{k}) = \underline{\Lambda}(\mathbf{R}^1, \mathbf{R}^2, \dots, \mathbf{R}^T)$  Wk.

If this is not the case, however, the Cholesky decomposition algorithm is readily applicable to determine a transformation producing a problem in which R is diagonal.

The most useful implication of this assumption is the application of sequential data processing . This approach can be summarized as follows:

Let  $H^{\dot{\mathbb{1}}}(k)$  denote the i'th column of  $H(k)$  and  $z^{\dot{\mathbb{1}}}(k)$  the i'th entry of  $z(k)$  with

$$
\frac{\hat{x}^0}{\hat{x}} = \frac{\hat{x}(k/k-1)}{(5.7a)}
$$

$$
\hat{\mathbf{x}}^T = \hat{\mathbf{x}}(\mathbf{k}/\mathbf{k}) \tag{5.7b}
$$

$$
\underline{\mathbf{S}}^{\mathbf{O}} = \underline{\mathbf{S}}\left(\mathbf{k}/\mathbf{k-1}\right) \tag{5.7c}
$$

and

$$
\underline{\underline{S}}^T = \underline{\underline{S}}(k/k) \tag{5.7d}
$$

one obtains for  $\mathbb{1} = 1, 2, \ldots, r$ 

 $\mathbb{D}^1 = (\mathbb{S}^{1-1})^T \mathbb{H}^1$  $(5.8a)$ 

$$
\alpha^{1} = [ (D^{1})^{T} D^{1} + R^{1}]^{-1}
$$
\n(5.8b)\n
$$
\delta^{1} = (1 + \sqrt{\alpha^{1} R^{1}})^{-1}
$$
\n(5.8c)

$$
S^{\mathbf{i}_{\pm}} = S^{\mathbf{i}_{\pm} \mathbf{1}} - \delta^{\mathbf{i}_{\pm}} \alpha^{\mathbf{i}_{\pm}} S^{\mathbf{i}_{\pm} \mathbf{1}} D^{\mathbf{i}_{\pm}} D^{\mathbf{i}^{\mathrm{T}}} \tag{5.8d}
$$

and finally.

2010年10月

$$
\hat{x}^{\underline{i}} = \hat{x}^{\underline{i} - 1} + \alpha^{\underline{i}} S^{\underline{i} - 1} D^{\underline{i}} [z^{\underline{i}}(k) - H^{\underline{i}}^T \hat{x}^{\underline{i} - 1}]
$$
(5.8e)

Of course, these equations define a sequence of updates corresponding to a sequence of scalar measurements, and agree with the original algorithm.

It can be stated that the accuracy is maintained by means of the square root technique implemented on a fixed point computer in which case conventional algorithm in single precision arithmetic would give rise to performance degradation because of round-off errors.

 $\blacksquare$  To summarize, we have found that it is possible to reduce the computational burden by a factor of  $\mu$  by prefiltering with negligible loss of performance. The choice of a value for

depends on the cycling rate of the filter and on the data rate  $specified$  for a particular sensor type .By using the square root covariance filter, it is possible to eliminate double precision arithmetic in covariance calculation, thereby significantly reducing the time required for covariance propagation. The combination of these two techniques to overcome computational difficulties is then expected to reduce the processing time of high data rate covariance filter significantly. These reductions are ,in fact compulsory since the filter design performed in our study requires two filters operating in parallel and the three-<br>dimensional geometry of the system poses the problem of three independent channels with three independent data processing requirements . As pointed out earlier, real-time application of the tracker under consideration must fulfill the computational requirements; mentioned throughout this chapter.

"

<u>LL</u>

# VI: ALTERNATIVE FILTERING METHODS

In the very beginning of this study, the nonlinear structure of the problem was discussed. The efforts for modeling the process in a form which is directly accessible by the standart discrete linear filtering algorithms have been involved in the subsequent chapters. In this chapter we aim to survey some filtering techniques which can be considered as alternatives to conventional filter in case when the designer can sacrifice computational time to accuracy in his particular application.

6.1. Extended Kalman Filter

Starting with the nonlinear system;

$$
\frac{dx}{dt}t = \underline{f}(\underline{x}_t, t) + \underline{g}(t)\underline{w}_t \qquad t \geq t_0, \ \underline{x}_{t_0} \sim \mathcal{N}(\underline{\hat{x}}_{t_0}, \underline{P}_{t_0})
$$
\n
$$
\underline{y}_{t_k} = \underline{h}(\underline{x}_{t_k}, t_k) + \underline{v}_k \qquad (6.1a)
$$

one obtains the linearized discrete system (linearization is done about the solution of noise free dynamics)

$$
\delta \underline{x}_{t_{k-1}} = \underline{\underline{\underline{\emptyset}}}\left[\begin{array}{cc} t_{k-1}, t_k; \ \overline{\underline{x}}(t_k)\end{array}\right] \delta \underline{x}_{t_k} + \underline{w}_{t_{k-1}}
$$
 (6. 2a)

$$
\delta \underline{y}_{t_k} = \underline{H} \left[ t_k; \ \underline{\bar{x}}(t_k) \right] \delta \underline{x}_{t_k} + \underline{y}_k \tag{6.2b}
$$

with

$$
\underline{\mathbf{x}}_{t_o} \sim \mathcal{N}(\underline{\mathbf{x}}_{t_o} - \underline{\mathbf{x}}(t_o) , \underline{\mathbf{P}}_{t_o})
$$

It can be seen that the linear filter is directly applicable to the linearized system.

~

Instead of 'state' and 'measurement' we now speak of the state deviation and measurement deviation. For a given trajectory and set of measurements, one can compute  $\delta y_{t_1}$ with

$$
\delta \Psi_{\mathbf{t}_k} \triangleq \Psi_{\mathbf{t}_k} - \overline{\Psi}(\mathbf{t}_k)
$$

and process the measurement deviations through the linear filter to estimate the state deviations. From the definition of perturbation.

$$
\delta \underline{x}_{t} \triangleq \underline{x}_{t} - \overline{\underline{x}}(t)
$$

it follows that

$$
\frac{\hat{x}}{A}(t_k/t_k) = \bar{x}_{t_k} - \hat{\delta}x(t_k/t_k)
$$

and corresponding estimation error is given by :

$$
\tilde{\mathbf{X}}(\mathbf{t}_{k}/\mathbf{t}_{k}) \triangleq \mathbf{x} \mathbf{t}_{k} - \tilde{\mathbf{X}}(\mathbf{t}_{k}/\mathbf{t}_{k})
$$
\n
$$
= \delta \mathbf{x}_{\mathbf{t}_{k}} - \tilde{\delta} \mathbf{x}(\mathbf{t}_{k}/\mathbf{t}_{k})
$$
\n
$$
= \delta \tilde{\mathbf{X}}(\mathbf{t}_{k}/\mathbf{t}_{k})
$$
\n
$$
(6, 4)
$$

so that

$$
\underline{\mathbf{P}}\left(\mathbf{k}/\mathbf{k}\right) = \cos\left\{\tilde{\mathbf{x}}\left(\mathbf{t}_{\mathbf{k}}/\mathbf{t}_{\mathbf{k}}\right)\right\} = \cos\left\{\delta\tilde{\mathbf{x}}\left(\mathbf{t}_{\mathbf{k}}/\mathbf{t}_{\mathbf{k}}\right)\right\} \tag{6.5}
$$

The remaining problems are the choice of the reference trajectory and the question of validity of the linearized equations.

One would prefer to use a reference trajectory with  $\bar{x}(t_0) = x_{t_0}$ , the prior estimate of the state.

Then,

 $\delta$ *x*<sub>t</sub>  $\sim$   $\mathcal{N}$  (0, **P**<sub>t</sub><sub>o</sub>)

 $(6.3)$ 

and evidently,

$$
\mathbf{E} \left\{ \delta \underline{\mathbf{x}}_{\mathbf{t}} \right\} = 0 \qquad \qquad \mathbf{A} \mathbf{f} \tag{2}
$$

As we process the observations ,

$$
\delta_{\underline{x}}(t_{k}/t_{k}) = E\left\{\delta_{\underline{x}_{t_{k}}}/\underline{y}_{k}\right\} \neq 0 \qquad k > 0
$$

Generally, the initially wise choice of a reference trajectory may turn out to be a poor one. This is especially true when  $P_{\text{to}}$ is large, which implies higher level of uncertainty in the estimate  $x_{t_0}$ , or if the process noise is large. In this case the estimates of state deviations can become large, violating our linearity assumptions.

47

Assuming that the process is a noise-free one, then one can imagine that there exists a"true" trajectory of the system, which can be learned in the precence of sufficient observations. Having chosen  $\bar{x}(t_0) = \hat{x}_{t_0}$ , we filter the batch of observations

$$
\{y_1, y_2, \ldots, y_k\}
$$

and obtain  $\hat{\delta x}(t_k/t_k)$  . Then predicting backward to  $t_o$ ,

$$
\delta_{\underline{x}}^{\wedge}(t_{0}/t_{k}) = \underline{\underline{\phi}} \left[ t_{0}, t_{k}; \ \underline{\bar{x}}(t_{0}) \right] \ \hat{\delta_{\underline{x}}}(t_{k}/t_{k}) \tag{6.6}
$$

If our batch of observations is sufficiently large, then we can expect:

$$
\overline{\underline{x}}'(t_0) = \overline{\underline{x}}(t_0) + \hat{\underline{\xi}}\underline{\hat{x}}(t_0/t_k)
$$
 (6.7)

to be closer to the "true:" initial state  $x(t_0)$  than  $\bar{x}(t_0)$  is. Taking  $\bar{x}$ <sup>'</sup>(t<sub>o</sub>) now as the reference initial condition we can reprocess our batch of observations, that is , linearize about.  $x'$ (t), and run the filter for the linearized system over the same batch of observations. This procedure can be repeated

several times until the last equation produces no change in the reference initial condition .Presumably, convergence to the true trajectory will have been obtained. This procedure is often call ed "global iteration," of the Kalman filter • This kind of iteration is commonly used in least squares estimation techniques. More precisely, the global iteration we have described is almost equivalent to iterated least squares estimation techniques and undermines the advantages of Kalman filter • Furthermore, convergence is not guaranteed, i.e. it may diverge as well, requiring alternate guesses of reference trajectory.

As a further step, one can relinearize about each new estimate as these become available. At  $t_{0}$ , linearize about  $x_{t_0}$ , and once  $y_1$  is processed, relinearize about  $x(t_1/t_1)$ . and so on.This procedure results in a better reference trajectory as soon as one is obtained. As a consequence, large initial estimation errors are not allowed to propagate through time, not violating our linearity assumptions. It should be noted that this advantage is not available in least squares batch estimation techniques.

Now, if we initially linearize about  $\hat{x}_{t}$ , then

$$
\hat{\delta_{\underline{x}}} (t_0/t_0) = 0
$$

and in view of equation (6.13) when applied to deviations

,.

$$
\hat{\delta_{\underline{x}}} (t_{1}/t_{1}) = 0
$$

since we subsequently linearize about  $x(t_1/t_1)$ 

$$
\hat{\delta_{\underline{x}}} (t_{\underline{1}}/t_{\underline{1}}) = 0
$$

so that again,

$$
\delta \hat{\underline{x}}(t_2/t_1) = 0
$$

and, in general ;

$$
\delta_{\underline{x}}(t/t_{k}) = 0 \qquad t_{k} \leqslant t \leqslant t_{k+1} \quad \text{where} \quad (6.8)
$$

49

.Aa a result, between observations, the best estimate of the' state is the reference state, and accordingly.

$$
\frac{d\underline{x}(t/t_k)}{dt} = \underline{f}(\underline{\hat{x}}(t/t_k), t) \qquad ; \qquad t_k \leq t \leq t_{k+1} \qquad (6.9)
$$

Prediction is accomplished using the nonlinear dynamics described earlier with  $W_t = 0$ 

The equation for the correction to the estimate at an observation for the linearized system is given by

Since (6.10 )

$$
\hat{\Sigma}(k+1/k+1) = \hat{\Sigma}(k+1/k+1) - \hat{\Sigma}(k+1/k)
$$

In view of linearization and using  $(6, 8)$ 

$$
\oint \frac{\hat{x}(k+1/k+1) = \hat{x}(k+1/k+1) - \hat{x}(k+1/k)}
$$
  
In view of linearization and using (6.8)  

$$
\hat{x}(k+1/k+1) = \hat{x}(k+1/k) + \underline{K}(k+1)[y_{k+1} - \hat{h}(\hat{x}(k+1/k), t_{k-1})]
$$
(6.11)

The above equation completes the derivation of extended or modified Kalman filter, • This derivation can be given in the form. of a theorem.

Theorem 6.1. Extended Kalman Filter

The extended Kalman filter for the nonlinear system given by  $(6.1)$  consist of the prediction via.

$$
\hat{\underline{x}}(t_{k+1}/t_k) = \underline{x}(t_k/t_k) + \int_{t_k}^{t_{k+1}} \hat{\underline{f}}(\underline{x}(t/t_k), t) dt
$$

and at an observation,

$$
\hat{\underline{x}}(t_{k+1}/t_{k+1}) = \hat{\underline{x}}(t_{k+1}/t_k) + \underline{\underline{K}}[t_{k+1}; \hat{\underline{x}}(t_{k+1}/t_k)].
$$
\n
$$
\left[ \underline{y}_{t_{k+1}} - \underline{h}(\hat{\underline{x}}(t_{k+1}/t_k), t_{k+1}) \right]
$$
\n
$$
\left[ \underline{y}_{t_{k+1}} - \underline{h}(\hat{\underline{x}}(t_{k+1}/t_k), t_{k+1}) \right]
$$
\n
$$
\underline{\underline{P}}(t_{k+1}/t_{k+1}) = \left[ \underline{I} - \underline{K} \{ t_{k+1}; \hat{\underline{x}}(t_{k+1}/t_k) \} \underline{H} \{ t_{k+1}; \hat{\underline{x}}(t_{k+1}/t_k) \} \right] \underline{P}(t_{k+1}/t_k)
$$
\n
$$
\cdot \left[ \underline{I} - \underline{K} \underline{H} \{ \cdot \} \right]^T + \underline{K} \{ \cdot \} \underline{R} \{ k+1 \} \underline{K}^T \{ \cdot \}
$$

The Kalman gain is,

$$
\underline{\underline{x}}[t_{k+1}; \hat{\underline{x}}(t_{k+1}/t_k)] = \underline{\underline{P}}(t_{k+1}/t_k) \underline{\underline{H}}^T[t_{k+1}; \hat{\underline{x}}(t_{k+1}/t_k)]
$$

$$
\cdot [\underline{\underline{H}}\{t_{k+1}; \hat{\underline{x}}(t_{k+1}/t_k)\} \underline{\underline{P}}(t_{k+1}/t_k)]
$$

$$
\cdot \underline{\underline{H}}^T\{t_{k+1}; \hat{\underline{x}}(t_{k+1}/t_k)\} + \underline{\underline{R}}(t_{k+1})^{-1}
$$

The 0 and H matrices are those of the linearized system (  $6.2$  ). It has been emphasized that these matrices depend on  $x(t_k/t_k)$  or, equivalently, on  $x(t_{k+1}/t_k)$  by including these estimates as arguments.

# 6. 2. Fading Memory Filter

The fading memory filter (sometimes referred to as  $\exp$ onentially aging filter) weights recent data exponentially higher than past data. Ih the recursive least squares derivation of the linear filter in  $\left[\begin{array}{c} 1 \end{array}\right]$  a detailed discussion is given. We are to omit this derivation and present the results. The filter gain matrix for this version is

$$
\underline{\underline{K}}_{e}(k+1) = \underline{P}(k+1/k)\underline{\underline{H}}^{T}(k+1)\left[\underline{H}(k+1)\underline{P}(k+1/k)\underline{H}^{T}(k+1) + \right.
$$

 $\exp$  ( -  $(\frac{t_{k+1}-t_k}{z})/z)$   $\frac{R(k+1)}{z}$  (6.12)

and the recursion for P at an observation

I

$$
\underline{P}(k+1/k+1) = \exp(-\left(t_{k+1} - t_{k}\right)/\zeta)\left[\underline{I} - \underline{K}_{e}(k+1)\underline{H}(k+1)\right]\underline{P}(k+1/k)
$$
\n(6.13)

It should be noted that, the smaller  $\zeta$  is, the faster old observations are "forgotten".

With measurement noise covariance, data rate, and an assumed modeling error, one can find an optimum  $\sigma$  for minimizing the mean square error.

## 6. 3. Finite Memory Filter

The finite memory filter assumes a noise-free dynamics ;

$$
\underline{x}(k+1) = \underline{\underline{\phi}}(k+1, k) \underline{x}(k) \qquad (6.14)
$$

'Where

 $\hat{\mathbf{r}}$ 

$$
\underline{x}(0) \sim \mathcal{N}(\underline{\hat{x}}_0, \underline{P}_0) , \underline{P}_0 > 0
$$

with observations

$$
\underline{y}(k) = \underline{H}(k)\underline{x}(k) + \underline{y}(k)
$$

'Where

$$
\underline{v}(k) \sim \mathcal{N}(0, \underline{R}(k)), \quad \underline{R}(k) > 0
$$

If the memory of the filter is limited sufficiently, the above set of equations become an adequate approximation to the real system over the limited time intervals. During this time intervals the system is assumed to be noise-free and this assumption is related to the select ion of time interval in that the variation of unknown parameter over this interval is trivial  $\cdot$  Let the measurement sequence be denoted by ,

 $\{y_1, y_2, \ldots, y_m; y_{m+1}, \ldots, y_k\}$ 

(6.15)

and

$$
N = k - m
$$

where N is the total number of measurements desired in the finite memory filter. Let the finite memory filter state estimate and covariance be denoted by  $\hat{x}(k/m, k)$  and  $P(k/m, k)$  respectively. They can be computed by the following equations:

$$
\mathbf{\hat{x}}(k/m, k) = \mathbf{P}(k/m, k) \left[ \mathbf{P}^{-1}(k/k) \mathbf{\hat{x}}(k/k) - \mathbf{P}^{-1}(k/m) \mathbf{\hat{x}}(k/m) \right] (6.16)
$$

$$
P^{-1}(k/m, k) = P^{-1}(k/k) - P^{-1}(k/m)
$$

where

A  $x(k/k)$  is the state estimate at time k based upon all data up to and including  $y_k$ , and  $\hat{x}(k/m)$  is the state estimate af time k based upon all data up to and including  $y_m$ .

A possible interpretation of the above equations could be to say that the finite memory estimate is obtained by subtracting an estimate based upon all. data prior to the time window from the estimate based on all data.

It should be noted that the finite memory filter requires a batch of N measurement vectors be stored for updating  $x(k/m)$ .

6. 4. The  $\alpha-\beta-1$  Tracker

In some cases, because of computational constraints, it may be impractical to compute the filter gains in real time. The problem we have been studying is an example of such a case. Under such cases, one must use either a set of  $pr_{\text{e}}$  calculated filter gains or a constant gain filter. One commonly used method of constant gain filter implementation is to compute and tabulate the steady-state filter gains as a function of target noise model.

Another popular constant gain filter is the  $\alpha - \beta - \delta$  filter. The main difference between the  $\alpha-\beta-1$  filter and the constant gain filter is that the former assumes a complete independence of the three spatial coordinates in the filter update equation.

 $(6.17)$ 

We noted that the state space and measurement space may be related through a nonlinear function as suggested by the equation (3.5). In using the  $\alpha - \beta - \delta$  filter, this assumption is not allowed.

Let  $(r, b, e)$  denote the radar range, bearing and elevation, respectively. The state vector becomes;

$$
\underline{x} = \begin{bmatrix} r & \dot{r} & \ddot{r} \\ 0 & r & \ddot{r} \end{bmatrix} \begin{bmatrix} 0 & \dot{r} & \ddot{r} \\ 0 & r & \ddot{r} \end{bmatrix} \begin{bmatrix} 0 & \ddot{r} & \ddot{r} \\ 0 & r & \ddot{r} \end{bmatrix} \begin{bmatrix} 0 & \ddot{r} & \ddot{r} \\ 0 & r & \ddot{r} \end{b
$$

Let  $\mathbf{r}$  denote  $\begin{bmatrix} \mathbf{r} & \dot{\mathbf{r}} & \ddot{\mathbf{r}} \end{bmatrix}^{\mathbf{T}}$  then the filter update equation becomes:

$$
\hat{\underline{r}}(k+1/k+1) = \hat{\underline{r}}(k+1/k) + \underline{K}(k+1)[\underline{z}(k+1) - \underline{\hat{z}}(k+1/k)] \qquad (6.19)
$$

where, obviously,  $z(k+1)$  is the range measurement at time  $(k+1)$ . The gain matrix  $K(k+1)$  for the  $\alpha-\beta-\delta$  filter is ;

$$
\underline{K}(k+1) = \left[ \alpha, \frac{\beta}{t_k - t_{k-1}}, \frac{2\delta}{(t_{k+1} - t_k)^2} \right]
$$
(6.20)

, . The second constraints of the second constraints  $\mathcal{L}_\mathcal{A}$  , and the second constraints  $\mathcal{L}_\mathcal{A}$ The update equations for bearing and elevation can be obtained accordingly. It should be noted that  $\alpha$ ,  $\beta$  and  $\gamma$  are filter gain components for position, velocity and acceleration, respectively.<br>The structure of the gain equation allows these parameters to be free of time inte accordingly. It should be noted that  $\alpha$ ,  $\beta$  and  $\gamma$  are filter gain components for position, velocity and acceleration, respectively. When a Kalman filter is used, the gain matrix  $K_k$  has the  $\mathcal{F}^{\mathcal{G}}_{\mathcal{G}}(\mathcal{G})$  and  $\mathcal{F}^{\mathcal{G}}_{\mathcal{G}}(\mathcal{G})$ dimension  $(9 \times 3)$  while the gain matrix utilizing the channel independence assumption reduces to three  $(3\times1)$  vectors. There is a wide range of methods for choosing the values of  $\alpha$ ,  $\beta$ and  $\delta$  . One method is to use the steady-state Kalman gain in the above chosen coordinate. Another method used in practice is to conduct extensive Monta-Carlo studies to define  $\alpha$ ,  $\beta$  and  $\delta$ 

over a variety of cases for a given application.

 $6.5.$  A Comparison of Filtering Methods

In this chapter we have discussed the filter designs considering such factors as performance sensitivity to modeling  $\cdot$ errors and computational efficiency of a particular choice.

Admittedly, none of the four approaches we have presented is likely to be accepted as an alternative to the one selected for implementation in this study. The extended Kalman filter with an appropriately chosen process noise covariance could be a good<br>choice if our problem had not required excessively fast data<br>processing to meet the depends of real time applications. The processing to meet the demands of real-time applications. The  $\alpha - \beta - \delta$  filter offers considerable simplicity of computation at the cost of degraded performance. The finite memory and fading memory filters are only of secondary interest since they do not seem to provide any advantages over the, extended Kalman filter while computational requirements are comparable or, depending on application, even more severe.

54

.' .

This brief outline of the most popular approaches to processing of noisy measurements associated with a given dynamical system forces us to make use of advantageous properties of each one 0f them 'and synthesize the one to serve best for our specific filter application.

Since a separate chapter has been devoted for justifying our particular approach, we will omit the discussion related to it and prefer to present the simulation studies in the next section. ,,'

## VII. SIMULATION STUDIES

The Monte-Carlo simulation program described in appendix A performs the realization of dual-bandwidth adaptive filter in conjunction with the accompanying subroutines. The program has been made in a generalized fashion in that it offers several options to the user. Even though these options are explained in detailed comments throughout the program, it has been found :: helpful to give a brief outline of these options once before the program listing. First of all, they are given in the form of "software switches" to the user, namely, by specifying these input flags, one can modify the course of events in line with his particular purpose. These flags are ; 1. ICHN

This is the flag for channel selection. In chapter III, it has been emphasized that the partitioning of system model would result in a significant mathematical simplicity of implementatia This approximation is now utilized by specifying such that,

if  $ICHN = 1$ , the program runs for  $x$ - channel if ICHN =  $0$ , the program runs for y-channel if  $ICHN = 1$  then the program runs for  $z$ - channel

#### ii. IPHI

The specification of this flag enables the user to choose the following options :

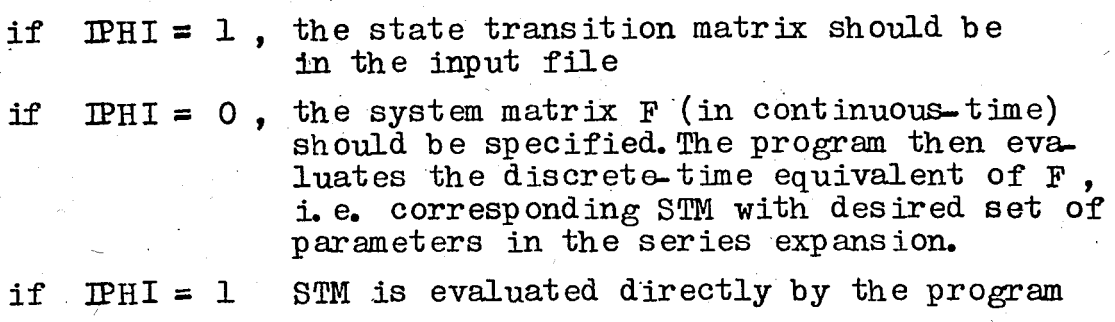

## ·iii. ITRK

This is the flag for the choice of assigning a reference trajectory to the program.

if  $ITRK = 1$ , the reference trajectory is to be obtained from the noise free dynamics, namely,

$$
\underline{x}(k) = \underline{\underline{\phi}}(k, k-1)\underline{x}(k-1)
$$

if  $I^{\text{TRK}} = 0$ , the user should specify a reference trajectory in any form

if ITRK =,1, the simulated aircraft trajectory, is generated by call of subroutine TRKGEN which will be presented in appendix -B in a detailed discussion,

7. L. Test Trajectories;

I

All trajectories used for testing filter performance are the products of track generating subroutine since these trajectories are variable in range, maneuver duration and maneuver amplitude. The utilization of a trajectory which is a result of noise free dynamics is not found to be a suitable choice since this would mean that the target is modeled perfectly, which is, of course, not realistic. In addition, it was found unnecessary to specify particular trajectories since the present results proved to be sufficient for testing the filter performance •

.An example of test trajectories involved in the simulation can be given as ;

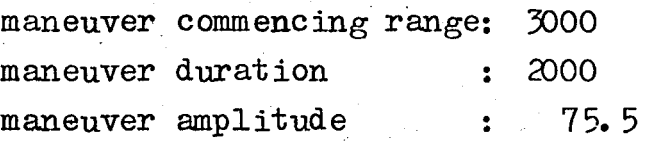

The following table lists the data generated by the track generating program for this example. The track generating program was borrowed from J.Michaei Parr [13] and involved in our simulation program 'in the form of a subroutine after certain modificat ions have been made •

Table 7.1.1

An example of test trajectories

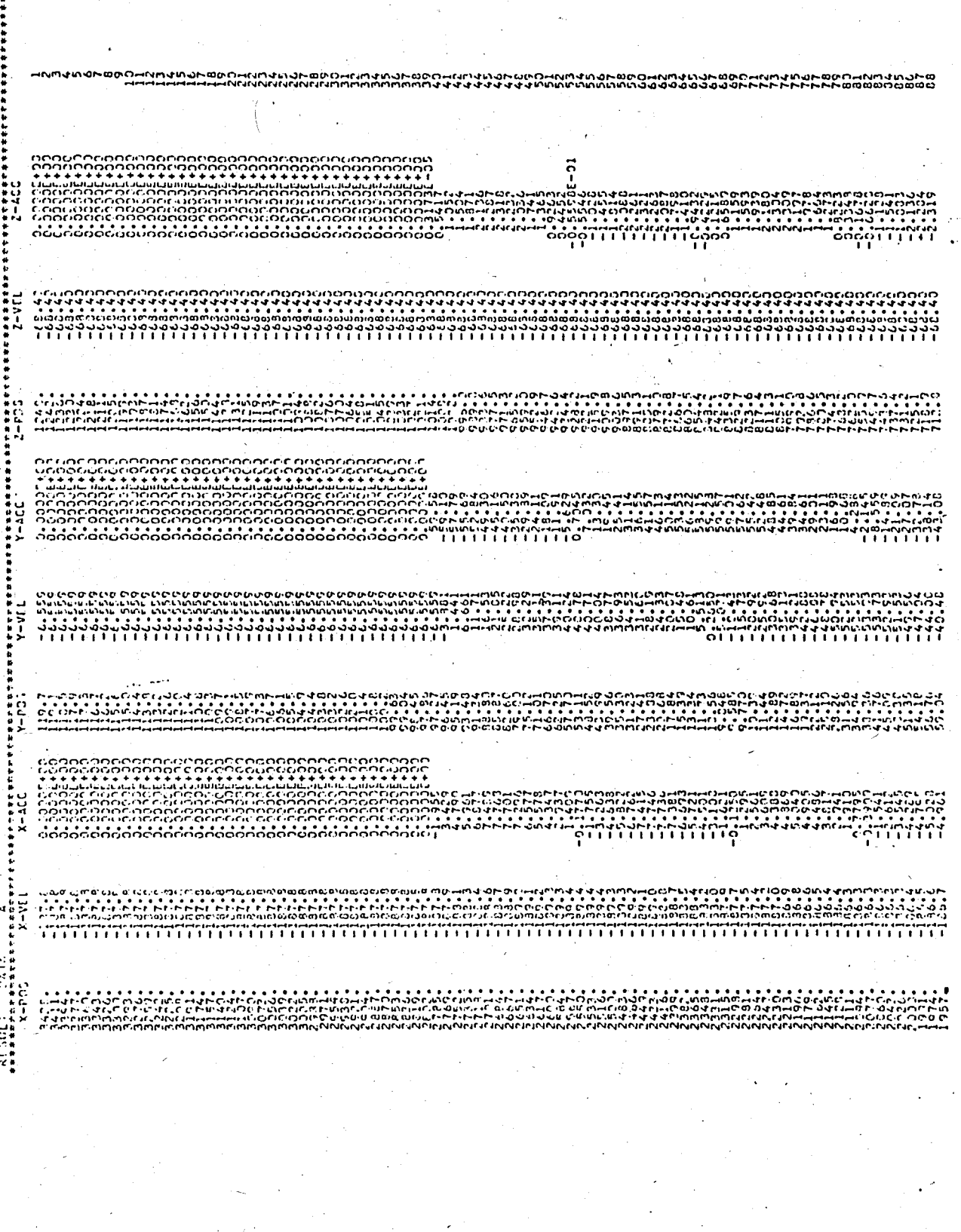

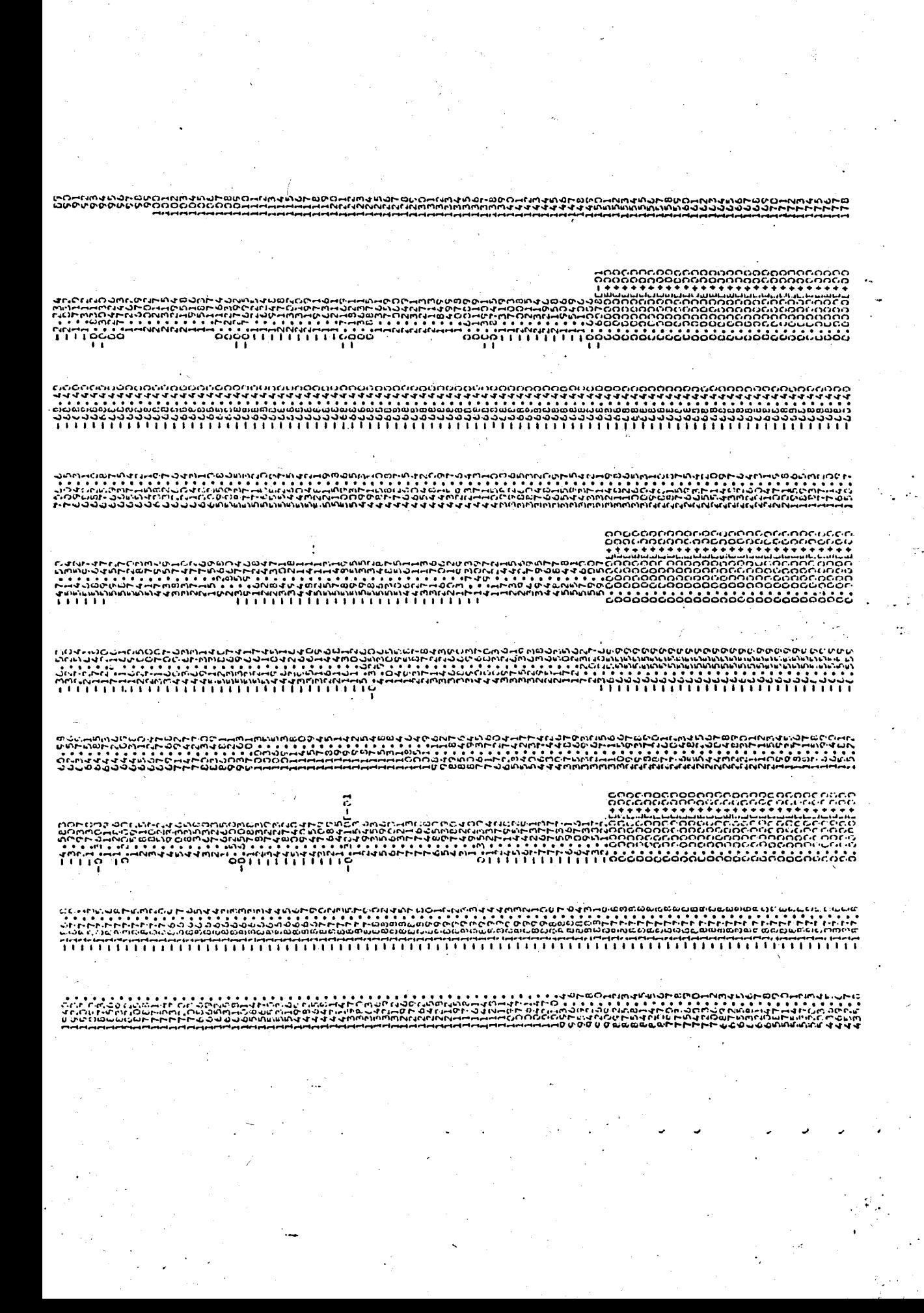

でひーでらさらしてきないーでしょうしていない。

 $\overline{\mathsf{S}}$ 

**cuccionado de de contrado de contrado de contrado de contrado de contrado de contrado de contrado de contrado** 

**Processor organization**<br>စုပ္စု ေရာက္ရွိ အသုတ္ အေရးအားလုပ္တစ္ခု<br>စုပ္စု ေရာက္ရွိ အသုတ္ အေရးအားလုပ္တစ္ခု ေရာက္ရွိ အေရးအားလုပ္တစ္ခု<br>မွာ ေရာက္ရွိ အသုတ္ အေရးအားလုပ္ အေရးအားလုပ္တစ္ခု<br>(၂၂၂၂၂၂၂၂၂၂၂၂၂၂၂၂၂၂၂၂၂၂၂၂

าราชน์ว่าจะเป็นประสงค์<br>พระราชน์ว่าจะเป็นประสงค์ เพื่อนี้เพื่อนี้เพื่อนี้<br>พระราชน์ว่าจะเป็นประสงค์ เพื่อนี้เพื่อนี้<br>พระราชน์ว่าจะเป็นประสงค์ เพื่อนี้เพื่อนี้เพื่อนี้

TITTTTTTTTTTTTTTTTTT

7. 2. S:imulation results.

This section presents the results of Monte-Carlo simulation program. It should be noted that the continuous time state equations are discretized with specified parameters and then filtering is performed in  $x$ ,  $y$ , and  $z$ -axis in a sequential manner. The tracking performance in each coordinate axis is plotted afterwards.

61  $2 - ACC$ alanta de presencia de la calendaria de la calendaria de la calendaria de la calendaria de la calendaria de la  $2 - V_E L$  $2 - P25$ იიიიიიიიიიი ်း<br>၁၁၁ Y-ACC **A-AET**  $-1.55$ INSTITUTE EST-ERR. COVARIANCE MATRIX PIO/-11 ä ä  $204 - x$ ·教训大约的行动的教育和教育和教育和教育和教育的学校大学大学大学 化体积有限分析 计数字符 化加利亚 医近似毛发病 化有效配位计 医心气 计 PRISESS HOISE COVARIANCE MATRIX PROCESS NOTSE COVARIANCE MATRIX 0-2110-01<br>0-2460+02 0-10000100 DISCRIMINE EQUIVALENT OF F2,  $x - 3 - 3 - 3 - 3$ <br>  $x - 3 - 3 - 3 - 3$ <br>  $x - 3 - 3 - 3 - 4$ <br>  $x - 3 - 3 - 3 - 4$ DISCREEIME EQUIVALENT OF FA. 0-0000420<br>00000420<br>00000420 3-2532-304 0-3190-03<br>0-3175-103 3-3020433 3-3022432<br>3-3020433 3-3022432<br>3-3020433 -4302224  $3.133233$ 3:1553+53 0-002220<br>0-100224<br>0-00224 0-455431<br>30-555431<br>90-555431 VECTOR HE  $x = \frac{0.1530 - 30}{0.1534 - 30}$  $\frac{1}{2}$   $\frac{1}{2}$  0.44572538<br>54455738  $0.133776$ MATRIK PHISTAN<br>C-1000-100<br>C-1000-101<br>C-19910-39

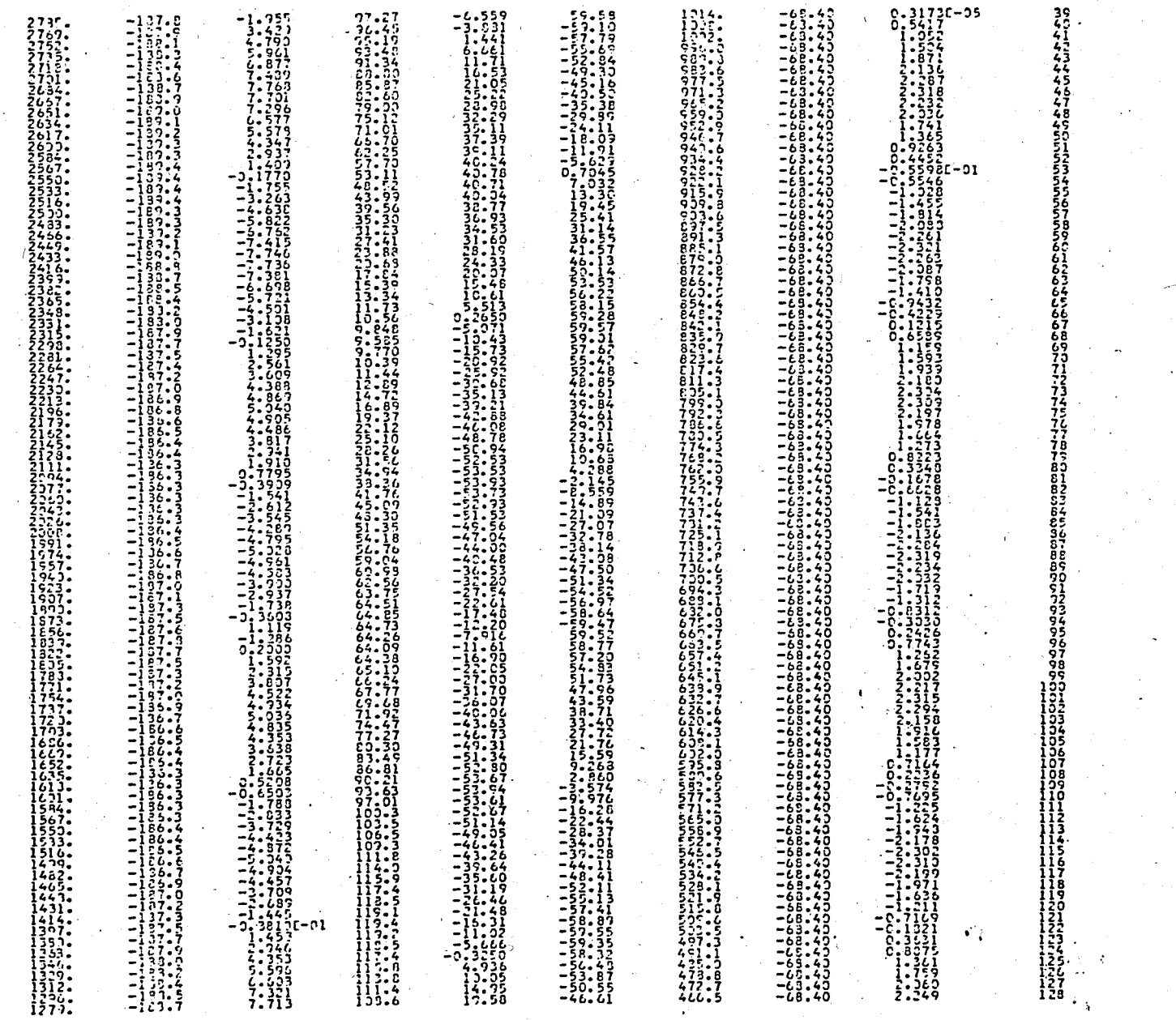

 $\label{eq:2} \frac{1}{\sqrt{2}}\int_{\mathcal{A}_{\mathcal{A}}}\frac{d\mathcal{A}_{\mathcal{A}}}{\left|\mathcal{A}_{\mathcal{A}}\right|^{2}}\,d\mathcal{A}_{\mathcal{A}}$ 

 $25$ 

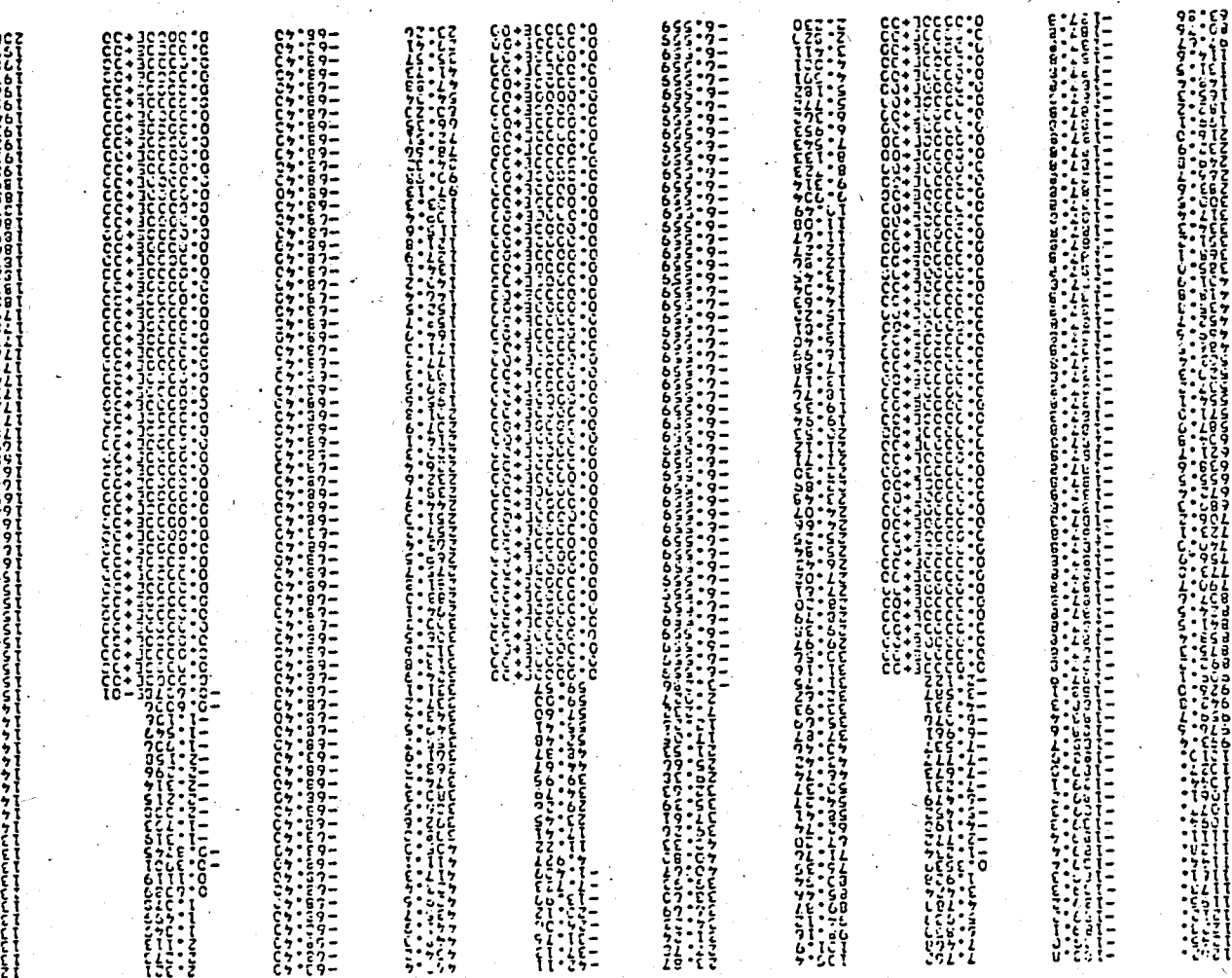

 $\mathbf{r}$ 

 $\ddot{\phantom{1}}$ 

׆֧֪֕֞֞֞׆<br>֧֛*֛*׆

 $\overline{O}$
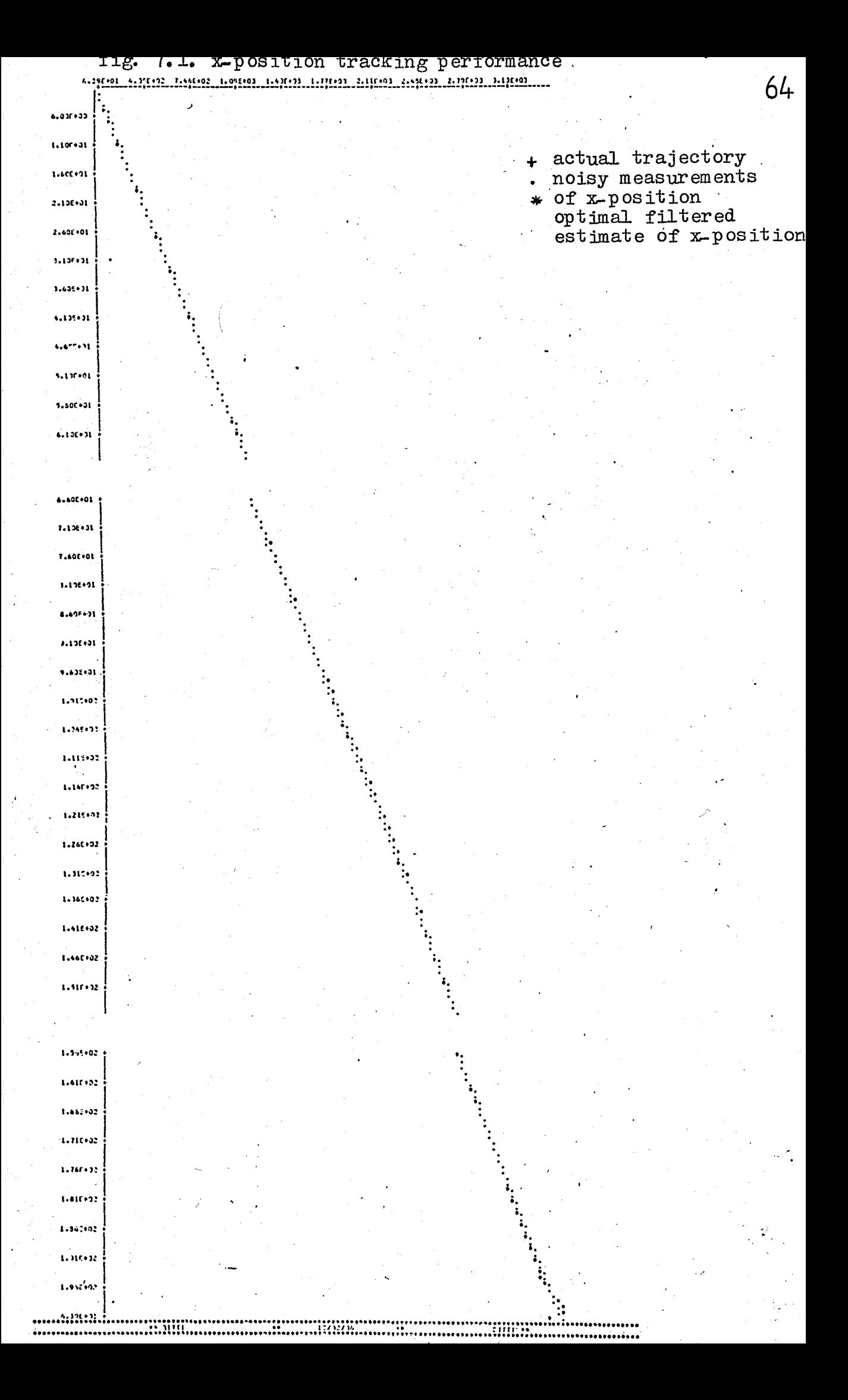

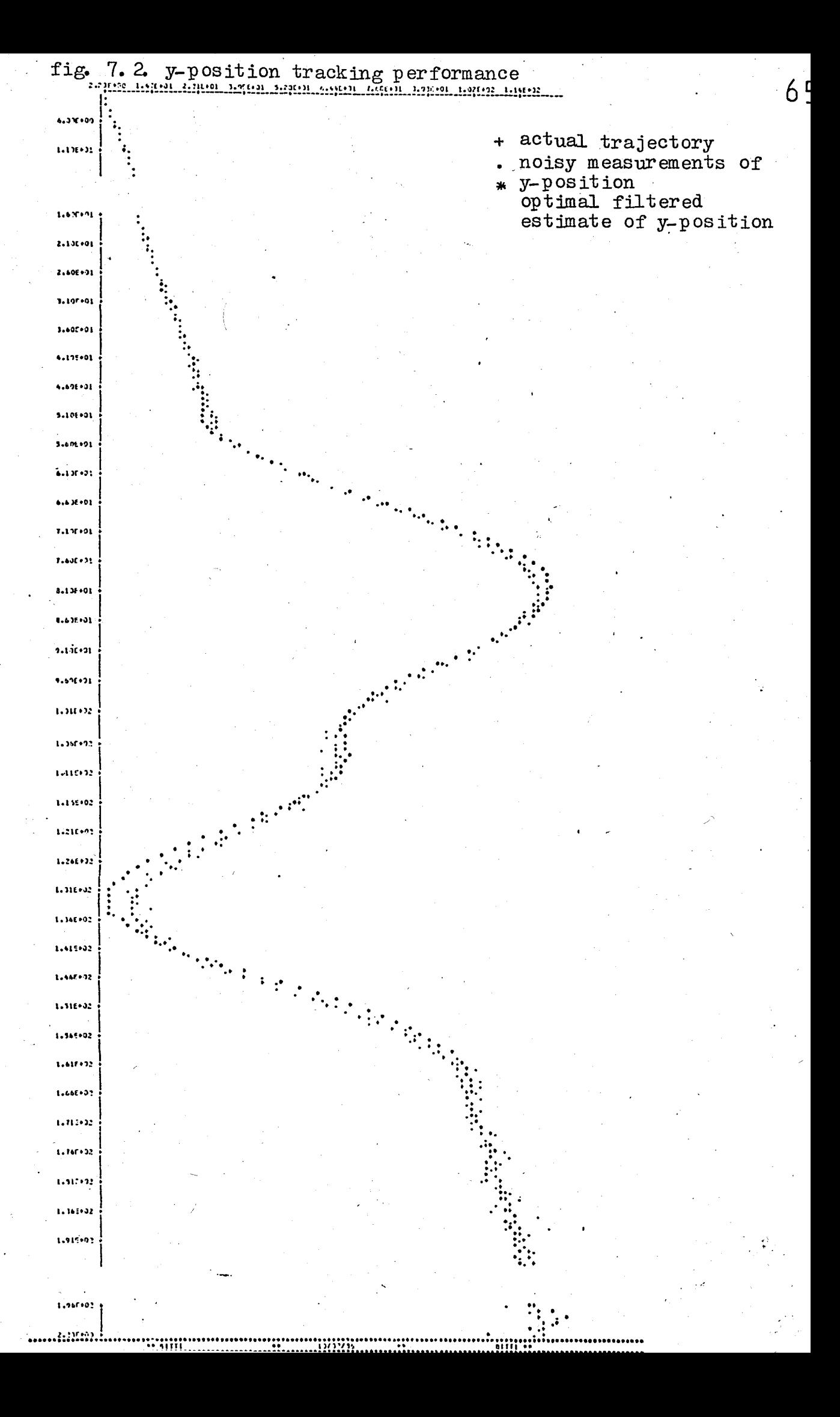

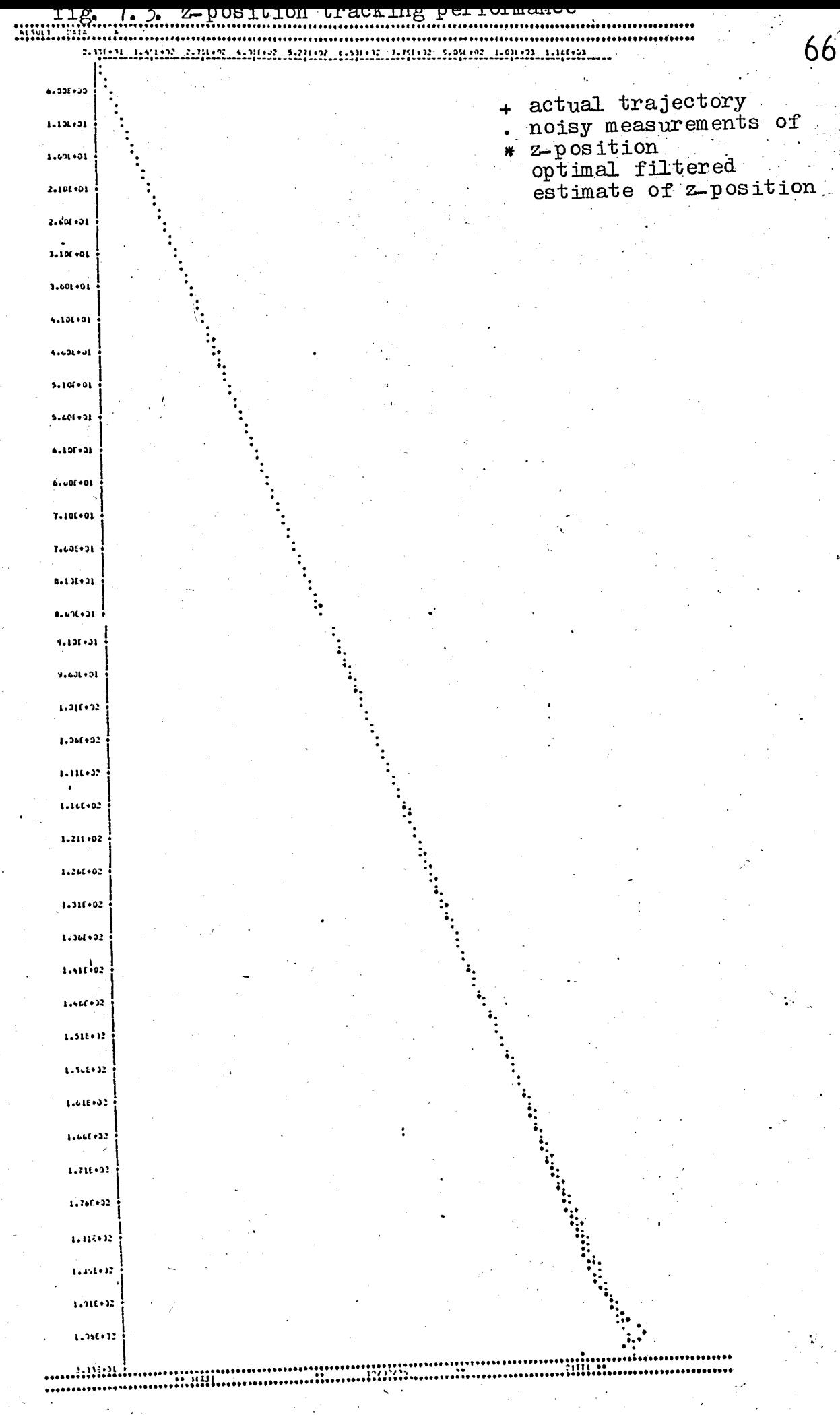

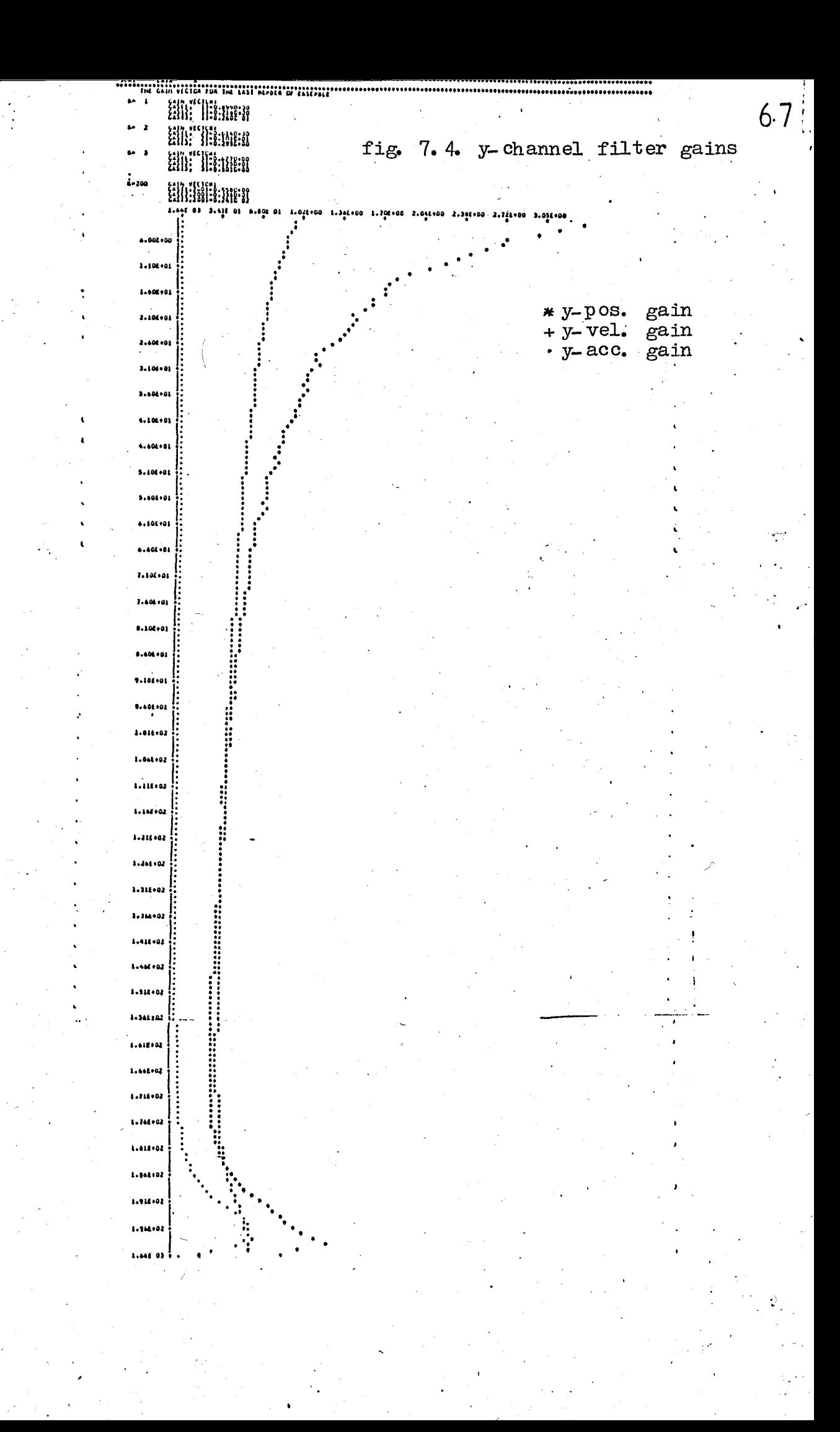

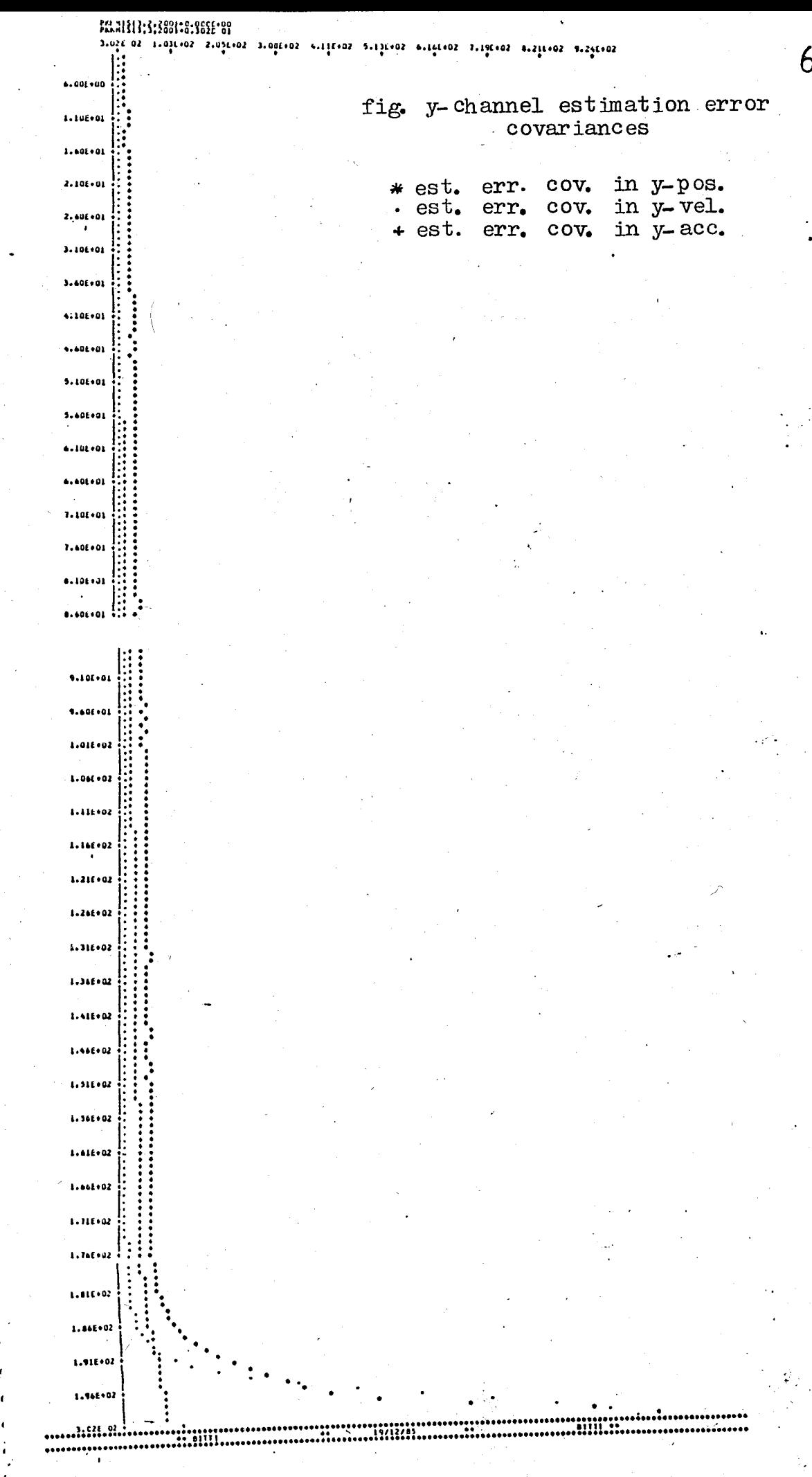

# VIII. SUMMARY and CONCLUSIONS

In this study, various features of the target tracking problem have been discussed. Simulation results have shown that the dualbandwidth adaptive filter configuration superlmposing upper and lower bounds on the parameters on the random acceleration target model would yield sufficiently accurate estimated values for the system's state. It is obvious that the basic approaches to the design of a tracking filter have been thoroughly investigated and many problems related to it have been solved . However, the problem of integrating the tracking system into the overall command, control and communication structure to achieve improved performance while minlmizing data processing requirements represents the nature of problem that require current attention. More specifically, new problems still emerge and challenge system's engineers • These problems can be listed as suggestions for further investigations. i. An optimal nonlinear filter, i.e. the filter which does not take the simplifying assumptions into account during the modeling efforts should be designed to form a basis for testing the optimality of a particular design. This must be the starting point for the designer.

ii. The recent developments in target tracking on the focal plane using an infrared sensor are in the problem areas of both signal processing and target tracking. A survey of problems along with an extensive list of references have been presented in  $5$ . iii. Tracking in a dense target environment with multiple sensors still represents the challenging side of the problem.

## .AI'P ENDIX A

THE MONTE-CARLO SIMULATION PROGRAM

## A.l. Program Des'cription

The Monte-Carlo simulation program we have developed is quite simple and flexible in its basic form and offers several options to the user .·The various options and many of the input variables and/ or data requirements are explained by comments early in the program listing. Every step in the program has been explained by these detailed comments to make the algorithm- more easily tractable.

'.

```
A\bullet 2\bulletThe Monte-Carlo program listing
TYPE
                                   AND DIMENSION DÉCLARATIONS;
                                              FA(3,3), PHIA(3,3), PHIA(3,3), EECA(3,3), AA(3,3)<br>FB(3,3), PHIB(3,3), PHIBT(3,3), EECB(3,3), AA(3,3)<br>ALPHAA, E1A, E2A, ATA, SIGMA<br>ALPHAA, E1B, E2A, ATA, SIGMA<br>XESTA, CCRA, RESA, CA, GA1, GAS<br>XESTA, CCRA, RESA, CA, GA1, GAS
                         PRECI<br>PRECI<br>PRECI<br>PRECI
          DIJUBLE
                                    ^{2100}_{2100}PRECISION ALPHAALEIN: 2001, PHIBILOGINALEINEN<br>PRECISION ALPHAALEIN: 20.474, 2000, 2001, 2001, 2002, 2003<br>PRECISION XESTA, CORN, RISA, CA, 301, 0AS<br>PRECISION XESTA, CORN, RISA, CA, 301, 0AS<br>PRECISION RENT, CORNA, NATIONALEI
          BOUDLE
          มีดับเพน คู
          DOUGED
          DOODET.
          DHUNLE
          DOUBLE
          DOUBL 6
          มงบธน ต
          COMMON
          DIMENSION<br>DIMENSION<br>DIMENSION<br>DIMENSION<br>DIMENSION
ORDER OF
                                   THE SYSTEM MODEL<br>I DE THE MEASUREMENT VICTOR Z
 N
                                                                                                             ź
 И
           \ddot{\cdot}FUNCTIONS
                                     RANDOM FORCING
                                                                                                             ź.
 NRF
               NUMBER OF
              NO BER OF TIME SAMPLES<br>NUMBER OF MEMBERS IN THE ENSEMBLE<br>THE FLAG FOR CHANNEL SELECTION<br>THE FLAG FOR INSERTING STM IN THE PROGRAM<br>THE FLAG FOR INSERTING STM IN THE PROGRAM<br>THE FLAG FOR TRACK MODE SELECTION
                                                                                                             Á
 NTS
 NID<br>ICHN:<br>ICHN:
                                                                                                             \star- ÎTRK;<br>*******
               (*********)<br>READ(5,**)<br>READ(5,**)<br>READ(5,**)<br>READ(5,**)<br>READ(5,**)<br>READ(5,**)<br>READ(5,**)<br>READ(5,**)<br>READ(5,**)<br>CALL(VRFA
                                 1 CHN
                                 IPH1ITRK<br>ALPHAA, ALPHAB, SIGMA, SIGMB<br>SIGR, SIGB, SIGE<br>SCONS<br>SY MANX, DEC
                                 IX, MNVX, DEC<br>T, KrAX, PI<br>(H, N)
                      VILL AD
           CALL
           FORM N*N IDENTITY MATRIX IN COUREL PRECISION
                 \frac{5}{5}.
           \frac{[0]}{[0]}1 = 1, \frac{1}{2}โก๊ ร์ J=I,W<br>EI(I,J)=9.0)<br>IF(I.E1.J) E
                                  E_{1}(I,J)=1.DC
       5
           E1A=0EXP(-AEPHAA*T)<br>
E2A=0EXP(-2*ALPIAAA*T)<br>
A1A=AEPHAA*T<br>
E1B=0EXP(-ALPIABA*T)<br>
E2B=0EXP(-ALPHAB*T)<br>
E2B=0EXP(-2*ALPIADA*T)ATB=ALPHAB*T
           (m(1931) 6,7,3<br>CALL MREAD (PHIA,t)<br>CALL MREAD (PHIP,N)<br>COLTIGHT
        6
           CONTIGUE<br>CALL MREAD (FA, N)<br>CALL MREAD (FA, PHIA, T, K, N, M)<br>WRITE(5, 601)<br>FORMAT(7, LOX, *CISCAT-TIME LQUIVALENT OF<br>WRITE(6, *) *MATRIX PHIA :*<br>CALL MNRITE (PFIA, N)
        7
                                                                                                  FA, 1, 7)601
            CALL MREAD (FB,N)<br>CALL DISCRT (FB,PHIB,T,K,N,M)
            CALL DISCRI (CB, PHIS, 1, 1, 1, 1, 1)<br>ARITÉ(6, 602)<br>FORMAT(7, 10X, 1015CRT-TIME EQUIVALENT OF<br>WRITE(6, *) !MATRIX PHIS :<br>CALL MNRITE (PHIB, N)<br>GOLTOME?
                                                                                                     F3,'
    602CONTINUE
        я
```
 $-0.11$  THE  $-$ 

 $1A1$ 

HIA) PHIA(2, 1 = (1/(ALPHAA\*\*2))\*(-1+ATA+E1A)<br>PHIA(2, 1 = 0,00<br>PHIA(2, 2)=1,00<br>PHIA(2, 3)=(1/ALPHAA)\*(1-C1A)<br>PHIA(3, 1)=0,00<br>PHIA(3, 2)=0,00<br>PHIA(3, 3)=E1A FH TAL 17 72 STN FOR FILTER 'B' : SIR FOR FILIER 19:<br>
PHIB(1,1)=1.00<br>
PHIB(1,2)=T<br>
PHIB(1,2)=T<br>
PHIB(2,1)=0.00<br>
PHIB(2,2)=1.00<br>
PHIB(2,2)=1.00<br>
PHIB(2,2)=1.00<br>
PHIB(2,2)=1.00<br>
PHIB(3,3)=0.00<br>
PHIB(3,2)=0.00<br>
PHIB(3,2)=0.00<br>
PHIB(3,2)=0.00<br>
PHIB(3,2)=0.00<br> 603. TRANSITION MATRIX A; ', / ) 604 TRANSITION MATRIX B;',/) 15 6C5 COVARIANCE INITIALIZATION EC'S. WE MAKE<br>THE UNCERTAINTY IN THE INITIAL ESTIMATE THE ASSUMPTION **THAT** IS RATHER LARGE. THE CA(1,1)=1-D03<br>
EECA(1,7)=1-D03<br>
EECA(1,7)=0-D0<br>
EECA(2,1)=0-D0<br>
EECA(2,1)=0-D0<br>
EECA(2,1)=0-D03<br>
EECA(3,1)=0-D0<br>
EECA(3,1)=0-D0<br>
EECA(3,1)=0-D0<br>
EECA(3,1)=0-D0<br>
EECA(3,1)=0-D0<br>
EECA(3,1)=0-D0<br>
EECA(3,1)=0-D03<br>
EECA(3, 25 606 COVARIANCE MATRIX OF PROCESS NOISE FOR FILTER 'A'  $0A(1,1)=AX**2*(T**2/2-(1/(ALPHAA**2))*(-1+ATA+L1A))*72)$ <br>  $0A(1,2)=AX**2*(T**2/2-(1/(ALPHAA**2))*(-1+ATA+L1A))*(T-(1/ALPHAA)*  
\n*(1-FIA))$ <br>  $0A(1,3)=AX**2*(T**2/2-(1/(ALPHAA**2))*(-1+ATA+L1A))*(T-(1/ALPHAA)*  
\n0A(2,1)=0A(1,2)  
\nCA(2,2)=AX**2*(T-(1/ALPHAA)*L1A)**2  
\nCA(2,2)=AX**2*(T-(1/ALPHAA)*L1A)**2  
\n0A(2,$ COVARIANCE MATRIX OF PROCESS NOISE FOR FILTER 'O' QB(1,1)=AX\*\*2\*((T\*\*2/2-(1/(ALPHAB\*\*2))\*(-1+ATB+E1B))\*\*2)<br>QB(1,2)=AX\*\*2\*(T\*\*2/2-(1/(ALPHAB\*\*2))\*(-1+ATB+E1B))\*(T-(1/ALPHAB)\*<br>(1-E1B)) \* (1  $f(1-f(18))$ <br>
QB(1,3)=AX\*\*2\*(T\*\*2/2-(1/(ALPHAR\*\*2))\*(-1+ATB+E1B))\*(1-E1B)<br>
QB(2,1)=QB(1,2)<br>
QB(2,2)=AX\*\*2\*((T-(1/ALPHAB)\*E1B))\*\*2<br>
QB(2,2)=AX\*\*2\*(T-(1/ALPHAB)\*[1-E1B))\*\*2<br>
QB(2,3)=AX\*\*2\*(T-(1/ALPHAB)\*(1-E1B)1\*(1-E1B)<br>
QB(3,  $607$ CALL MWRITE (QA,N)<br>WRITE(6,608)<br>FORMAT(77,10X,'PROCESS NOISE COVARIANCE MATRIX QD;',7)<br>CALL MWRITE (QB,N) 608 ASSIGN VALUES FOR THE FOR THE THE INITIATION OF OPTIMAL OPTIMAL FILTERED ESTIMATE<br>KALMAN FILTER EQ'S,  $XCAP(C/-1)$ DATA XCZ/0.0,0.0,9.0/ SET UP ARRAYS FOR COMPUTING STATISTICS  $[0.0, 0.0, K=1.0]$ 

```
80 VAR(1,1,K)=0.
                  J \vee J = 0TRACK MUDE SELECTION
       IF(ITRK) 1,2,3<br>STORE ACTUAL TRAJECTORY IN S(9,200).IT IS TO BE GENERATED<br>FROM THE NOISE-FREE DYNAMICS, I.E. X(K)=PHI(K,K-1)*X(K-1)<br>-(...!)[K] SHOULD PROVIDE FOR THE APPROPRIATE INSTRUCTIONS )
        1
                                   TRAJECTORY IN S(9,200).IT IS TO BE GENERATED
        CONTINUE<br>STORE ACTUAL TRAJECTERY IN S<br>BY CALL OF SUBROUTINE TRKGEN
 2
                                                                 S(9,200).IT IS TO BE GENERATED
        CONTINUE
===========================
        CALL TRKGEN
                   ===============
      = 22FORMAT("1", 4X, "X-POS
609
                                                                X - VELX - ACCY-VEL
                                                                                                                   Y-PCS
     ×.
                                                 \tilde{Z}-P\Omega S2-ACC,75Z - VEL35
                     J=1, NTSCО
       X(1, 1) = 3<br>
CHANNEL SELECTION<br>
IF(ICHN) 501,502,503<br>
Y(1, J)=S(1, J)<br>
GO TO 35<br>
Y(1, J)=S(4, J)<br>
CO TO 35<br>
Y(1, J)=S(7, J)<br>
CONTINUE<br>
CO 40 J=1,NTS<br>
WRITE(6, 610) (S(I, J), I=1, 9), J<br>
FORMAT('',9G12.4,5X,15)
        \overline{X}(1, 1) = 0501
502
503<br>35
  40
61C
                 ACTUAL TRAJECTURY IS GENERATED FOR EACH CHANNEL.NOTE THAT S(9,160) IS SPECIFIED FOR X, Y & Z CHANNEL N-VECTORS.
      ARITE(6,611)<br>FORMAT(//10X,'THE FIRST AND LAST DATA POINTS ON THE TRACK TO BE<br>*USED ARE;\{\}, err in t-ison
611
        WRITE (6,612)<br>WRITE (6,612)
       WRITE (6, 612) (1, S(1, 1), I = 1, 9)<br>WRITE (6, 613) (1, S(1, NTS), I = 1, 9)<br>FORMAT(10X, 'S(', I1, ', 1)=', F9.3)<br>FORMAT(10X, 'S(', I1, ', 200)=', F9.3)
\begin{array}{c} 612 \\ 613 \end{array}NG SECTION IS THE MAIN ITERATION LOOP FOR THE<br>MONTE-CARLO SIMULATION PROGRAM
          THE FOLLOWING
        DO 101 ITER=1, NENS
                     I = 1, NCO
             102XCIII=XCZII)<br>CO 101 K=1,NTS<br>CALL RANDOM (IX,IY,V)
1 C 2
        TX= IX+3<br>
I1= IX+3<br>
I1= IX+5<br>
IF(I1.EQ.(IX/5)) IX=IX+1<br>
CALL RANDOM (IX,IY,V1)
        CHANNEL SELECTION<br>IF(ICHN) 100,200,300
X-CHANNEL FILTERING COVARIANCE MATRIX OF MEASUREMENT ERROR<br>
IS NOW REDUCED TO THE SCALAR SIGR**2<br>
ICS=0<br>
XI(K)=SIGR**2<br>
XI(K)=S(1,K)
        AILNY=SORM NOISY MUASUREMENT OF X-PUSITION FROM STATE VALUE, I.E.;<br>G(K)=SQRT(-2*ALOG(V))*COS(PI*VI)*MNVX<br>Z(K)=XI(K)+G(K)<br>GO TO 1000
        Y-CHANNEL FILTERING.COVARIANCE MATRIX OF MEASUREMENT ERROR<br>IS NOW REDUCED TO THE SCALAR RGE(K)*SIGB**2<br>RGE(K)=S(1,K)**2+S(4,K)**2+S(7,K)**2<br>RON(K)=RGE(K)*SIGB**2<br>MNUV77
200
         FÖRM<sup>1</sup>NÓLSY MEASUREMENT OF Y-POSITION FROM STATE VALUE, I.E.;<br>C(K)=SORT(-2*ALOG(V))*COS(PI*VL)*MHVY(K)<br>CO TO 1000
```
Z-CHANNEL FILTERING.COVARIANCE MATRIX OF MEASUREMENT ERROR

```
RGE(K)=S(1,K)**2+5(4,K)**2+5(7,K)**2<br>RON(K)=S(1,K)**2+5(4,K)**2+5(7,K)**2<br>ICS=6<br>MNY 7.
   300
                                                                                                                                                                                              7<sub>L</sub>ILS=6<br>MNVZ(K)=SQRT(RGE(K))*DEC<br>ZI(K)=S(7,K)<br>G(K)=SQRT(-2*ALOG(V))*COS(PI*VI)*PNVZ(K)<br>Z(K)=ZI(K)+G(K)
             \begin{array}{l} \n \begin{array}{c} \n \text{C}\n \text{O}\n \text{N}\n \text{I}\n \text{N}\n \text{O}\n \text{E} \n \text{N}\n \text{I}\n \text{S}\n \text{N}\n \text{I}\n \text{S}\n \text{N}\n \text{I}\n \text{S}\n \text{N}\n \text{I}\n \text{S}\n \text{I}\n \text{K}\n \text{I}\n \text{I}\n \text{I}\n \text{I}\n \text{I}\n \text{I}\n \text{I}\n \text{I}\n \text{I}\n \text{I}\n \text{I}\n \text{I}\n \text{1000
                               1. STORE FILTER STATE XCAP(0/-1), P(0/-1)
              IF(K.GT.1) GO TO 104<br>CO 103 I=1,N<br>XESTA(I)=XC(I)<br>XESTQ(I)=XC(I)
             CONTINUE
  10310\bar{4}CONTINUE
             2. COMPUTE THE PREDICTED STATE:<br>XCAP(K/K-1)=PHI(K,K-1)*XCAP(K,K-1)
             CALL VECMUL (PHIA, XESTA, TEMP2, N)<br>DO 105 I=1, N<br>XESTA(I)=TEMP2(I)
  105
             CALL VECMUL (PHIB, XESTB, TEMP2, N)<br>DO 106 I=1, N<br>XESTB(I)=TEMP2(I)
  106
             3. COMPUTE THE PREDICTED ERR. CGV. MATRIX<br>P(K/K-1)=PHI(K,K-1)*P(K-1,K-1)*PHIT(K,K-1)+Q(K)
                          TRANS (PHIA, PHIAT, N)<br>MATMUL (EECA, PHIAT, TEMP, N)<br>MATMUL (PHIA, TEMP, TEMP1, N)<br>MADD (TEMP1, GA, EECA, N)
              CALL
              CALL<br>CALL
              CALL
             CALL TRANS (PHIB, PHIBT, N)<br>CALL MATMUL (EECB, PHIBT, TEMP, N)<br>CALL MATMUL (PHIB, TEMP, TEMP1, N)<br>CALL MADD (TEMP1, GB, EECB, N)
             4. COMPUTE FILTER GAIN PATRIX<br>K(K)=P(K/K-1)*HT*((H*P(K,K-1)*HT+R(K)**-1
             CALL VECMUL (FECA, H, TEMP2, N)<br>CALL SPROD (H, TEMP2, TEMP4, N)<br>GAI(K)=1/(TEMP4+RON(K))<br>DO 107 I=1, N<br>CA(1)=TEMP2(I)*GAI(K)<br>CO 108 I=1, N<br>GAS(I, K)=GA(I)
  107
  108
  CALL VECMUL (EECB, H, TEMP2, N)<br>CALL SPROD (H, TEMP2, TEMP4, N)<br>CO 109 I=1, N<br>LO9 GB(1)=TEMP2(I)*GB1(K)<br>CO 110 I=1, N<br>110 GBS(I, K)=GB(I)
              5. PROCESS THE OBSERVATION Z(K)<br>XCAP(K/K)=XCAP(K/K-1)+K(K)*((Z(K)-H*XCAP(K/K-1))
            CALL SPROD H_1XE51A_1EFP4+N<br>
RESA(K)=Z(K)-TEMP4<br>
CORA(I,K)=GAS(I,K)*RESA(K)<br>
CORA(I,K)=GAS(I,K)*RESA(K)<br>
CORA(I,K)=GAS(I,K)*RESA(K)<br>
CO 112 I=1,N<br>
TEMP2(I)=TEMP2(I)<br>
XESTA(I)=TEMP2(I)
              CALL
                             SPROD
                                              (H, XESTA, TEPPA, N)111
  112
  113
             CALL SPROD (H, XESTB, TEMP4, N)<br>RESB(K)=Z(K)-TEMP4<br>DO 114 I=1, N<br>CORN(I, K)=GDS(I, K) *RESB(K)
  114
  115 TEMP2(1)=XESTB(1)+CORB(1,K)<br>
115 TEMP2(1)=XESTB(1)+CORB(1,K)<br>
116 XESTB(1)=TEMP2(1)
                             Ŝ
```
ERROR - IFIADSIZRIK/K-1)=(ZIK)-U\*XCAPIK/K-1)/SIGZRIKI<br>SPECIFIED VALUE SCONS, MAREGVER IS DECLARED. **EXCEEDS SOME** SIGZR(K)=SIGR\*\*2+CCCA(1,1)<br>ZR(K)=RESA(K)/SIGZR(K)<br>IE(CAQS(ZR(K)).GT.SCCNS) GO IF(CAOS(ZR(K)).CT.SCOKS) G<br>DO 118 I=1,N<br>XEST(I,K)=XESTA(I)<br>GO TO 119<br>CO TO 119<br>CO 120 I=1,N<br>XEST(I,K)=XESTB(I)<br>CO 121 I=1,N<br>XEST(I,K)=XESTA(I)<br>CO 122 J=1,N<br>CO 122 J=1,N<br>EECA(I,J)=TEMP(I,J)<br>CONTINUE  $T<sub>0</sub>$  $117$ 118  $\frac{117}{120}$ 121  $\frac{122}{119}$ 6.COMPUTE THE NEW ERROR COVARIANCE MATRIX<br>P(K/K)=(I-K(K)\*H)\*P(K/K-1) č (GA, H, TEMP, N)<br>(EI, TEMP, TEMP1, N)<br>(TEMP1, EECA, TEMP, N) VEKMUL<br>MATSUB CALL LU I23 I=1, N<br>
CO I23 J=1, N<br>
ECA(I, J)=TEMP(I, J)<br>
DO 124 I=1, N<br>
DO 124 J=1, N<br>
ECS(T)<br>
LECS(T) ČALL CO I23<br>
EECA(I,J)=TEMr.<br>
DO I24 I=1,N<br>
DO I24 J=1,N<br>
EECS(I,J,K)=0.00<br>
IF(I.CO.J) EECS(I,J,K)=EECA(I,J)<br>
CALL VEKMUL (GB,H,TEMP,N)<br>
CALL MATSUB (EI,TEMP,TEMPI,N)<br>
MATMUL (JEMPI,EECB,TEMP,N)<br>
MATMUL (JEMPI,EECB,TEMP,N)  $123$ 124 **CALL MATMUL (TENNI,<br>DO 125 I=1,N**<br>DO 125 J=1,N<br>125 EECB(I,J)=TEMP(I,J) ET K=K+1 AND RETURN TO STEP<br>RE INCREMENTING K WE WILL UP<br>USED IN COMPUTING STATISTIC 7. SET K=K+1<br>BEFORE INCRE C<br>C<br>C STEP 1 UPDATE RUNNING **SUNS**  $X(2, K) = K$ <br>  $Y(2, K) = XEST(1, K)$ <br>
DO 101  $I = 1 N$ <br>
EXC(1)=XEST(1, K)-S(1+1CS, K)<br>
ERR(1, K)=CRR(1, K)+CXC(1)<br>
VAR(1, I, K)=VAR(1, I, K)+EXC(1)\*\*2<br>
CONTINUE  $101$ PLOT XCAP(K/K) AND S(1,K) ON THE SAME GRAPH<br>IN(1)=200<br>IN(2)=200<br>IN(3)=200<br>CALL MPLOT1 (100,200,Y,X,IN,C,3) С C TO COMPUTE STATISTICS DIVIDE RUNNING SUMS BY NENS ENS=NENS<br>CO 45 K=1,NTS<br>CO 45 J=1,N CO 45 J=1, N<br>
CRR(J, K)=ERR(J, K)/ENS<br>
VAR(J, J, K)=VAR(J, J, K)/ENS+ERR(J, K)\*\*2<br>
WRITE(61614)<br>
FORMAT(\*11,20X, 'CUTPUT DATA',///)<br>
CO 95 K=1, NTS 45 614  $X(1,K)=K$  $K = ERR(1, K)$  $K$  ) = K  $, K$  = ERR(2, K)  $X(3, k) = EKK(2, k)$ <br>  $X(3, k) = ERR(3, k)$ <br>
CONTINUE<br>
IN(2)=200<br>
IN(2)=200<br>
IN(3)=200<br>
IN(3)=200<br>
IN(3)=200 .95 <u>ו</u> הטביקא  $(100, 200, Y, X, IN, 0, 3)$ CALL WRITE(6,615)<br>FORMATISX, THE GAIN VECTOR FOR THE LAST NEMBER OF ENSEMBLE") 615  $y_0$   $\begin{array}{c} x = 1, N \\ y_0$   $1 = 1, N \\ y_0$   $1 - EQ - 1 \end{array}$  $K=1$ , NTS ΟO DO |<br>| NRITE(6,616) | K<br>| NET, 12,5X, (641N)<br>| NET, 12,5X, (641N) I F WRITET3, 617) I, K,<br>FORMAT(/, 2x, 'K=',<br>FORMAT(/, 2x, 'K=',<br>FORMAT(12x, 'GAS('<br>ON 50 K=1, NTS  $90 -$ VECTOR;' 616  $\mathbf{r}^{\mathbf{t}}$  $,13,11=$ 617  $, 57.3)$ K)  $=$ K

```
KANLIGI
                                                                                                                                                                                     76
           Y(2, K) = GAS(2, K)<br>
X(3, K) = K<br>
Y(3, K) = GAS(3, K)<br>
GONTIME50
            IN(1)=200<br>IN(2)=200<br>IN(3)=200<br>CALL_M?LOII<br>CALL_M?LOII
          CALL MPLOTI (100,200,Y,X,IN,0,3)<br>WRITE(6,650)<br>FORMAT(2X,'COV, MATRIX OF EST, ERROR FOR THE LAST MEMBER<br>CO 22 K=1,NTS<br>DO 22 K=1,NTS
650
                                                                                                                                                                         OF THE
        ∗EŇ
                      Ŝ
           Ωŋ
                            I = 1, Nม้=ī;ผ
           CO
                   \overline{5}LU 25 J=1,N<br>
IF(1.00.1.AND.J.CQ.1) kRITE(6,618) K<br>
WRITE(3,619) I,J,K,CCCS(I,J,K)<br>
FORMAT(7,2X,'K=',I3,5X,'MATRIX P(K/K-1):')<br>
FORMAT(12X,'P(",I1,',',',I1,',',',I3,')=',E9.3)<br>
DQ 50 K=1,NTS
   55
6โอิ
619
          V(1, K) = K<br>
Y(1, K) = E<br>
Y(1, K) = E<br>
X(2, K) = K<br>
X(2, K) = K<br>
X(3, K) = E<br>
X(3, K) = K<br>
Y(3, K) = K<br>
Y(3, K) = E<br>
E = E<br>
X(3, K) = E<br>
E = E<br>
X(3, K) = E<br>
E = E<br>
X(3, K) = E<br>
E = E<br>
X(3, K) = E<br>
E = E<br>
X(3, K) = E<br>
E = E<br>
X(3, K) = E<br>
   60
           IN(1) = 200<br>IN(2)=200<br>IN(3)=200
                        WPLOTI
           CAL
                                           (100, 200, Y, X, IN, C, 3)WRITE(6,620)<br>WRITE(6,621)<br>WRITE(6,622)<br>PORMAT(15,1
        "WRITE(6,622)<br>"FORMAT(T5,"TIME",T16,"VECTOR COM-",T34,"<br>"T60,"SAMPLE VARIANCE OF")<br>"FORMAT(T5,"INDEX",T16,"PONENT INDEX",T34,"<br>"FORMAT("1")<br>"FORMAT("1")<br>"FORMAT("1")<br>"FORMAT("1")<br>"FORMAT("1")<br>"FORMAT("1")<br>"FORMAT("1")<br>"FOR
621
                                                                                                                                   SAMPLE MEAN OF ..
                                                                                                                                        ESTIMATION ERROR".
620<br>623<br>624
           CO 75 I=1,N<br>WRIIE(6,623) K,I,ERR(I,K),VAR(I,I,K)
   75
           STOP
           ĒND
           SUBROUTINE DISCRT (F, PHI, T, KH, N, M)
           THIS SUBROUTINE<br>STATE EQUATIONS
                                                     PERFORMS CISCRETIZATION CF
                                                                                                                                   CONTINUOUS TIME
          DOUBLE PRECISION PHIL(3,3), PSI(3,3), FS(3), F(3,3), TAVS(<br>COUBLE PRECISION EI, TEMP, TEMPI, TEMP2, H<br>COMMON /L2/EI(3,3), TEMP(3,3), TEMP1(3,3), TEMP2(3), H(3)<br>MRITE(6, *1, "MATRIX F";"
                                                                                                   31, F5(3), F(3,3), TAVS(3)WRITE(6,*)<br>GALL MWRITE
                                           (F, N)\frac{1}{1}I = 1, M<br>J = 1, M
           CO.
           \begin{array}{c} 60 & 1 & 3=1 \ 1 & 1 & -1 \end{array} EI(1, J)
     -1
           K = K HTEIK.EQ.1)<br>CALL SCALE<br>CALL MATMUL
   35
                                         GO TO
                                                        -4.0SCALE (F.1/K.FS.N)<br>MATMUL (FS.PSI, TEMP,N)<br>MATMUL (FS.PSI, TEMP,N)
           ČÄĽL
           K = K - 135
           CONTINUE
   40
                        VECMUL<br>VSCALE<br>MATMUL<br>SCALE
                                         (PSI, H, TEMP2, N)<br>(TEMP2, T, TAVS, N)<br>(F, PSI, TEMP, N)<br>(TEMP, T, TEMP1, N)
           CALL.
           CALL
           CALL
           CALL
           CALL M<br>BETURN
                        MADD
                                      (EI,TEMPI,PHI,N)
           END
           SUBROUTINE SCALE (X, CONS, XS, N)
                                                                                 THE N*N MATRIX X BY<br>IN XS
           THIS SUBROUTINE MULTIPLIES THE
                                                                                                                                                    CCNSTANT
                                                                                                                                           Δ.
           DOUBLE PRECISION X(N,N),XS(N,N)
           0011 = 1. NCO 1 J=1, W<br>XS(I, J)=X(I, J)*CONS<br>REIURN
           END
```

```
נאזאי־בֿוּטֿטֿפֿנאַ (אַזאָר האָ אָראָל, נאָלאָלאַלאָלאַפֿנאַפּ־הַבּנּטֿט
    [0, 1, 1=1, 1]<br>
[0, 1, 1=1, 1]<br>
[0, 1, 1=1, 1]<br>
[0, 1, 1=1, 1]<br>
[0, 1, 1=1, 1]<br>
[0, 1, 1=1, 1]<br>
[0, 1, 1=1, 1]1
    ËÑÓ
    SUBROUTINE MATSUB (X, Y, DIFF, N)
   THIS SUBROUTINE PERFORMS THE SUBTRACTION OF TWO N*N MATRICES X<br>STORING THE RESULT IN CIFF<br>DOUBLE PRECISION X(N,N),Y(N,N),CIFF(N,N)<br>CO 1 J=1,H<br>CO 1 J=1,H<br>DIFF(1,J)=X(I,J)-Y(1,J)
1
    RETURN
    END
     SUBROUTINE MATMUL (X,Y,Z,N)
    THIS SUBROUTINE PERFORMS THE MULTIPLICATION OF TWO MAIRICES X<br>AND STURES THE RESULT IN MATRIX 2 ( X,Y & Z ARE N*N MATRICES)
    DOUBLE PRECISION X(N, N), Y(N, N), Z(N, N)
    \begin{bmatrix} 0 & 2 \\ 0 & 2 \end{bmatrix} \begin{bmatrix} 1 \\ -1 \\ 1 \end{bmatrix}\begin{array}{lll}\n & \sum_{i=1}^{n} 1 & \sum_{i=1}^{n} 1 & \sum\overline{c}END
    SUBROUTINE MWRITE (A, N)
    THIS SUBROUTINE WRITES THE ENTRIES OF THE N*N MATRIX A ACCORDING TO FORMAT E9.3
    DOUBLE PRECISION A(N,N)
     I = 1WRITE(6,1) (A(I, J), J=1, N)<br>FORMAT (5X, 10(2X, E5.3))<br>IE(I, E0.N) GO TC 3
2
ī
     I=1+1<br>GO TO
3
  CONTINUE
    RETURN
    ENC
    SUBROUTINE MREAD (A,N)
  THIS SUBROUTINE READS THE ENTRIES OF<br>(FORMAT-FREE READING)<br>DOUBLE PRECISION A(N,N)<br>DO 5 T=1,N<br>READ(5,*) (A(I,J),J=1,K)<br>READ(5,*) (A(I,J),J=1,K)
                                                                                          THE N*N MATRIX A
5
    END
    SUBROUTINE VREAD (A,N)
    THIS SUBROUTINE READS THE ENTRIES OF THE N-VECTOR A
    (FORMAT-FREE READS)<br>COUBLE PRECISION A(K)<br>READ(5,*) (A(J),J=1,N<br>REIURN
                            (A(J), J=1, N)ENC
     SUBROUTINE TRANS (A, AT, N)
                SUBROUTINE TRANSPOZES AN N*N MATRIX A
     THIS
    STORING THE RESULT IN AT
    \begin{array}{ll}\n 00 & 5 & 1 = 1, N \\
 00 & 5 & 0 = 1, N \\
 01 & 5 & 0 = 1, N \\
 01 & 0 & 0 = 1, N \\
 00 & 0 & 0 = 1, N\n\end{array}5
    RETURN
    END
    SUBROUTINE VECNUL (A,X,Z,N)
                                                               THE MULTIPLICATION OF N*N MATRICES<br>THE RESULT IN MATRIX Z
    THIS SUBROUTINE PERFORMS<br>DY N-VECTORS AND STORES
    DOUBLE PRECISION A(N,N), X(N), Z(N)<br>
CO 3 I=1, N<br>
Z(1)=0.<br>
CO 3 J=1, N
```
Ŕ

č

င<br>င

```
IKE LUKK
     END
                                                                                                                                                                      78
     SUBROUTINE VWRITE (V,N)
    THIS SUBROUTINE WRITES THE ENTRIES OF<br>ACCORDING TO FERMAT E9.3<br>DOUBLE PRECISION V(W)<br>WRITE(3,1) (V(I),1=1,N)<br>FORMAT(10X,E9.3)<br>RETORN
                                                                                                             N-VECTOR V
1
     EÑĆ
     SUBROUTINE VSCALE (V,CONS, VS, N)
     THIS SUBROUTINE MULTIPLIES AN N-VECTOR BY A CONSTANT AND STORES THE RESULT IN VS
   DOUBLE PRECISION V(N), VS(N)<br>CO 1 I=1, N<br>VS(I)=V(I) *CONS
     RËTURN<br>ENC
     SUBROUTINE SPROC (V1, V2, SCA, N)
     THIS SUBROUTINE MULTIPLIES AN N-VECTOR BY ITS TRANSPOSE AND STORES THE RESULT IN SCA , I.E. THE INNER PRODUCT <V1,V2>
     DOUBLE PRECISION VI(A), V2(N)
     \begin{array}{l} SCA = 0.01 \\ SCA = 0.1 \\ CO = 1.1 = 1, N \\ SCA = SCA + V1 (1) * V2 (1) \\ SE = TCRN \end{array}ı
     END
     SUBROUTINE VEKMUL (V1, V2, RM, N)
     THIS SUBROUTINE PERFORMS THE MULTIPLICATION OF TWO N-VECTORS V1 3 V2 , GIVING N*N MATRIX RM
     COUBLE PRECISION RM, V1, V2<br>CIMENSION V1(N), V2(N), RM(N, N)
    \begin{array}{cccc}\nL_1 \cap L_1 \cup 1 & 1 & 1 \\
C_1 \cap 1 & 1 & 1 & 1 \\
C_2 \cap 1 & 1 & 1 & 1 \\
R_3 \cap 1 & 1 & 1 & 1 \\
C_4 \cap 1 & 1 & 1 & 1 \\
C_5 \cap 1 & 1 & 1 & 1\n\end{array}-1
    \begin{array}{ll} \sim & \text{C3} & \text{C1} & \text{C2} & \text{C3} & \text{C4} \\ \sim & \text{RML}(1, 0) = \text{V1}(1) * \text{V2}(0) \\ \sim & \text{REJURA} \end{array}2
     END
     SUBROUTINE TRKCEN
     THIS SUBROUTINE GENERATES
                                                                              SIMULATED AIRCRAFT TRAJECTORIES.
    COMMON /LI/S(9,200)<br>CIMENSION Y(4),F(4),TEMPL(200)<br>DOUBLE PRECISION B,E,Y,TEMPL,PHI<br>DATA RATE,V,A,XPER,BR,L,RMAN,TRKEND/0.09,200,75.5,200C,2,20,3000,<br>"2010,CPA,UQ,NSAMI,HI,ICOORD/0,0,200,9,0/<br>"2010,CPA,UQ,NSAMI,HI,ICOORD/0
     5(1,1)=3650<br>
5(2,1)=-200<br>
99.2,1=3,95(1,1) = 0.02
               SYSTEM STATES DEFINED AS FOLLOWS;<br>
S(1, K) = X-PCSiTICN<br>
S(2, K) = X-VELOCITY<br>
S(3, K) = X-ACCELERATION<br>
S(4, K) = Y-POSITION<br>
S(4, K) = Y-POSITION<br>
S(5, K) = Y-ACCELERATION<br>
S(7, K) = Z-VELOCITY<br>
S(8, K) = Z-VELOCITY<br>
S(
     тие
     K = 1THE FOLLOWING SECTION GENERATES A STRAIGHT SECTION OF TRACK<br>BEGINNING AT S(1,1), AND ENDING AT RMAN (OR WHEN K=NSAM1 IF
                                                                                                                                                                   \mathbf{A}.
    K = K + 13
     M = K - 15(1, k) = 0.0<br>S(1, K) = 0.0<br>S(2, K) = - V
                  \dot{Q} \epsilon = 1
4
```
 $\frac{c}{c}$ 

 $\epsilon$ 

 $\overline{c}$ 

 $\frac{C}{C}$ 

£

nnnnnnnnn

c<br>C<br>C

S(L,K)=S(1,M)+S(2,M)\*RATE<br>IF(K.GE.NSAMI.OR.S(1,K).LE.TRKENC) GO TO 10<br>IF(S(1,K).LE.RMAN) GC TC 5<br>GO TO 3 THE FOLLOWING OF THE PROGRAM GENERATES THE SIN RMAN AND HAVING A CURATION XPER. SECTION  $CF$  $SIN**2$ WATEDVERTIES IN THE PLANE IN A MAIL AND HANDRO-LIBERT IN SPEAK \*\*2<br>
Y(1)=3(2);<br>
Y(2)=3(2);<br>
Y(2)=3(2);<br>
Y(3)=3(2);<br>
Y(4)=5(5);<br>
Y(4)=5(5);<br>
X(4)=5(5);<br>
X(4)=5(5);<br>
X(4)=5(5);<br>
X(4)=5(5);<br>
X(4)=5(5);<br>
X(4)=5(5);<br>
X(4)=5(5) **MANEUVER, BEGINNING**  $\bar{A}$  T 5 6 THE FOLLOWING SE SECTION GENERATES STRAIGHT !<br>MANEUVER  $\Delta$ SECTION CF TRACK WHIC **THE** ΤO TRKENC.  $K = K + 1$ 8  $r = \kappa - 1$ <br>
CO 9  $I = 3, 6$ <br>
S(1, K)=0.0<br>
S(2, K)= $V$ <br>
S(1, K)=S(1, M)+S(2, M)\*RATE<br>
IF(K. GE. NSAM1) GO TO 10<br>
IF(S(1, K). LE. TRKEND. OR. S(1, K). LE. 0) GO<br>
GO TO 3  $N = K - 1$ <br>  $C_0$  ,  $S_1$ ,  $K_2$ 9 TO.  $10$ FOLLOWING SECTION ROTATES THE TitE. TRACK THROUGH THE ANGELS BR AND<sub>2</sub> DATA 0=8R/57.29577951<br>E=E/57.29577951<br>COSB=DCOS(0)<br>SINB=ESIN(8)<br>COSE=DCOS(E)<br>SINL=DSIN(E) 10  $[0, 13, KL=1, K$ <br>  $[0, 11, JL=1, 6]$ <br>  $[EMPL(JL) = S(JL,KL)]$  $11$ IF(N1.WE.9) GO TO 12<br>S(7,KL)=TEMPL(1)\*SINE+HO<br>S(8,KL)=TEMPL(2)\*SINE<br>S(9,KL)=TEMPL(3)\*SINE<br>IF(N1.NE.9) GOSE=1.0  $12$ R= OSQRT(TEMPL(1)\*\*2+TEMPL(4)\*\*2)<br>THETA=DATAM2(TEMPL(4),TEMPL(1))<br>PHI=THETA+B<br>S(1,KL)=R\*DCOS(PH1)\*COSE<br>S(2,KL)=(TEMPL(2)\*COSB-TEMPL(5)\*SINB)\*COSE<br>S(3,KL)=(TEMPL(3)\*COSB-TEMPL(6)\*SINB)\*COSE<br>S(4,KL)=R\*COSE\*DSIN(PHI)+CPA<br>S(5,  $13$ CALL SUBROUTINE ICOORD IF SPHERICAL COORDINATE DATA IS DESIRED IF(ICOORD.EQ.O) RETURN<br>CALL COORD (S,NSAMI,K)<br>RETURN

င္

 $\frac{C}{C}$ 

 $\frac{c}{c}$ 

 $\mathbf C$ 

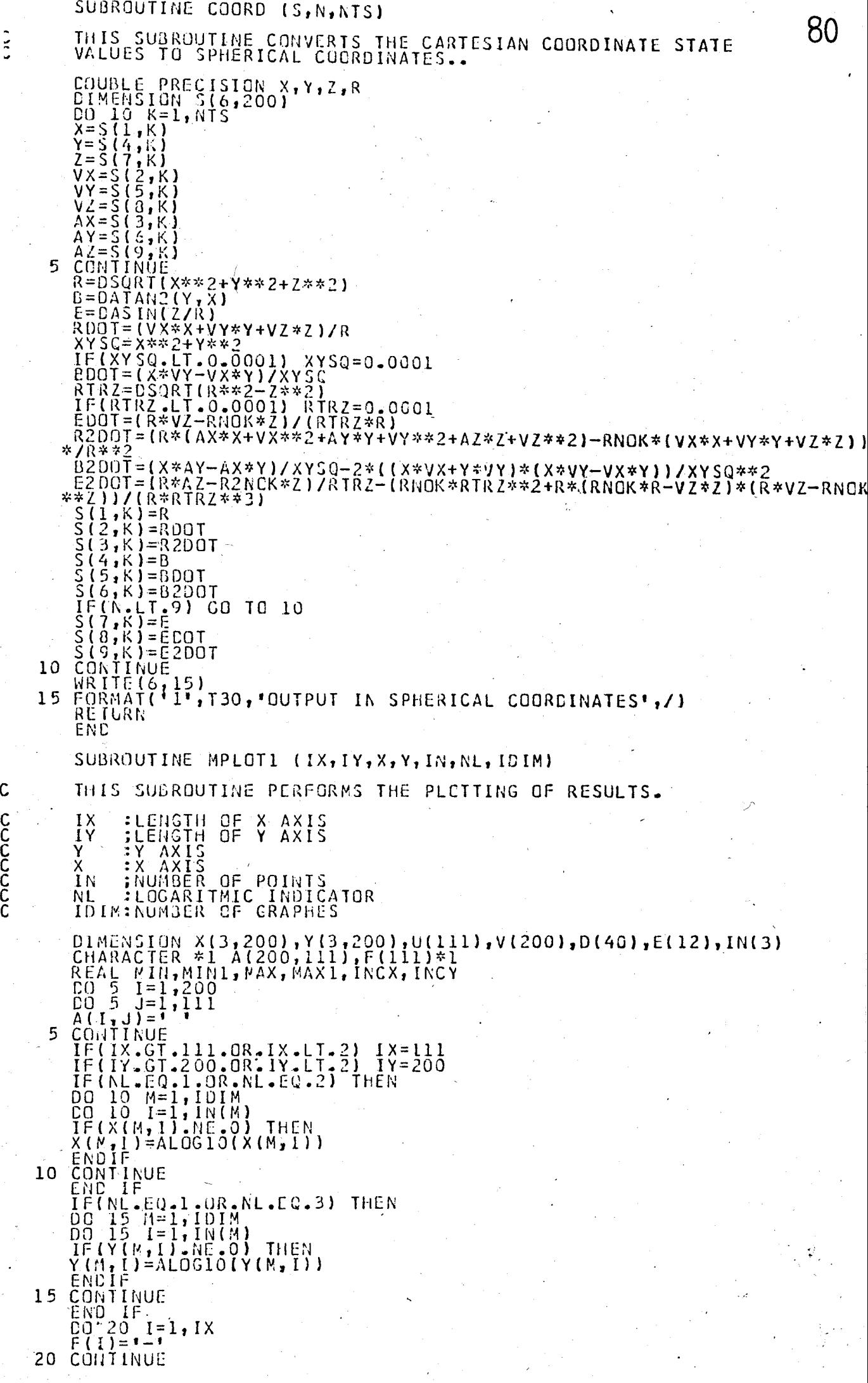

 $\sum_{i=1}^{n}$ 

 $\frac{1}{2}$ 

 $\ddot{\phantom{0}}$ 

```
25
                                                                                MAX = X (N, I)<br>MIN = X (M, I)<br>MAXI = Y (M, I)MINI = Y(N, I)30<br>35
            -<br>ІNCX=(ЙАХ-МІN)/(IX-1)<br>ІNCY=(МАХ1-МІN1)/(IY-1)
           1(1) = M1N<br>
V(1) = M1N<br>
V(1) = M1N1<br>
00 - 40 = I = 1, I x-1<br>
U(1 + 1) = U(1) + INCX<br>
COMTINUE40[00] 45
[10] 45
[10] 45
[11] 40
[12] 45
[13] 40
[14] 40
[15] 40
[16] 45
[17] 40
[17] 40
[18] 40
[19] 40
[19] 40
[19] 40
[19] 40
[19] 4045
           CU 6J I=1, IH(M)<br>
PIFF=ABS(X(M, I)-U(I))<br>
DO 50 J=1, IX-1<br>
IF(ABS(X(M, I)-U(J+1)), LT, DIFF)<br>
PIFF=ABS(X(M, I)-U(J+1)), LT, DIFF)
                                                                                                                                    THEN
           M1=J+1<br>END IF<br>COUTINUE
5 C
           \begin{array}{l} \text{C31111.60E} \\ \text{L1 = 1} \\ \text{D1} \\ \text{F1} \\ \text{E0} \\ \text{S5} \\ \text{J1} \\ \text{F1} \\ \text{A6S} \\ \text{V} \\ \text{M1} \\ \text{I2} \\ \text{N2} \\ \text{N3} \\ \text{N4} \\ \text{N5} \\ \text{N5} \\ \text{N6} \\ \text{N8} \\ \text{N9} \\ \text{N9} \\ \text{N0} \\ \text{N0} \\ \text{N1} \\ \text{N1} \\ \text{N2} \\ \text{N3} \\ \text{N4} \\ \text{N5}THEN
E LI-I<br>END IF<br>55 CONTINUE
           IF(M.EQ.1)<br>IF(M.EQ.2)<br>IF(M.EQ.3)<br>CONTINUE
                                                       A(L, N1) = 1 + 1A(L,MI) = \sqrt{8}A(L,MI)=1.1\begin{array}{c} 60 \\ 65 \end{array}CONTINUE<br>
L2=0<br>
L3=0<br>
pg 7g I=1, IY, 5
        L_{2} = L_{2} + 1 - 1, 1 + 1<br>
IF(NL+EQ+1+0R+NL+EQ+3) D(L2)=10**V<br>
IF(NL+NE+1+AND+NL+NE+3) D(L2)=V(I)
                                                                                                   D(L2) = 10**V(I)CONTINUE<br>
CO-75 1=1, IX, 10<br>
L3=L3+1
70IF(KL.B.).1.OR.NL.B.3.2) E(13)=10**U(1)<br>IF(HL.HE.1.AND.NL.NE.2) E(13)=U(1)<br>CONTINUE
         IF(HL.HE.L.AND.NL.NE.2) E(LI<br>
IF(NL.EQ.1.QR.NL.EQ.2) THEN<br>
DO 30 1=1,IDIM<br>
DO 30 1=1,IDIM<br>
CONTINUE<br>
CONTINUE<br>
ENC IF<br>
CONTINUE<br>
ENC IF(I.EQ.1.QR.NL.EQ.3) THEN<br>
CONTINUE<br>
IF(I.EQ.1.QR.NL.EQ.3) THEN<br>
DO 35 1=1,IN(M)<br>
PO 35
75
80
85
                                                    D(L), (A(I, J), J=1, IX)\overline{\phantom{a}} if
           END
           PRINT 10<br>CONTINUE<br>BETURN
                                   105,(A[1,1],1=[1,1])9C
95
           FORMAT(1H1, /)
```
81

 $\begin{smallmatrix} 1 & 0 & 0 \\ 1 & 0 & 5 \\ 1 & 1 & 0 \\ 1 & 1 & 5 \end{smallmatrix}$ FORMAT(3%, 1PE10, 2, 1X, "+", 111A1)<br>FORMAT(14%, "1", 111A1)<br>FORMAT(15X, 111A1, 7)<br>FORMAT(11X, 11(1PE9.2, 1X), 1PE9.2, 7)<br>END SUBROUTINE RANCOM(IX, IY, RND)  $i \times 1220703125$ <br>
IF(IY) 3,444<br>
IF(IY) 3,444<br>
IY=IY+2147483647+1<br>
RND=RND\*0.4656613E-9<br>
RND=RND\*0.4656613E-9<br>
X=IY<br>
RETURN<br>
END  $\frac{3}{4}$ 

#### APPENDIX :B

## COMPUTATIONAL REQUIREMENTS

Kalman filtering is a popular method of estimating states from noisy measurements due to the ease of implementation on a digital computer . Kalman filter stability, convergence and sensitivity properties have been thoroughly examined in the literature . In chapter V we presented certain modifications which can be incorporated in the conventional filter algorithm in order to reduce the computational burden. In previous discussions, a computationally efficient algorithm was of the primary concern. even though the term 'computational requirements' was not explained. In |12] Mendel gives a clear definition:

ጸ ?

Computational Computation time  $\begin{array}{c} \text{and} \end{array}$  Necessary memory $\cdot$ size requirements . per iteration and for storage

In his paper Mendel gives computational requirements as explicit functions of the dimensions of the system's state, measurement; and disturbance vectors within the constraints of an assumed computer configuration •

. Basic operations required for programming the Kalman filter equations are matrix addition, matrix subtraction, matrix multiplication, matrix transpose multiplication, multiplication by a scalar and matrix inversion, which has been eliminated by the sequential processing property of our program.

We shall make use of the results obtained in  $\lceil 12 \rceil$  to determine the number of operations to estimate the system's state for . one iteration.

The calculation of execution time required for processing one set of measurements was deliberately omitted because the M.onte-Carlo simulation program in our work is intended not only for the implementation of Kalman filter but also for the analysis of results.

The present discussion, however, gives a criterion for the evaluation of computational efficiency of a particular filter. design for real-time applications.

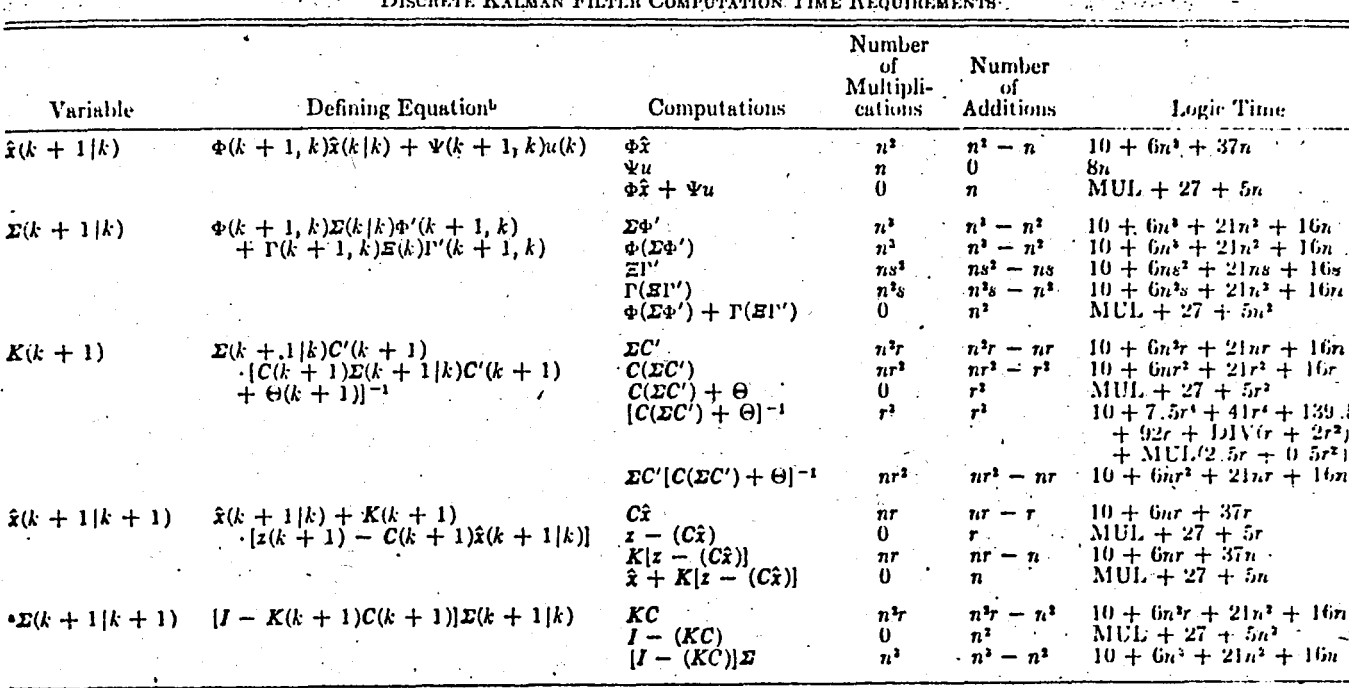

TABLE I

•  $\mathcal{Z}(k+1|k+1)$  is symmetric and positive definite. If it is difficult to maintain these properties using the defining equation, the following alternate, symmetric form can be used:

 $\mathbb{E}(k+1|k+1) = [I - K(k+1)C(k+1)]\mathbb{E}(k+1|k)[I - K(k+1)C(k+1)]' + K(k+1)\Theta(k+1)K'(k+1)$ 

Computational time will increase. For example, the total numbers of multiplications and additions required to obtain  $\Sigma^i k + 1, k + 1$ , crease by  $n^3 + n^2r + nr$  and  $n^3 + n^2r - n^2$ , respectively.<br>
<sup>b</sup> All variables which appea

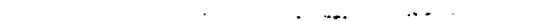

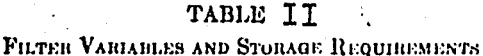

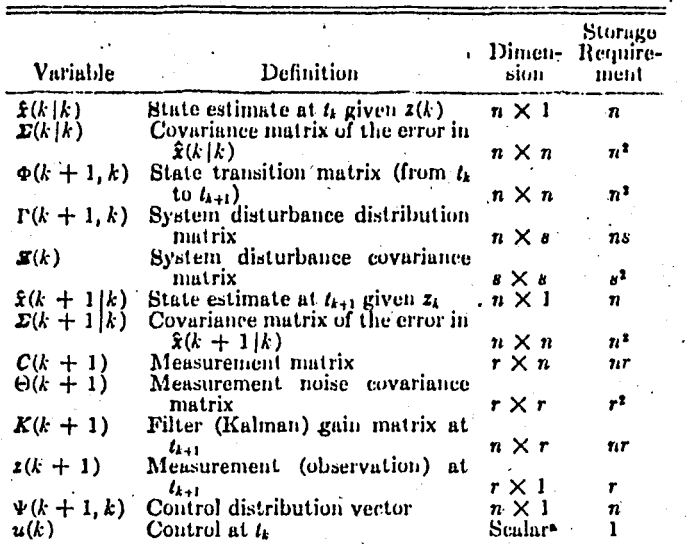

Making use of the table I with appropriate substitutions for our system yields the following results :

85

number of multiplications required in filter computations (for one channel) =  $120$ number of additions required in filter computations (for one channel)  $=$  91 number of multiplications required in maneuver detection (for one channel)  $=$  1 number of additions required in maneuver detection (for one channel)  $=$  9

It has to be noted that the algorithm involved in the s imuiations was based on the assumption that the system was made up of three independent channels with two filters, A and B operating simul taneouslyo

The estimate of system's state in three-dimensional modeling therefore requires

 $12 \times 2 \times 3 = 726$  multiplications

and

 $101 \times 2 \times 3 = 606$  additions.

# APP ENDIX

## PREDICTION ACCURACY CALCULATION

The ultimate product of a filter, which is designed for target tracking applications is the prediction of future target position for an automatic gun fire control system (or, AGFCS for short). The accuracy of the predictions are of primary concern since the gun is aimed at the predicted target position which can be extrapolated from each sample estimate. Therefore, the estimation errors might either serve to multiply the prediction errors, or these errors cancel each other out.

<sup>A</sup>relatively simple procedure for measuring the prediction accuracy over realistic time intervals is described in  $[9]$ . we reproduce the same procedure here for reference purposes.

The time interval, over which the predictions are made is based on a'straight line approximation of the time of flight(TOF) versus range curve for a  $5$ "/54 caliber projectile as indicated in figel.

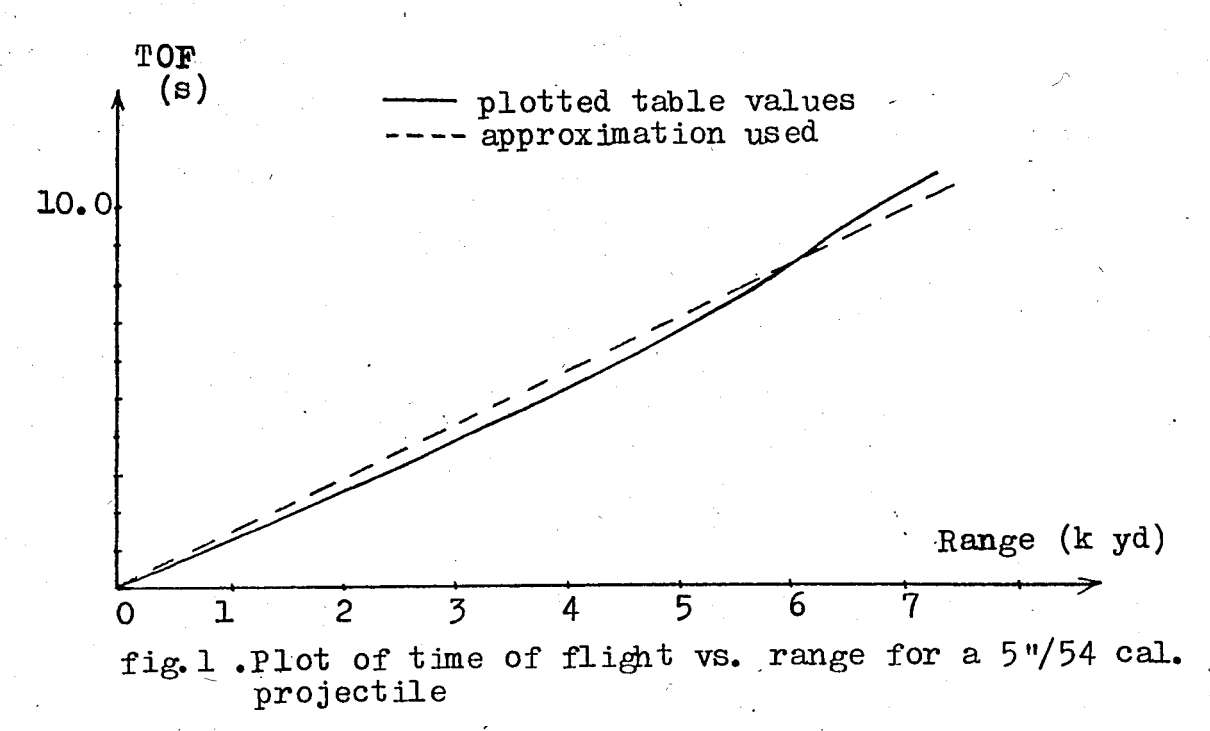

Measurement of the slope of the straight line approximation in measurement of the slope of the straight line approximation in  $f_{ij}$ .

TOF = 1.  $43 \times 10^{-3}$ (s)yd) Range (yd)

Taking the maximum effective range of the gun against an air target into consideration, the time' interval over which predictions are made is limited to a maximum of ten seconds. This corresponds to a maximum effective range of approximately 7000 yards.

A further approximation is made in order to simplify the matrix manipulations requlred .The TOF is truncated to an integer multiple of the sample period. The prediction is based on the equation ;

$$
\underline{\hat{x}}(k/k-N) = \underline{\underline{\hat{\Phi}}^N} \cdot \underline{\hat{x}}(k-N/k-N)
$$
 (1)

where  $N$  is the integer number of sample periods over which the prediction is made.

The prediction miss distance is calculated by finding the square root of the sum of the squares of the difference between the predicted position states and the respective true position states, i.e.

(miss distance)<sup>2</sup> = 
$$
\left[\hat{x}_{1}(k/k-N) - x_{1}(k)\right]^{2}
$$

$$
+ \left[\hat{x}_{2}(k/k-N) - x_{2}(k)\right]^{2}
$$

$$
+ \left[\hat{x}_{3}(k/k-N) - x_{3}(k)\right]^{2}
$$
(2)

The N-step STM is given by

$$
\underline{\underline{\Phi}}_{\mathbf{N}} = \begin{bmatrix} \underline{\underline{\Phi}}_{\mathbf{1}} & \underline{\underline{\Phi}}_{\mathbf{1}} & \underline{\underline{\Phi}}_{\mathbf{1}} \\ \underline{\underline{\Phi}}_{\mathbf{1}} & \underline{\underline{\Phi}}_{\mathbf{1}} & \underline{\underline{\Phi}}_{\mathbf{1}} \\ \underline{\underline{\Phi}}_{\mathbf{2}} & \underline{\underline{\Phi}}_{\mathbf{1}} & \underline{\underline{\Phi}}_{\mathbf{2}} \end{bmatrix}
$$

where

$$
\underline{\Phi}_{1} = \begin{bmatrix} 1.0 & \text{NT} & \underline{\Phi}_{1} & \frac{N}{2} & \frac{N-1}{3} \\ 0 & \text{NT} & \underline{\Phi}_{2} & \frac{N-1}{2} \\ 0 & \text{1.0} & \underline{\Phi}_{2} & \frac{N-1}{3} \\ 0 & \text{1.0} & \underline{\Phi}_{3} & \frac{N-1}{3} \\ 0 & \text{1.0} & \underline{\Phi}_{3} & \frac{N-1}{3} \end{bmatrix} \tag{4}
$$

 $(3)$ 

In equation (4), the matrix elements  $\Phi_{i,j}$  are the same as the ones which we have described in chapter II.

It should be noted that equation (1) is not evaluated by raising the nx n matrix  $\Phi$  to the N<sup>th</sup> power by direct matrix algebra, which would be very time consuming, but is calculated by operating on the individual components of  $\Phi$ .

Equation (4) is therefore derived by self-multiplying the matrix of equation (2.13) and establishing a pattern.

 $\mathbf{r}$ 

#### APPENDIX D

## A TARGET TRAJECTORY GENERATING PROGRAM

### $D<sub>e</sub>$  l Description of the Program

In order to test filter's performance against mane uvering targets it is desirable to have a realistic trajectory for which position, velocity and acceleration states are known at each sample point.

The maneuver decided upon is a periodic, planar maneuver describ ed by the equations ;

$$
y(x, t) = pA\sin^2(kx)
$$

'Where

$$
p = (-1)^n, \qquad n = \begin{cases} 0, & \text{if } x < T \\ 1, & \text{if } x \geq T \end{cases}
$$

and

 $2<sub>l</sub>$ 

$$
k = \frac{1}{\left[\text{the distance traveled along the}\right]} = \left[\text{at least one time, the number of times the number}\right]
$$

$$
\dot{y}(x, \dot{x}, t) = 2p
$$
AkixCos(kx)Sin(kx)

and

$$
\ddot{y}(x, \dot{x}, \ddot{x}, t) = 2p \text{Ak}\left{\ddot{x} \text{Cos}(kx) \text{Sin}(kx) + k\dot{x}^{2} \left[2\text{Cos}^{2}(kx) - 1\right]\right} (3)
$$

The form of maneuver is shown in fig.l. The variables  $x, \dot{x},$  and  $\ddot{x}$ have been used to represent  $x(t)$ ,  $\dot{x}(t)$ , and  $\ddot{x}(t)$  respectively in equations (1) through (14) to make the notation less awkward. The two dimensional geometry of the maneuver yields the relationship;

$$
v^2 = x^2 + y^2
$$

where  $v$ , the speed of the aircraft tangent to the x-y plane is:

 $(1)$ 

 $(2)$ 

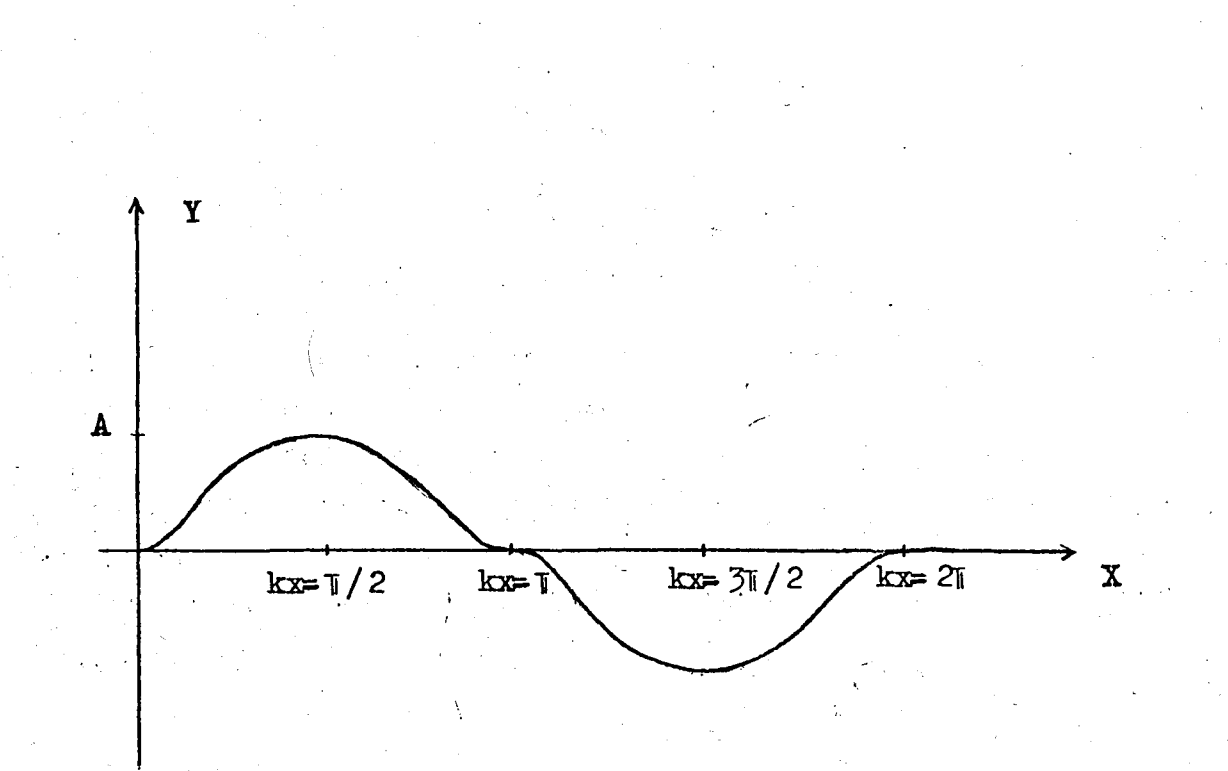

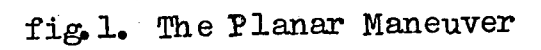

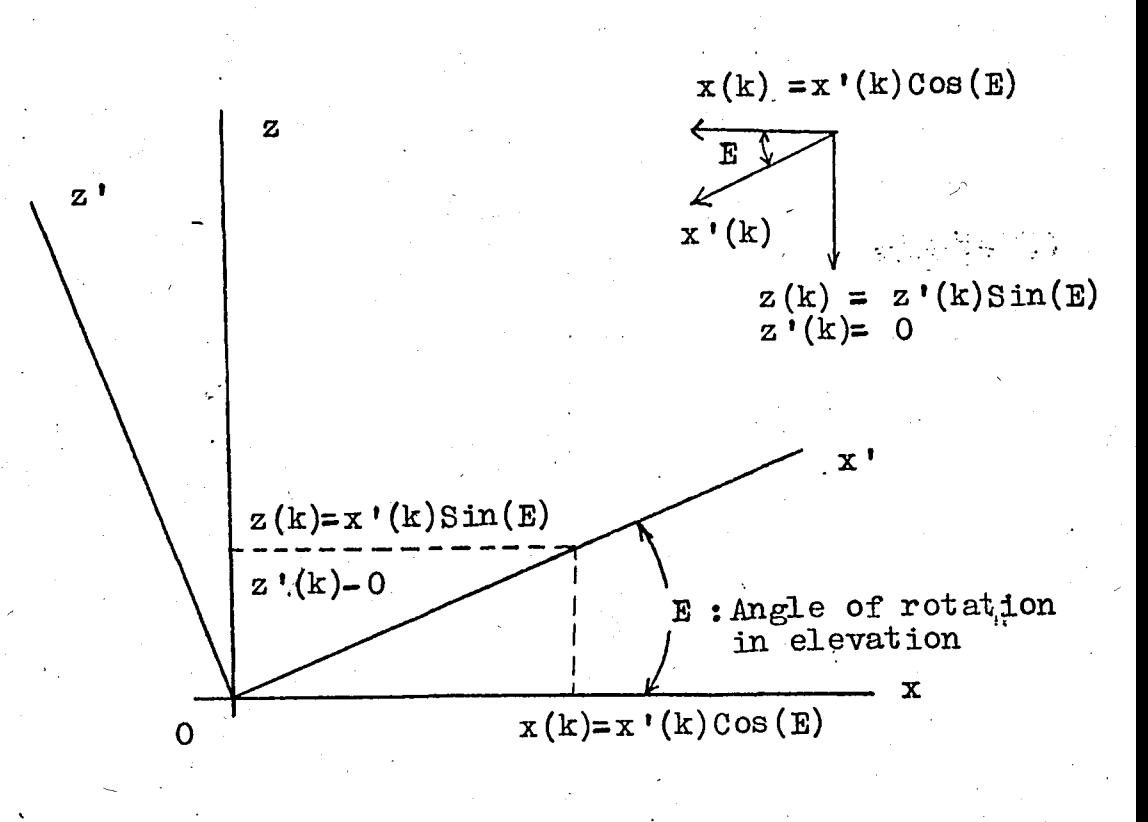

fig. 2. Rotation of Track in elevation

90

assumed to be constant.

Transposing the terms of equation (4), substituting the right side of equation (2). for  $y$ , and taking the square root of both sides yields ;

$$
\dot{\mathbf{x}} = \frac{\mathbf{v}}{\left[1 - 4A^2 \mathbf{k}^2 \cos^2(\mathbf{kx}) \sin^2(\mathbf{kx})\right]^{1/2}}
$$
(5)

Equation (5) is differentiated with respect to time with the result;

$$
\ddot{x} = \frac{4A^2k^2v\dot{x}\sin(kx)\cos(kx)[1-2\cos^2(kx)]}{[1-4A^2k^2\cos^2(kx)\sin^2(kx)]^{3/2}}
$$
(6)

If the system states are defined as

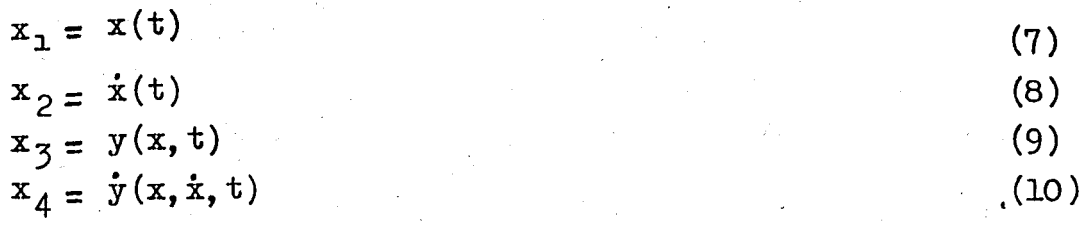

the resulting nonlinear state equations are;

$$
\dot{x}_1 = x_2
$$
 (11)

$$
\dot{x}_{2} = \frac{4A^{2}k^{2}vx_{2}Sin(kx_{1})Cos(kx_{1})[1-2Cos^{2}(kx_{1})]}{[1+4A^{2}k^{2}Cos^{2}(kx_{1})Sin^{2}(kx_{1})]^{3/2}}
$$
(12)

$$
\dot{x}_3 = x_4 \tag{13}
$$

$$
\dot{x}_4 = 2p \,\text{ak}\{\dot{x}_2 \cos(kx_1) \sin(kx_1) - kx_2^2 \left[1 - 2\cos^2(kx_1)\right]\} \tag{14}
$$

The state equations are used in a computer program to make up the maneuvering portion of the trajectory.

In order that filter's performance against a target which maneuvers after the filter gains have reached steady-state can be studied, provision is made for a constant velocity section  $\psi$ . of target trajectory preceding the maneuver. A constant-velocity

section of track following the maneuvers allows the filter's recovery time to be examined.

.Although the trajectory is originally generated with the x-axis as its axis of symmetry, it may be rotated to any bearing angle and any first quadrant elevation angle. The geometry invoLved in the rotation of the axis of symmetry is illustrated in fig. 2 through fig. 4. As indicated in fig. 2 for the elevation angle rotation, a new coordinate system is established Which places the axis of symmetry , now labeled the  $x - axis$ , at the desired elevat ion angle, E.

The x and z coordinate states can be calculated from the x' coordinate states as ; .

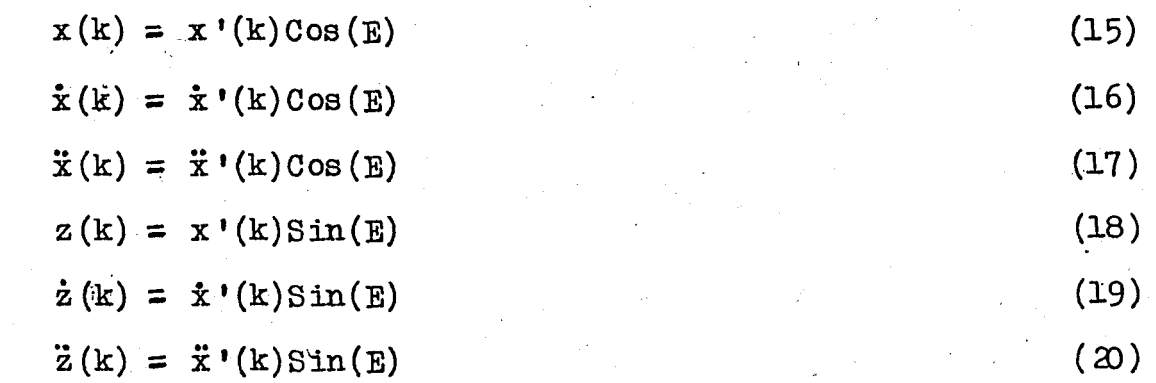

The y- coordinate states are not affected by the elevation angle rotation since the rotation is about the y-axis . The bearing angle rotation is depicted in fig. 3-- the qase shown is for a zero elevation angle. The axis of symmetry is rotated through the angle  $B$ , which results in a point on the trajectory curve being displaced from the x-axis by an angle of  $B + \theta$ . Fig. 3 shows the relationship between the x and  $y$ -direction velocities before and after rotation. The z-coordinate states are not affected by the bearing rotation since the rotation is about the z-axis. The values of x and y-coordinate states after rotation of the trajectory's axis of symmetry through elevation angle E and bearing angle  $B$  are given by:

> $\mathbf{x}(\mathbf{k}) = \mathbf{R}(\mathbf{k}) \cos(\mathbf{B} - \theta(\mathbf{k})) \cos(\mathbf{E})$  $\dot{\mathbf{x}}(k) = [\dot{\mathbf{x}}'(k) \cos(B) - \dot{\mathbf{y}}'(k) \sin(B)] \cos(B)$

 $(21)$ (22)

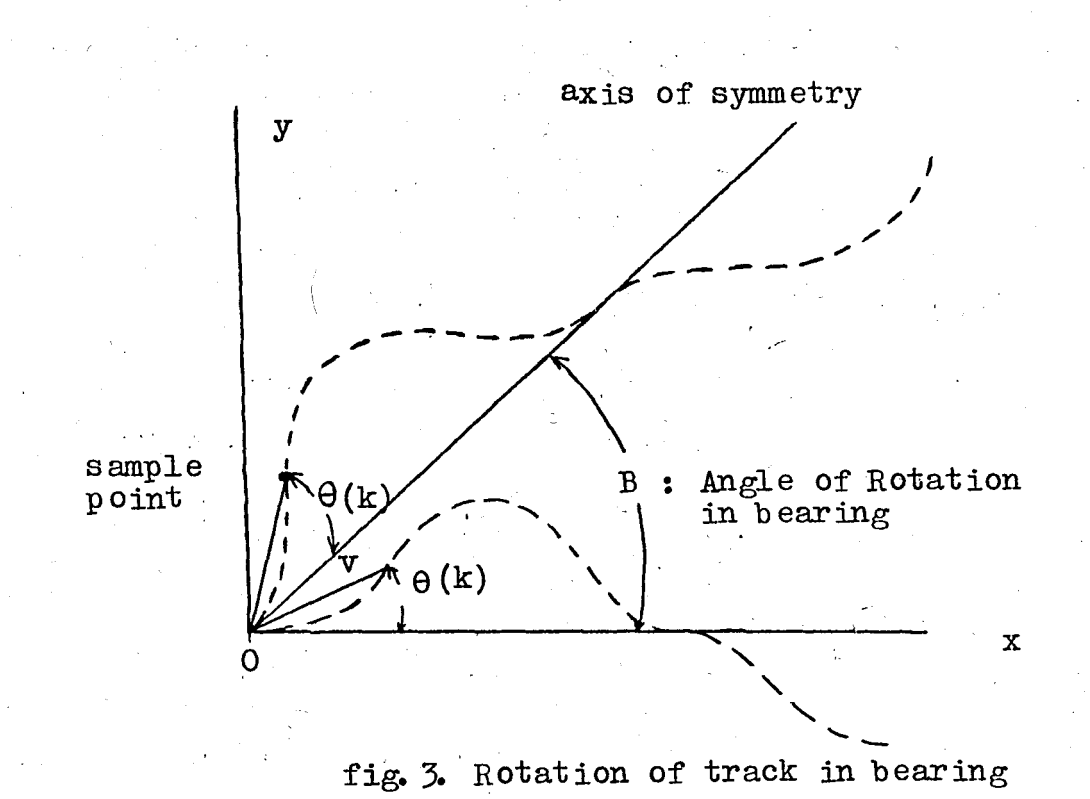

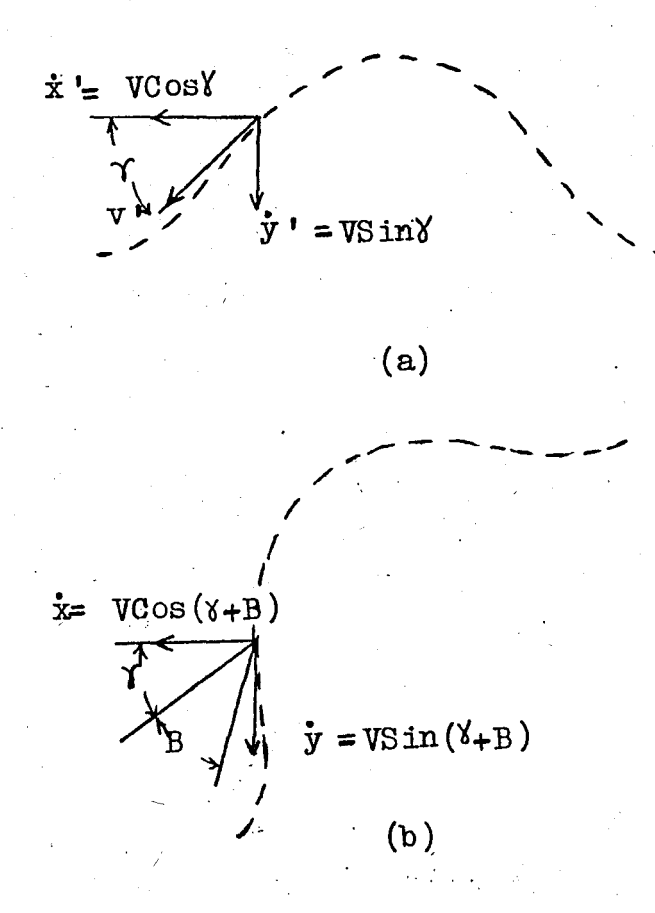

Velocity vector before (a) fig. 4. and after (b) rotation through angle B

93

$$
\ddot{x}(k) = [\ddot{x} * (k) \cos(\beta) - \ddot{y} * (k) \sin(\beta)] \cos(E)
$$
\n(23)  
\n
$$
y(k) = R(k) \sin[B + \theta(k)] \cos(B)
$$
\n(24)  
\n
$$
\dot{y}(k) = \dot{x} * (k) \cos(E) \sin(B) + \dot{y} * (k) \cos(B)
$$
\n(25)

$$
\ddot{\mathbf{y}}(\mathbf{k}) = \ddot{\mathbf{x}}^{\dagger}(\mathbf{k}) \cos(\mathbf{E}) \sin(\mathbf{B}) + \ddot{\mathbf{y}}^{\dagger} \cos(\mathbf{B})
$$
 (26)

where

$$
R(k) = [x'(k)^{2} + y'(k)^{2}]^{1/2}
$$
  
= 
$$
[x(k)^{2} + y(k)^{2} + z(k)^{2}]^{1/2}
$$
 (27)

and

$$
\Theta(k) = \arctan[y'(k)/x'(k)] \qquad (28)
$$

Equation (22) and (25) are derived from the trigonometric relationship shown in fig. 3 • Equations (23) and (26). are derived from a similar relationship between the acceleration states.

provision is made for the trajectory to have nonzero intercepts with the y- and/or z-axis. This is accomplished Simply by adding any desired value to the  $y$ - and/or  $z$ -axis position states at each sample point.

A subroutine is provided which performs conversion of' all state values from Cartesian to spherical coordinate quantities when required. The spherical coordinate data is in units of yards in range and radians in bearing and elevation.

.  $D_{\bullet}$  2 Relationsh ip Between Velocity, Period of Maneuver,

.Amplitude of Maneuver, and Acceleration

The magnitude of total acceleration for the x-y plane maneuver is given by

$$
a = \left[\ddot{x}^2 + \ddot{y}^2\right]^{1/2}
$$
 (29)

where x and y are given by equations (6) and (3) respectively. Making the subtitions as indicated in equation (29) and solving for a yields

$$
a = \frac{2Ak^{2}v^{2}[1 - 2\cos^{2}(k)]}{1 - A^{2}k^{2}\cos^{2}(kx)\sin^{2}(kx)}
$$
(30)

94

which can be further simplified by utilizing the trigonometric relationship

$$
C \circ s 2x = 2C \circ s^2x - 1
$$

and

$$
Sin 2x = 2SinxCos x
$$

with the result

$$
a = \frac{-2Ak^{2}v^{2}Cos(2kx)}{1 + A^{2}k^{2}Sin^{2}(2kx)}
$$
(33)

To find the point, with respect to x-position, at which the max. acceleration occurs during the maneuver it is necessary to differentiate the equation (33) with respect to x and set the result equal to zero. This yields

$$
4A^{2}k^{2}v^{2}Sin(2kx)[1+4Ak^{2}Sin^{2}(2kx)-Ak^{2}Cos^{2}(2kx)]=0
$$
 (34)

which is true when

 $Sin(2kx) = 0.$ 

i.e.  $2kx = nT$ ,  $n = 0, 1, 2,...$ 

Substitution of  $2kx - nI$  into equation (28) yields

$$
|a|_{\text{max}} = 2 \text{Ak}^2 \text{v}^2
$$

Equalton  $(35)$  gives the relationship between target speed, maneuver amplitude, maneuver period, and the maximum acceleration required to complete the maneuver. This relationship is useful as an aid in choosing values for the variables involved.

## D. 3 Examples of Track Generating Program Use

Example 1. A trajectory is to be generated which approaches the originfrom a range of 3500 yards with a 20 degree dive angle at a constant speed of 200 yd/s. A 2.5 g maneuver of approximately

 $(31)$ 

 $(32)$ 

 $(35)$ 

ten seconds' duration is' to commence when the target is at "a range of 2700 yards. Sixty samples are to be generated at a four hertz sampling rate.

The first task is to insert the track specifications into the data required by the track generating program.

A maneuver duration of ten seconds is specified. To calculate the distance travelled along the  $x$ -axis of symmetry during a 2.5  $g$ , ten second. Sin<sup>2</sup> maneuver would not be a simple task. However experience has shown that the change in range rate during such a maneuver is relatively small, therefore the distance is approximately ,

$$
x_{\text{per}} = (10 \text{ s}) (200 \text{ yd/s}) = 2000 \text{ yd.}
$$
 (37)

Equation (36) can row be used to solve for the amplitude of the maneuver.

$$
A = \frac{2.5(g) \quad 10.73(yd/s, g)}{2\left[\frac{2}{2000(yd)}\right]^2 \left[200(yd/s)\right]^2}
$$

 $= 33.97 \text{ yd.}$  (38)

The four hertz sampling rate inverts to a 0.25 s sampling period. The data is now available in the proper form to make up the

data input cards for the track generating program. The cards must contain the following information

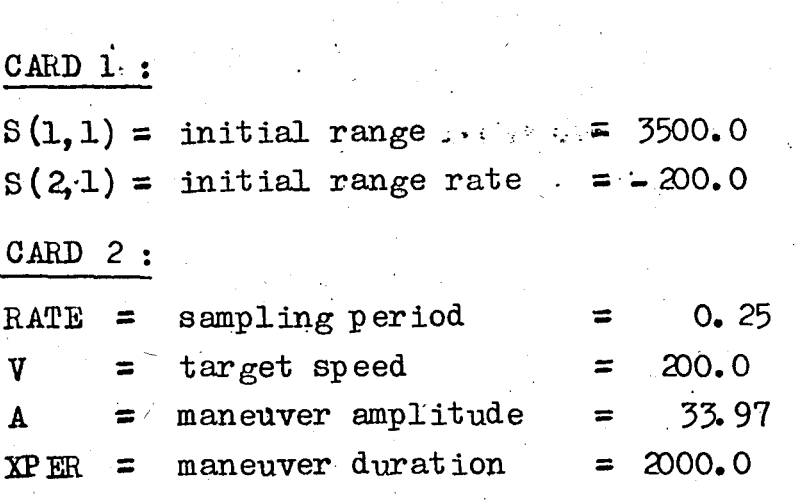

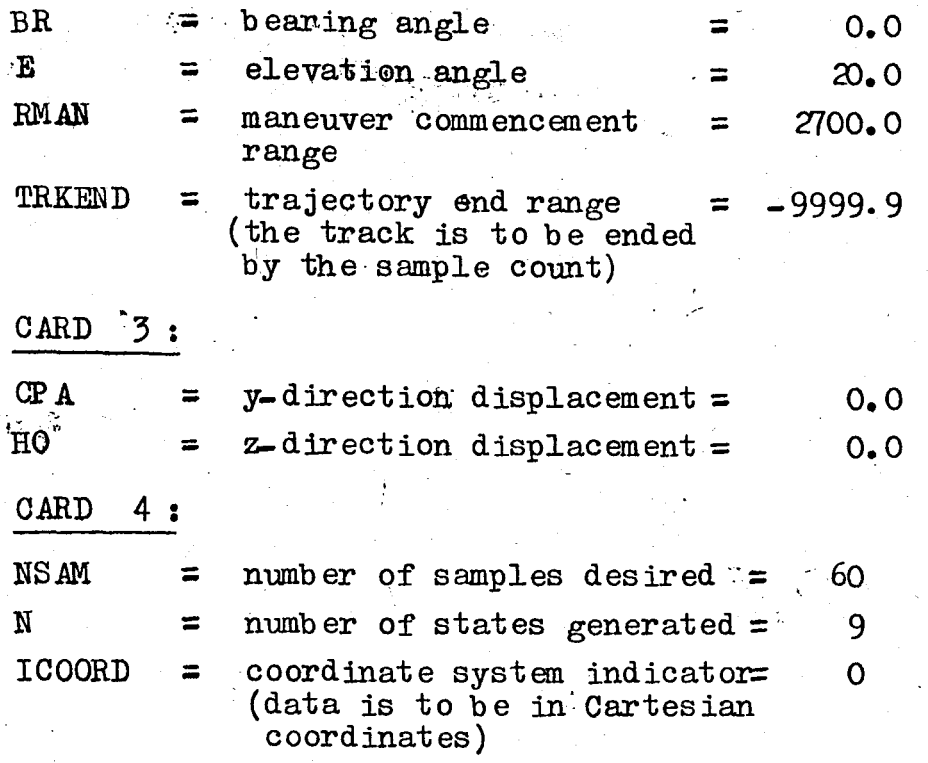

Table D. 3.1 lists the data generated by the track generating program for this example.

Example 2. A level, constant velocity trajectory beginning at the point  $x = 5000$  yards,  $y = 1000$  yards and  $z = 333.3$  yards in Cartesian coordinates and proceeding in the negative x-direction with a speed of 200 yds/s until the  $x$ -direction displacement is  $2300$  yards is to be produced. The sampling period is 0. 25 s. The output data is to be in spherical coordinates.

This trajectory can be generated quite simply by utilizing the CP A and HO features of the program. Since the trajectory is generated initially with the x-axis as its axis of symmetry and the  $y$  and  $z$ -direction displacements are added afterward, the specified values of initial x-position and velocity are taken as the initial range and range rate respectively. The other required input values are given directly in the track specifications.

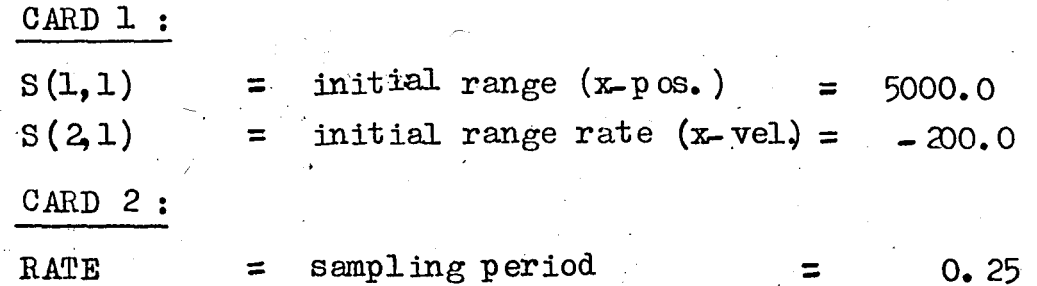

97

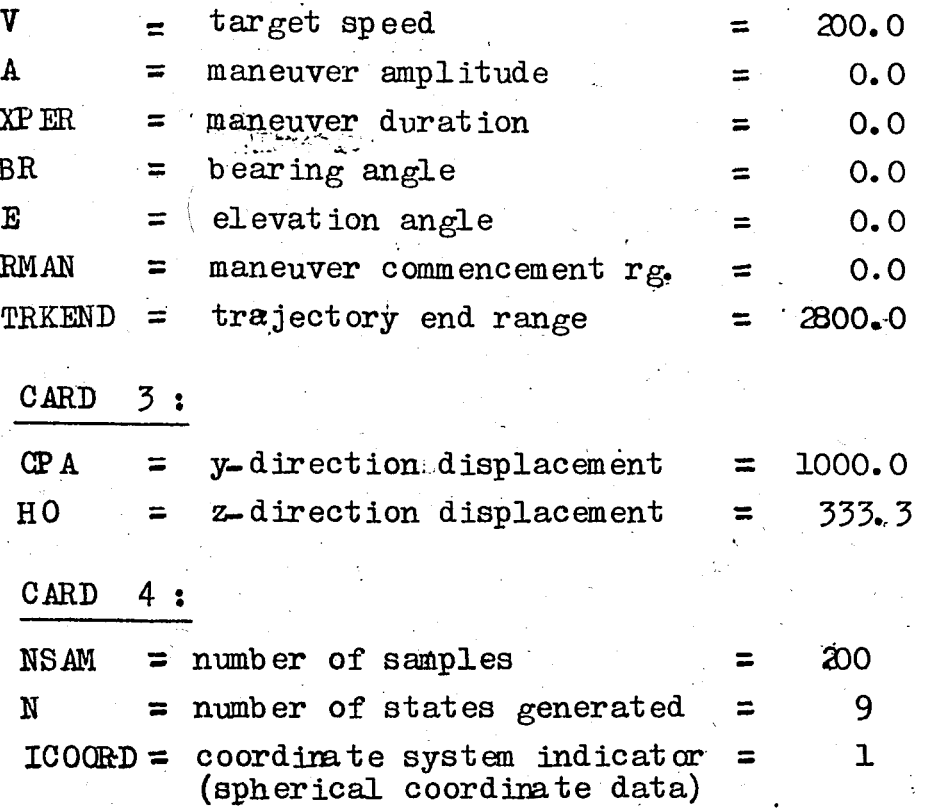

Table D. 3. 2. lists the data generated by the track generating program for this example.

മററ  $\mathcal{L}_{\text{max}}$  $-0.2$  $D - 0.2$  $\frac{1}{2}$ 5<br>วังการนำ<br>วังการนำ ခု -ACCELER **HIDCH-** $2 - PCS1110H$ אורייה<br>ישראלי הייניה<br>ישראלי הייניה<br>יורייה<br>שראלי  $58.5$ Associated  $\ddotsc$ Y-ACCELER Y-VELOCITY  $\begin{array}{l} 1.01 \\ 1.01 \\ 0.02 \\ 0.03 \\ 0.04 \\ 0.00 \\ 0.00 \\ 0.00 \\ 0.00 \\ 0.00 \\ 0.00 \\ 0.00 \\ 0.00 \\ 0.00 \\ 0.00 \\ 0.00 \\ 0.00 \\ 0.00 \\ 0.00 \\ 0.00 \\ 0.00 \\ 0.00 \\ 0.00 \\ 0.00 \\ 0.00 \\ 0.00 \\ 0.00 \\ 0.00 \\ 0.00 \\ 0.00 \\ 0.00 \\ 0.00 \\ 0.00 \\ 0.00 \\ 0.00 \\ 0.$ `oo  $Y-POSSITION$  $\frac{1}{2}$ <br> $\frac{1}{2}$ <br> $\frac{1}{2}$ <br> $\frac{1}{2}$ <br> $\frac{1}{2}$ <br> $\frac{1}{2}$ <br> $\frac{1}{2}$ <br> $\frac{1}{2}$ <br> $\frac{1}{2}$ <br> $\frac{1}{2}$ <br> $\frac{1}{2}$ <br> $\frac{1}{2}$ <br> $\frac{1}{2}$ <br> $\frac{1}{2}$ **X-ACCELER อยู่ยา เล่นของ**  $3.577003$ X-VELECITY X-POSITICA י לדרך!<br>איפורסיים<br>אפריסיים  $0.000000$ <br>  $0.4040$ <br>  $0.4040$ <br>  $0.4040$ <br>  $0.4040$ - - - - - - - - - -<br>- Omのサトリー<br>- Omのサトリー<br>- - - - - - - - - - -

99
マンクラックスクランス しょうしょうしょう しょうしょう しょうしつうりょう しょうしょうしょう **DOB-00 NT MUHCROWG** 

E2007

みゃん ちどど ござ ございごうごう じゅつ ひし ひじて てててて ちちは しら せつら つらしてい しょうしょう しょうしょう こうしょう しょうしょう しょうしょう しょうしょう しょうこうしょう しょうしょう しょうしょう しょうしょう しょうしょう しょうしんしょう しょうしんしょう しょうしんしょう しょうこうてき しょうこうてき しょうこうてき 

י דרדרדה<br>פספטמפטי<br>פספטמפט<br>פספטאפטי<br>פספטאפטי EDOT

**NCIINS** 료

**B2C0T** 

**BEARING** שטעטער<br>משטאפי<br>סטיימס<br>סטיימס  $\frac{34}{20}$ 

R2DUT

NOOM しわしていている ひとらしれんだっていた インファインスプログラム こうしょうどう こうしょうどう いちょうこう いっこう いっこう いっこう こうしょう こうしょう こうしょう こうしょう こうしょう こうしょう こうしょう こうしょう こうしょう こうしょう こうしょう こうしょう こうしょう こうしょう こうしょう こうしょう こうしょう こうしょう こうしょう こうしょう こうしょう こうしょう しょうこうしょう しょ 

RANCE

RULIT

Darwin<br>1919<br>1959 ່ວຍ וטענט פריים<br>- שני פריים פריים<br>- אים פריים פריים و و.<br>د ل စသိသ

SPHERICAL CODRDINATES

 $\ddot{z}$ 

**DATA** 

**CUTPUT** 

 $5u<sub>H</sub>$ 

## **BIBLIOGRAPHY**

1. Jazwinski, A. H., "Stochastic Processes and Filtering Theory, " New York Academic Press, 1970.

101

- 2. Mc Garty, T., "Stochastic Systems and State Estimation." M. I. T. Press, 1973.
- 3. Meditch, J.S., "Stochastic Optimal Linear Estimation and Control. " Mc Graw Hill Inc. U.S.A., 1969.
- 4. Sage, A.P., and Melsa, J.L., "Estimation Theory with Applications to Communications and Control, " Mc Graw Hill Inc., U.S.A. 1971.
- 5. Chang, C.B. and Tabaczynski, J. A., "Application of State Estimation to Target Tracking, " IEEE Transactions on Automatic Control, Vol. AC-29, No. 2, pp98-110, February 1984.
- 6. Singer, R. A., "Estimating Optimal Filter Tracking Performance for Manned Maneuvering Targets, " IEEE Transactions on Aerospace and Electronic Systems, Vol. AES-6, No. 4, pp. 473-483. July 1970.
- 7. Clark, B. L., "The Development of an Adaptive Kalman Target Tracking Filter, "Proc. AIAA Guidance Control Conference, pp. 365-383, August 1976.
- 8. Berg, R. F., "Estimation and Prediction for Maneuvering Target Trajectories, " IEEE Transactions on Automatic Control, Vol. AC-28, No. 3, pp. 294-303, March 1983.
- 9. Kirk, D. E., "Evaluation of State Estimators and Predictors for Fire Control Systems, "Naval PostGraduate School Report, NPS-52KI74101. October 1974.
- 10. Fitzgerald, R. J., 'Divergence of the Kalman Filter, " IEEE Transactions on Automatic Control, Vol. AC-16, No. 6, pp. 736-747, December 1971.
- 11. Mendel, J. M., "Computational Requirements of a Discrete Kalman Filter, " IEEE Transactions on Automatic Control, Vol. AC-16, No. 6, pp. 748-758, December 1971.
- 12. Singer, R. A. and Sea, R. G., "Increasing the Computational Efficiency of Discrete Kalman Filters, " IEEE Transactions on Automatic Control, Vol. AC-16, No. 2, pp. 254-257, June 1971.

102

13. Parr, J.M., "An Estimator for an Anti-Aircraft Gun Fire Control System, " M.S. Thesis, Kaval Postgraduate School, 1974.